# **PIC C Compiler Reference Mamnual**

# **PIC C**

**3 - Revision 3.6** 

# **Version 3**

**July 2003** 

# **Custom Computer Services Inc.**

P.O.BOX 2452

Broolfield, WI 53008

E-mail: ccs@ccsinfo.com

URL: http://www.ccsinfo.com

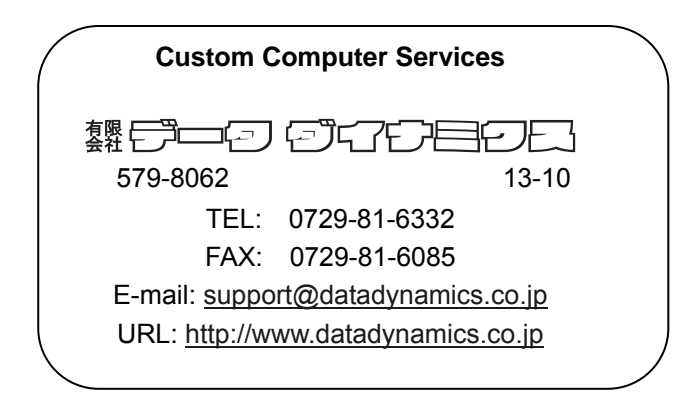

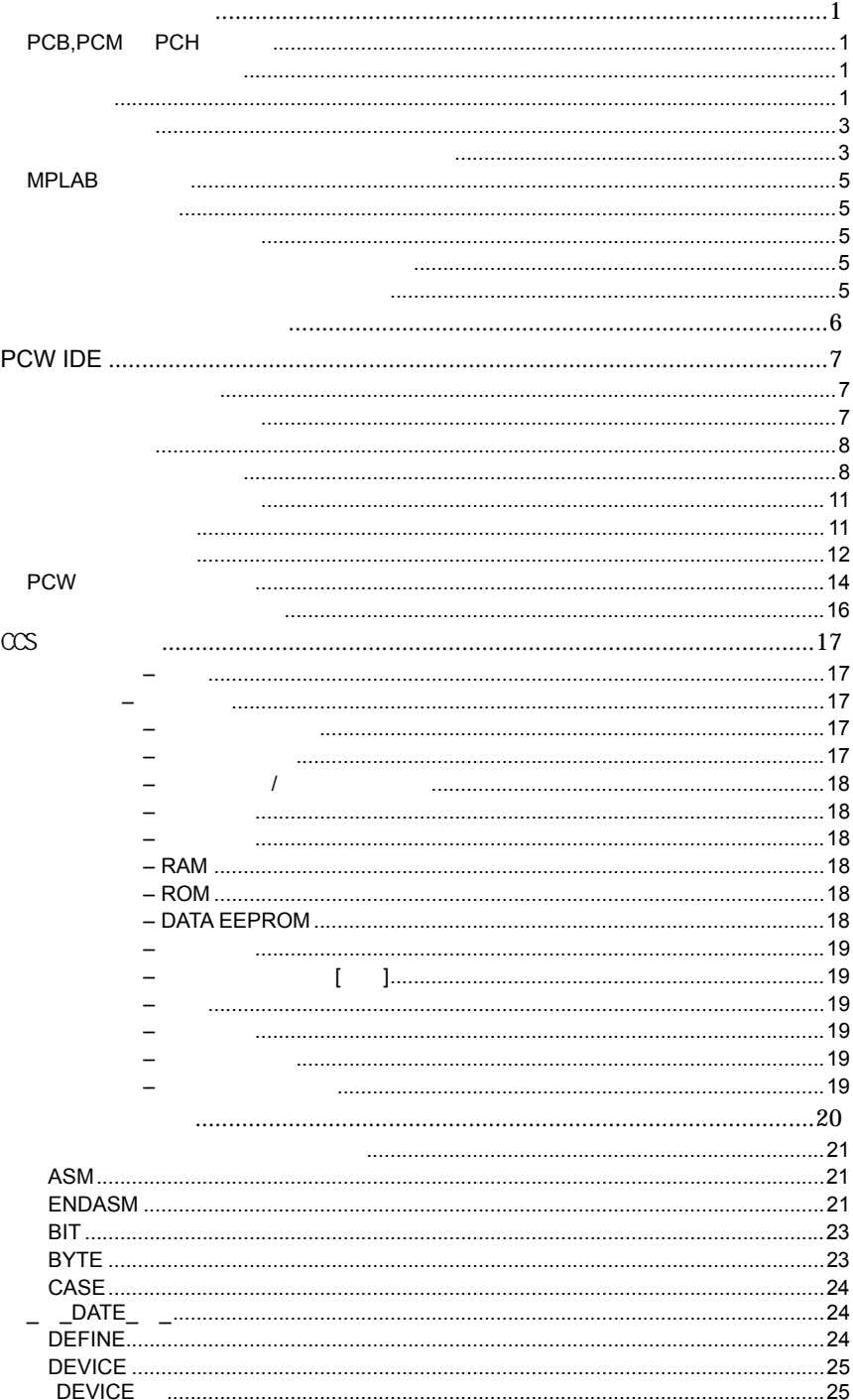

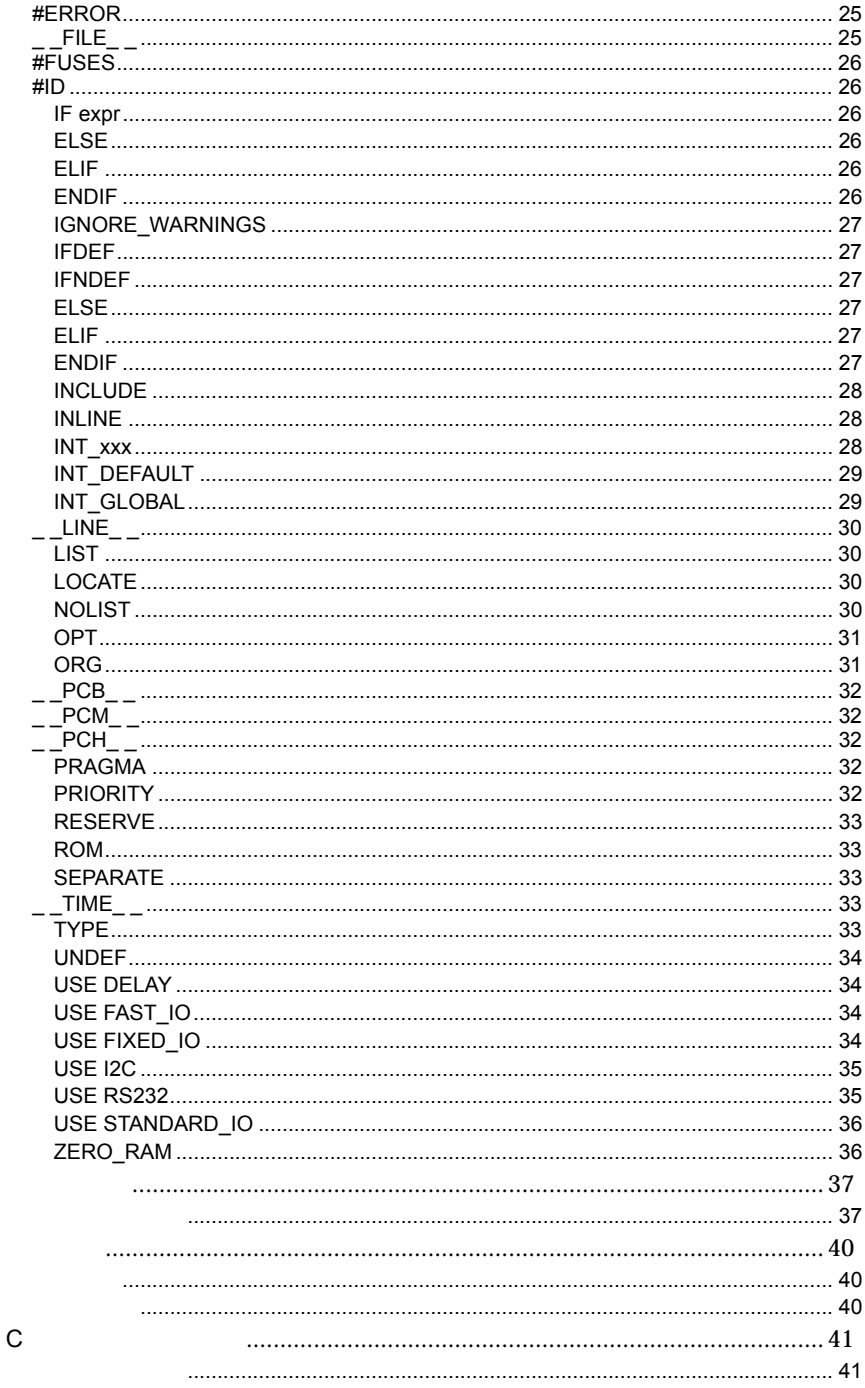

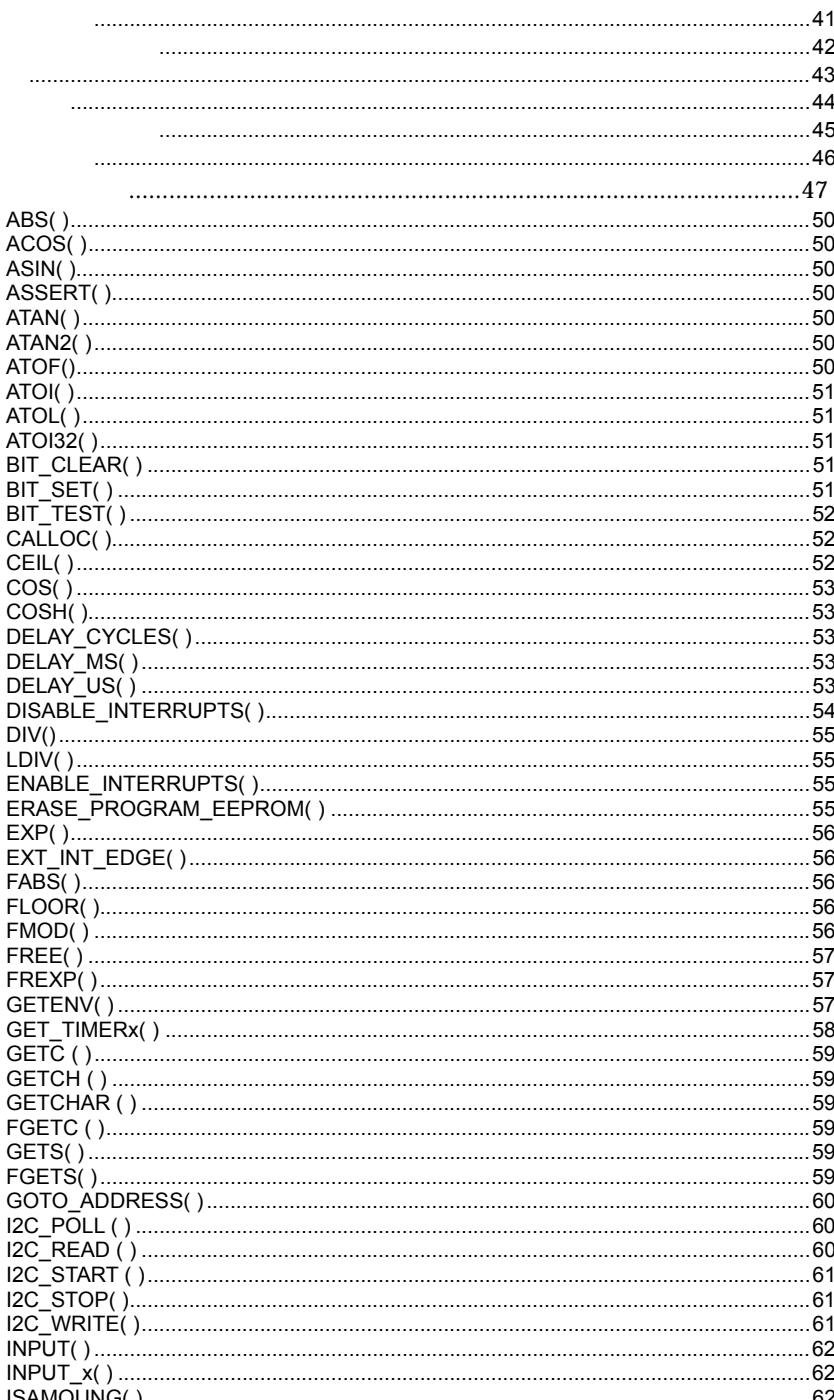

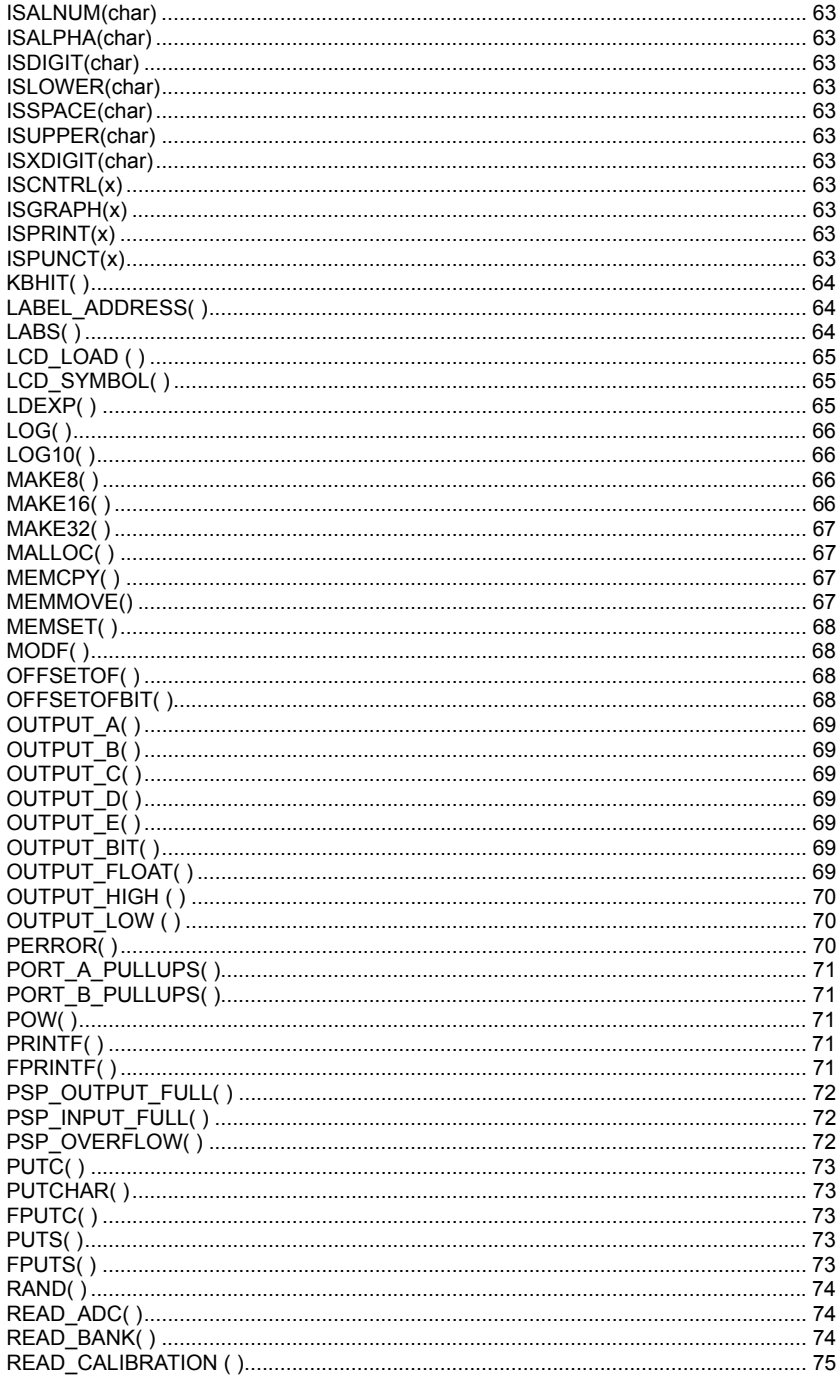

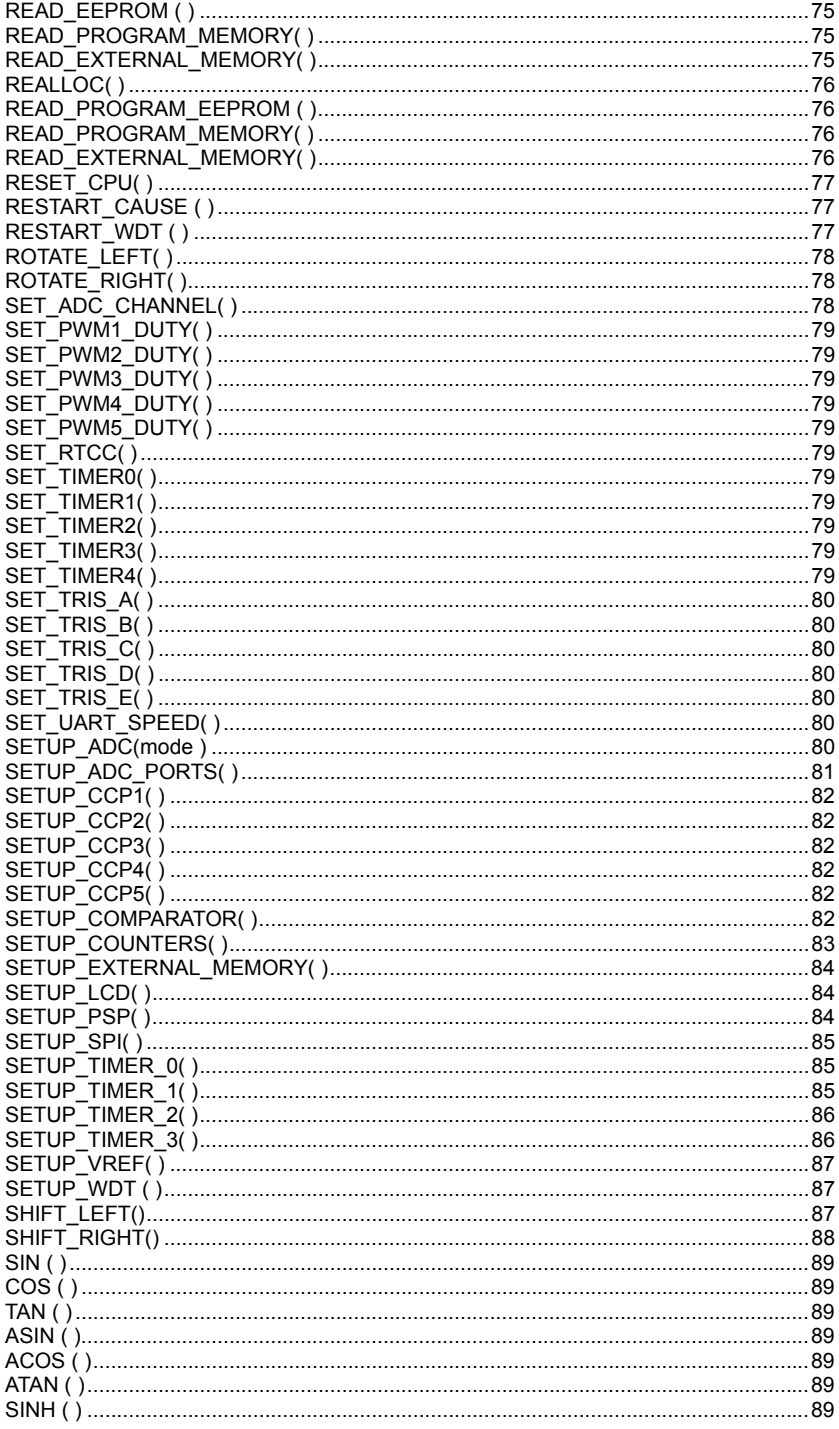

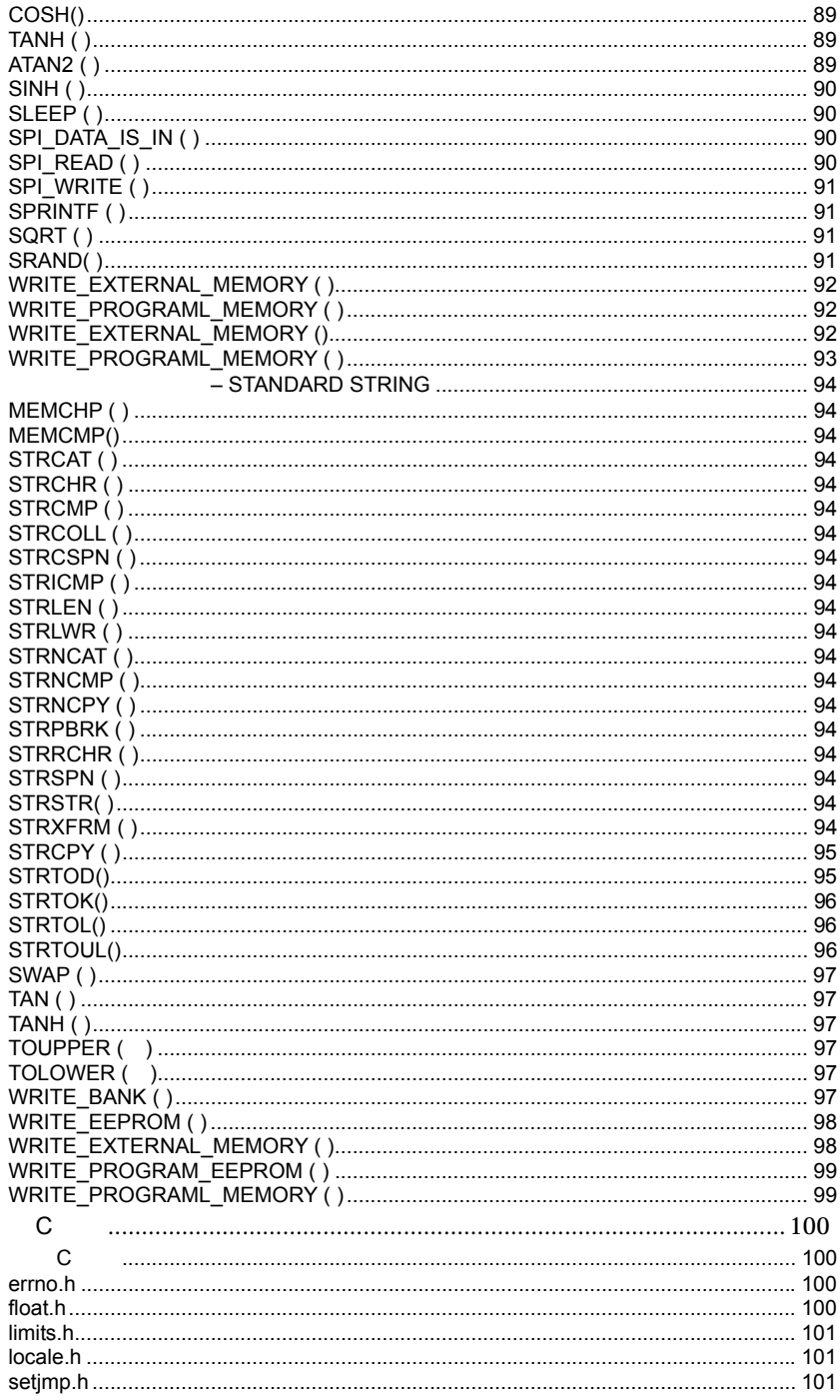

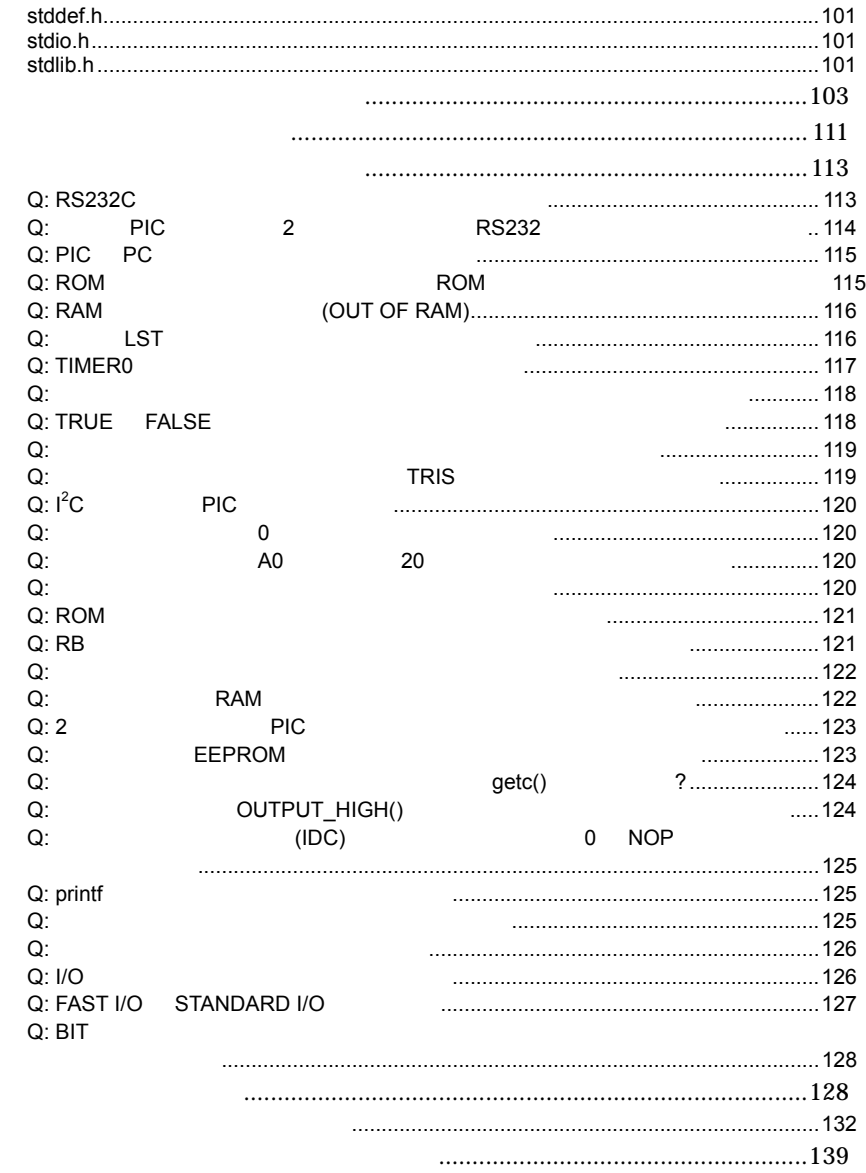

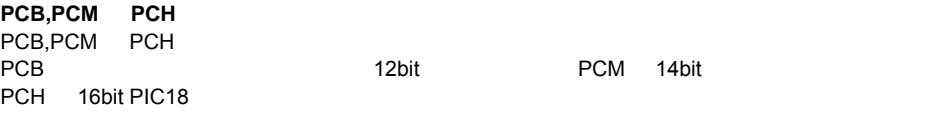

度明記されています。また、PIC の内蔵ペリフェラルを意識した組み込み関数を多数内蔵していま す。このため、既存の C コンパイラーとは少し異なる言語体系を持っていますが、すでに C 言語

■ インストール環境  $\mathsf{CPU}$  \* AUTOEXEC.BAT CONFIG.SYS \*  $\overline{\text{OS}}$ ■ ターゲット・プロセッサー ■ 動作内容

 $\mathbf C$ OS

 $30$ 

 $FAX$ support@datadynamics.co.jp FAX: 0729-81-6085  $\overline{\mathsf{r}}$ AX  $\overline{\mathsf{r}}$ 

PCB,PCM,PCH,PCW IBM-PC/AT IBM-PC 22 Windows95/98/2000/NT/XP

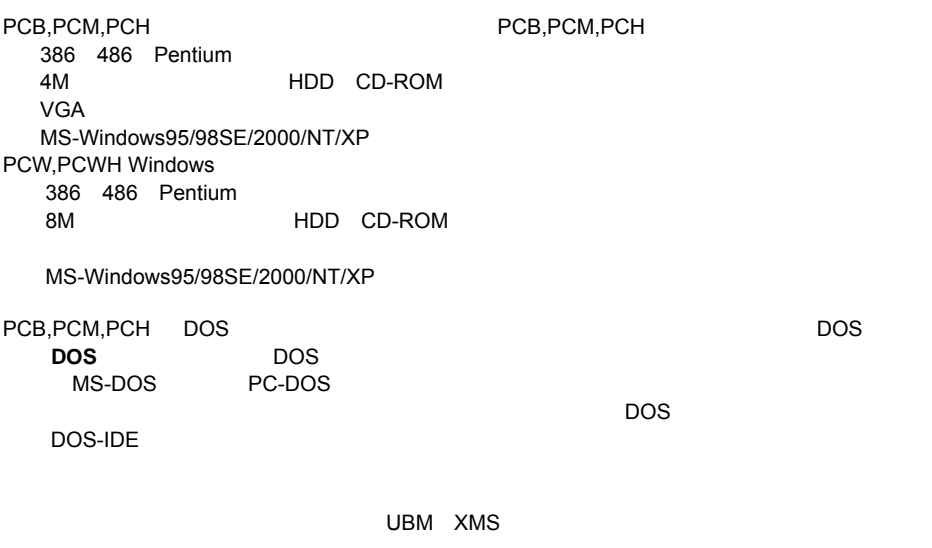

PCW Windows 95/98/2000/NT/XP

Windows

### **PCB,PCM PCH** ディスクの 1 枚目をフロッピー・ドライブに挿入して、ウィンドウズのスタートの"ファイル名を

 $\mathcal{M}$ 

A:¥SETUP

## **PCW/PCWH**

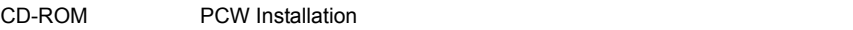

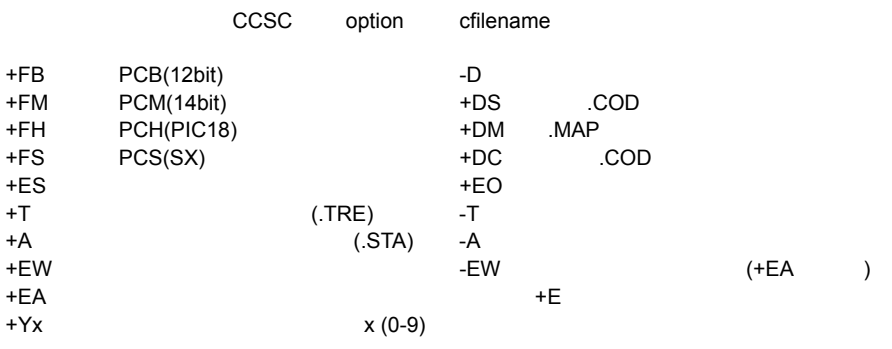

xxx

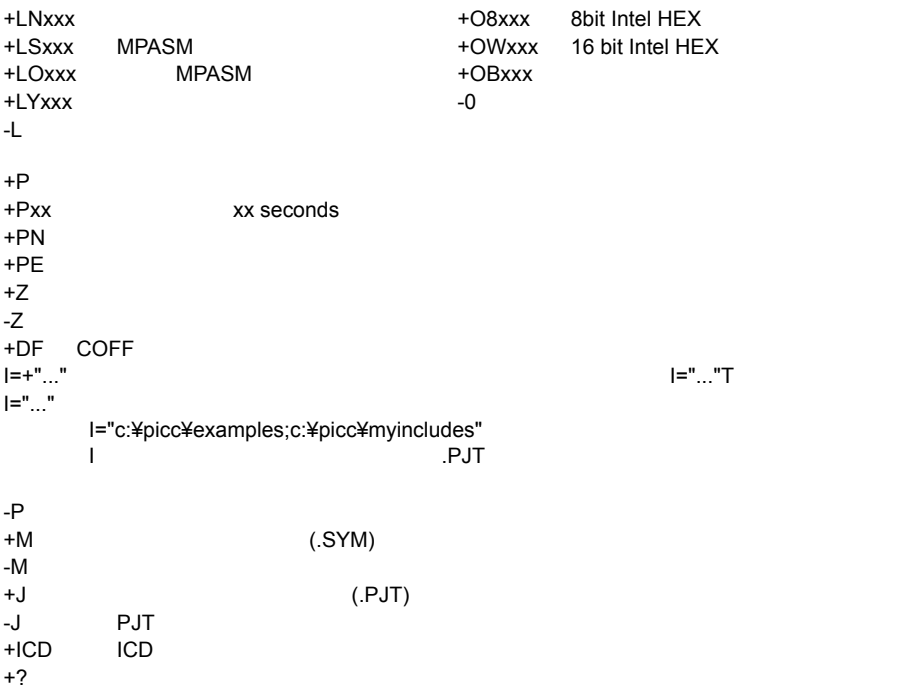

もし、インクルードされますと、ファイル拡張子をセット

 $-?$  +?

#xxx="yyy" yyy id xxx #define : #debug="true" +Gxxx="yyy" #xxx="yyy" +STDOUT STDOUT (  $\qquad \qquad ($ +SETUP CCSC MPLAB にインストール(コンパイルはされません。)  $+V$  (and  $+V$ +Q データベース内の全有効デバイスを表示(コンパイルはされません。)  $\frac{1}{2}$  +  $\frac{1}{2}$  +  $\frac{1$ 

+FM +ES +J +DC +Y9 ?T ?A +M +LNIst +O8hex ?P -Z

**@** CCSC

CCSC.INI CCSC.EXE

例: CCSC +FM C:¥PICSTUFF/TEST.C CCSC :FM +P +T TEST.C

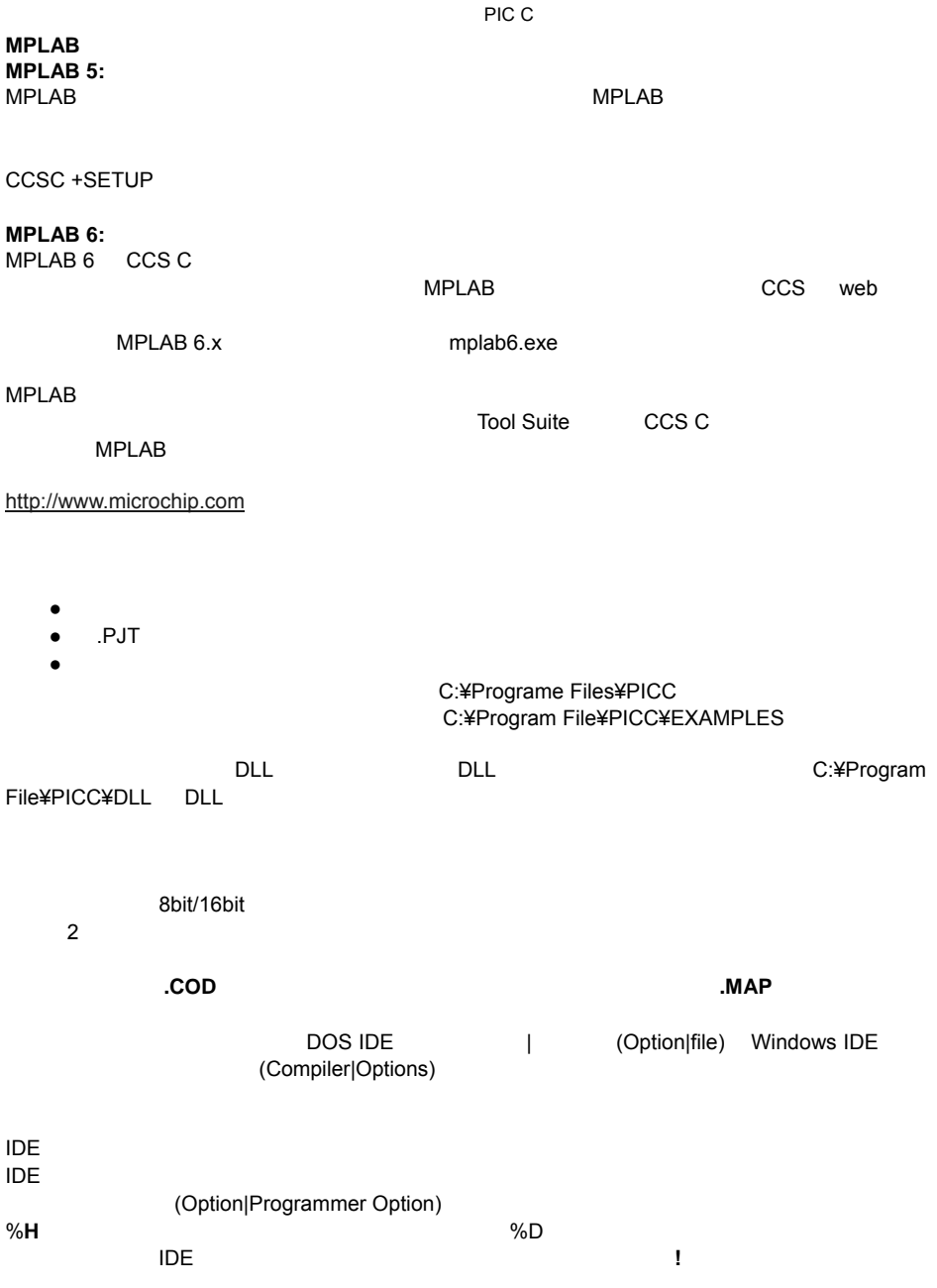

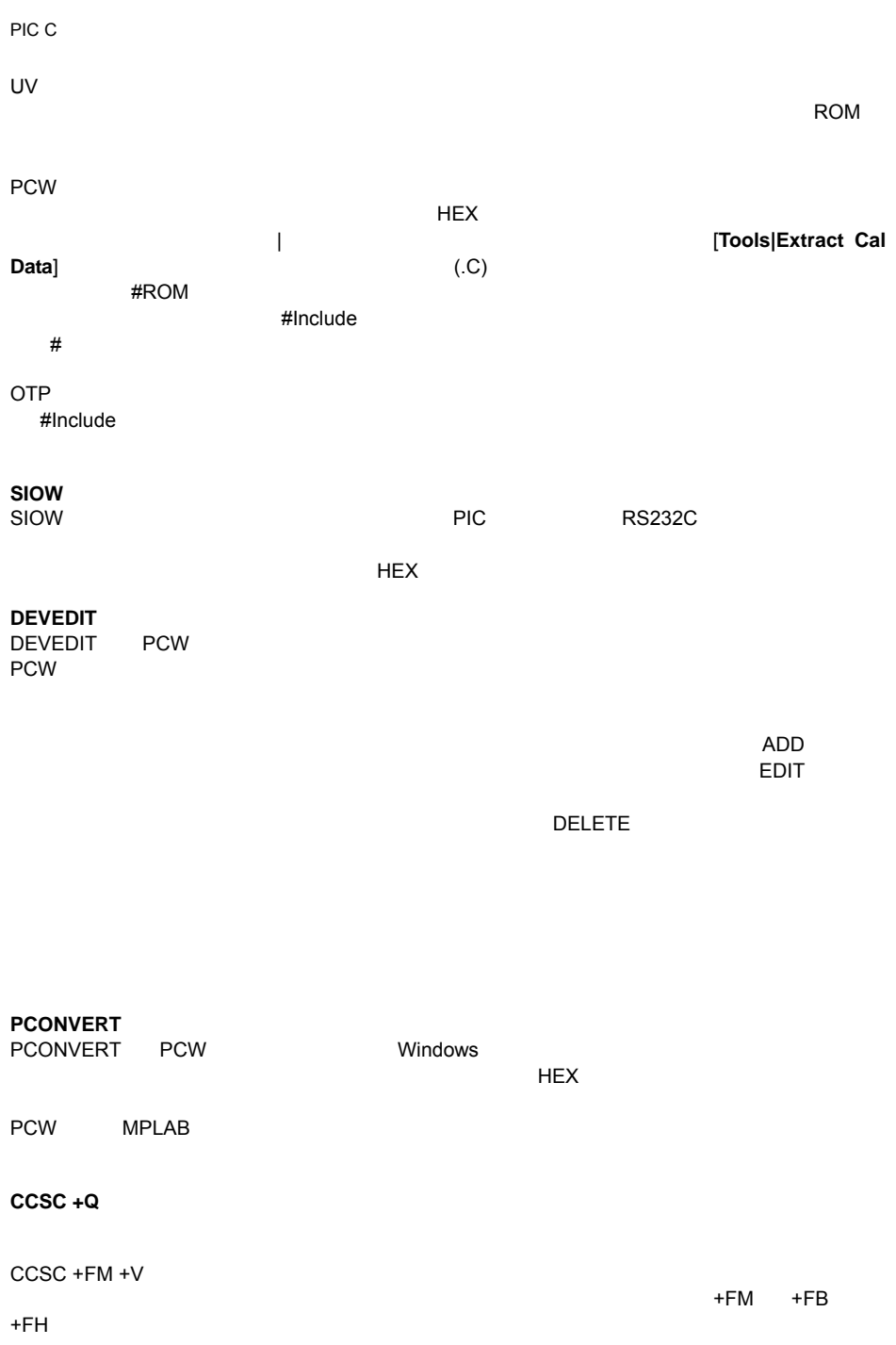

PIC C コンパイラー コンパイラー コンパイラー しょうしょく

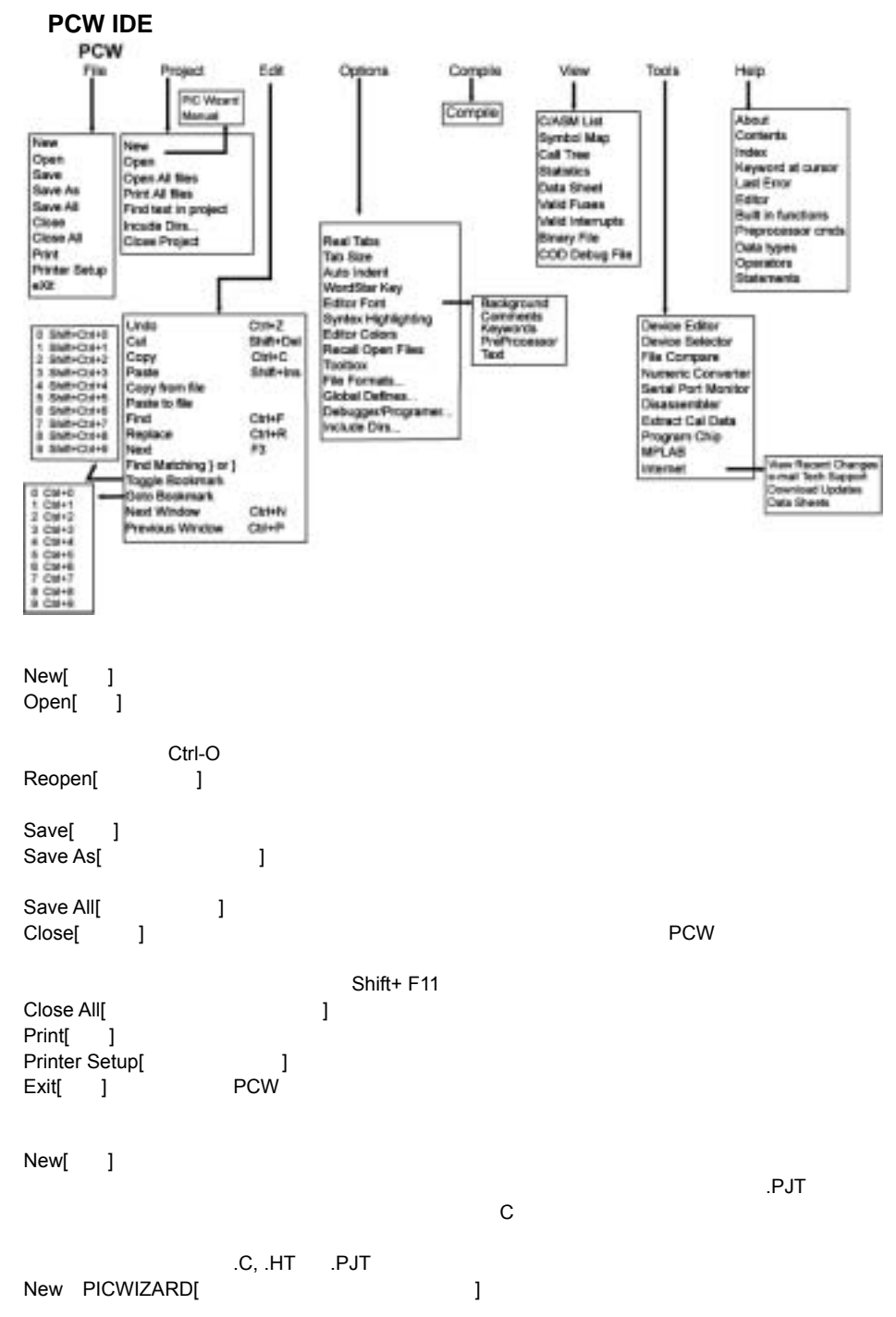

7

### RS232 I/O I2C<br>A/D  $A/D$

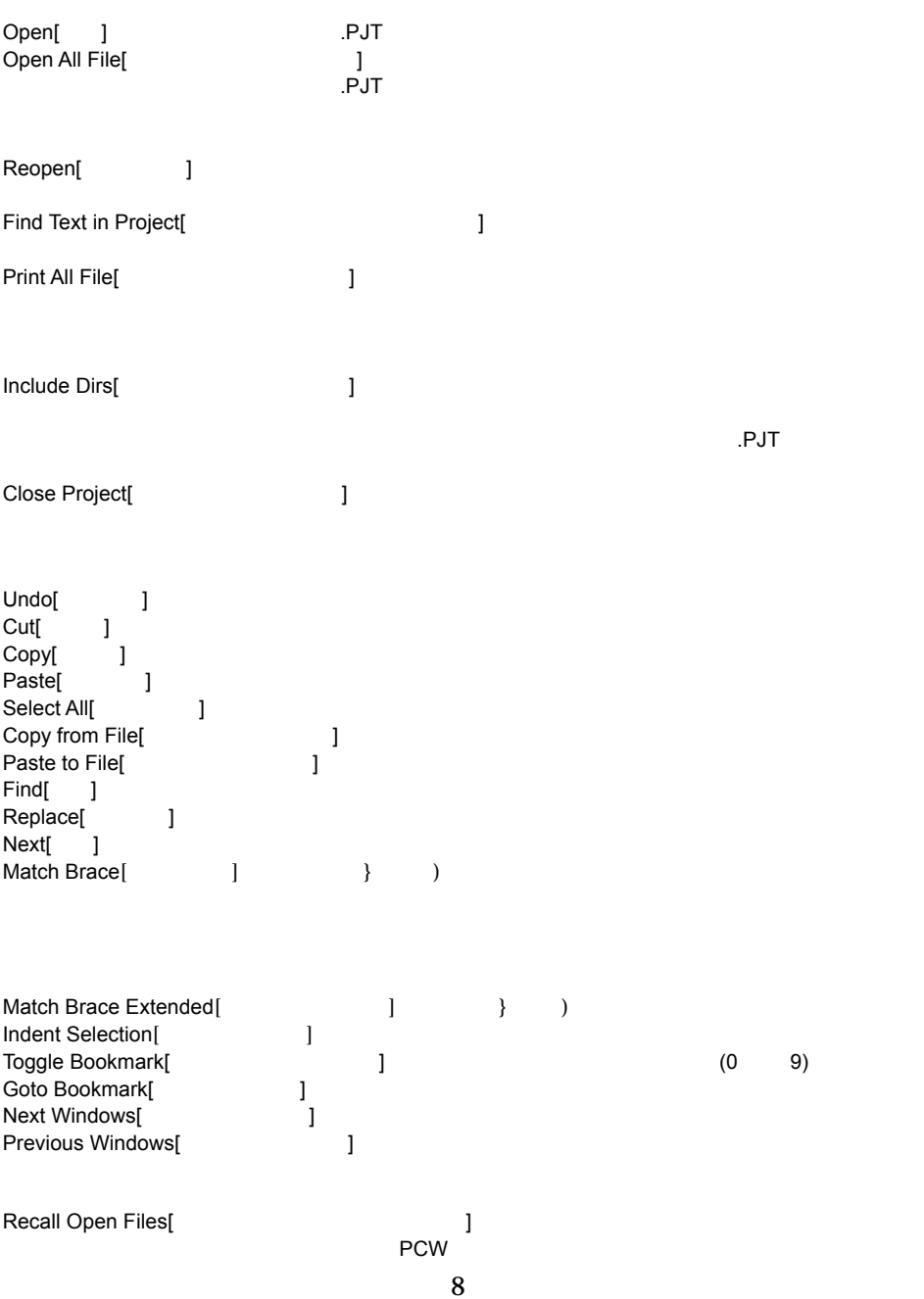

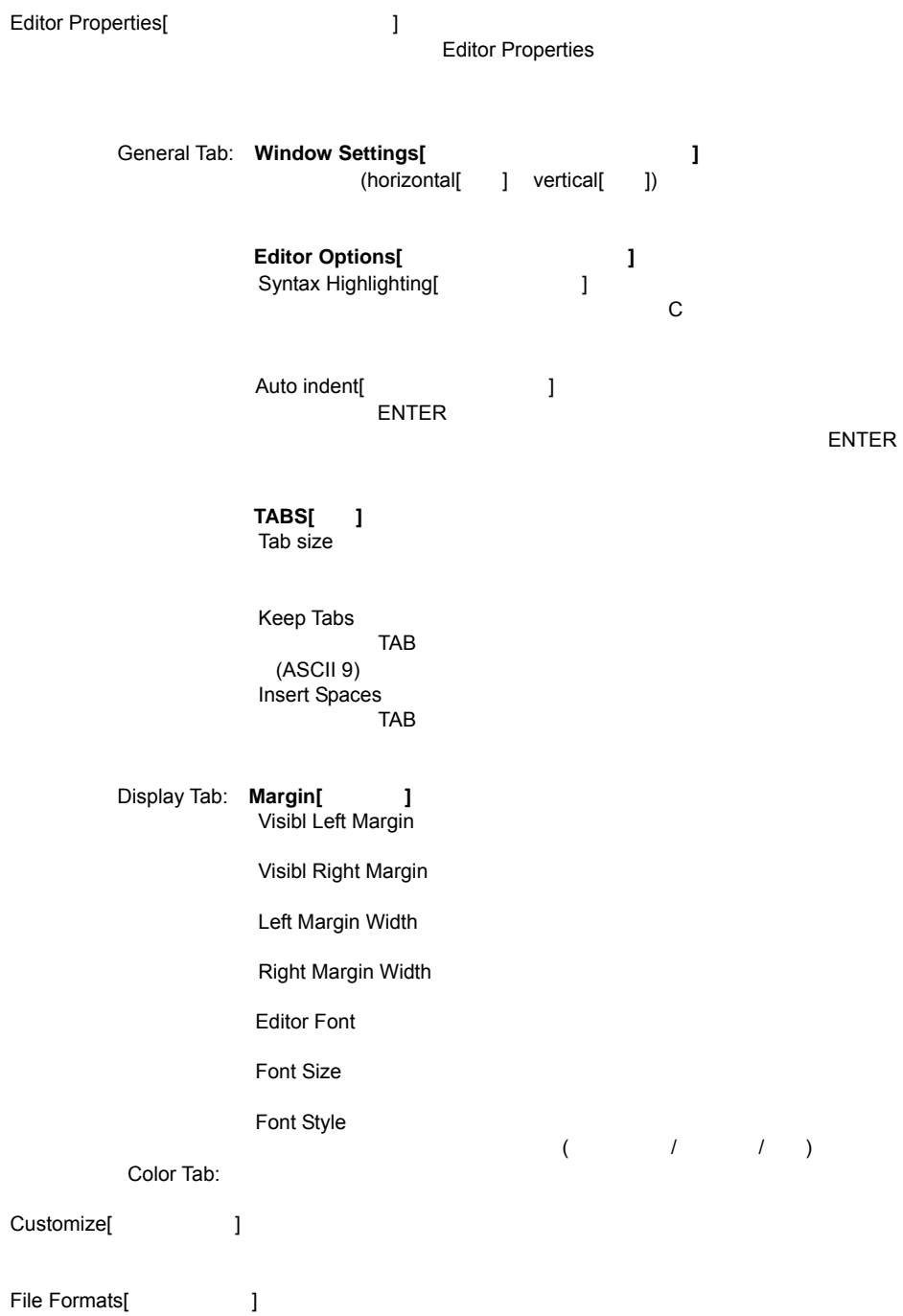

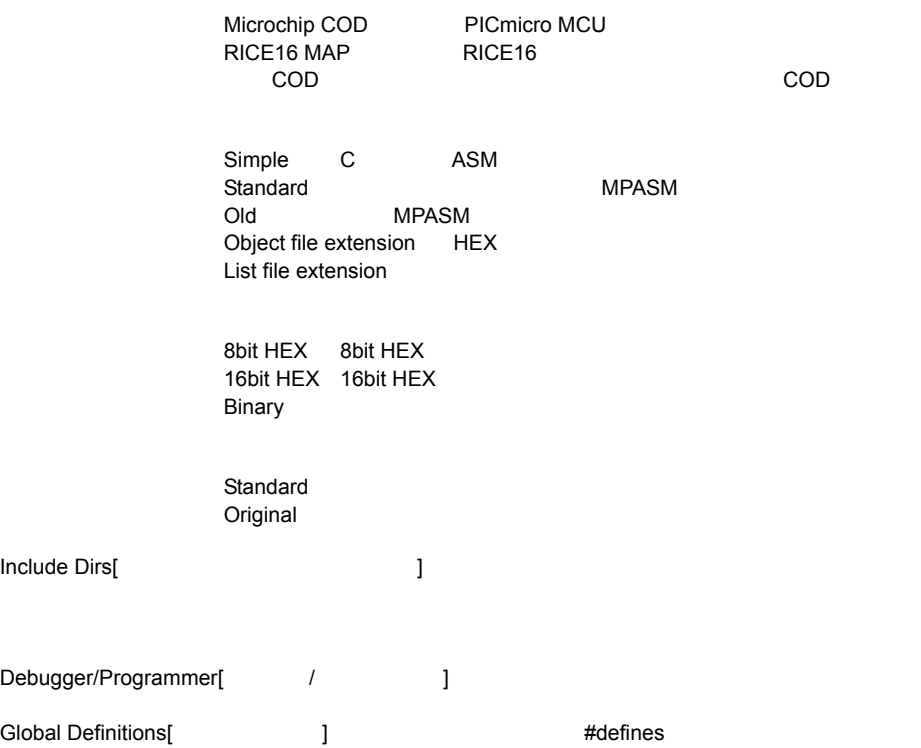

**PCW** 

 $($  and  $($  and  $)$  and  $($ ) and  $\Gamma$ 

#### C/ASM (READ ONLY)

 $\overline{C}$ 

 ……..delay\_ms(3) 0F2: MOVLW 05<br>0F3: MOVWF 08 0F3: MOVWF 08<br>0F4: DESCZ 08.F 0F4: DESCZ 08,F<br>0F5: GOTO 0F4 GOTO 0F4 ……..while input(pin\_0)); 0F6: BSF 0B,3

#### (READ ONLY)

 $RAM$ 

マンプはAM しょうしょう RAM しょうしょうがい しょうしょう こうしょうかい しょうしゅう しょうしょう

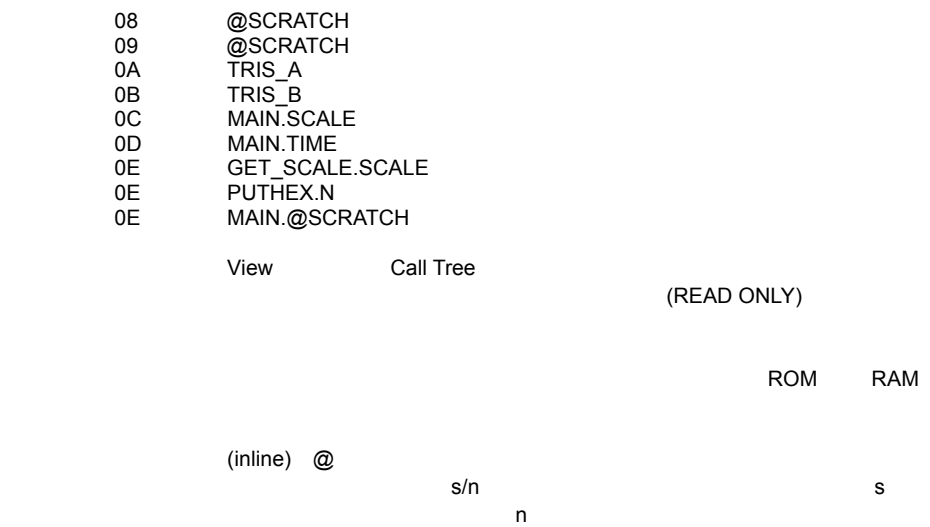

 $\sim$  8  $\sim$  ? s ?

ROM **ROM** 

Main 0/30 INIT 0/6  WAIT\_FOR\_HOST 0/23 (Inline) DELAY\_US 0/12 SEND\_DATA 0/65

#### (READ ONLY)

 $ROM$  RAM RAM

(READ ONLY) HEX ASCII

COD (READ ONLY)

 $\#$ uses  $\#$ uses  $\#$ uses  $\#$ uses  $\#$ 

#int\_xxxx enable/disable

 $_{\_}$ interrupts

 $RAM$  ROM

 $\overline{\mathsf{ASM}}$  $ROM$ 

 $1$ 

 $\overline{\phantom{a}}$  HEX  $\overline{\phantom{a}}$ 

 $\overline{R}$ S232  $\overline{R}$ 

 $\overline{P}$  ASCII  $\overline{P}$ HEX

ークスティスアール HEX スコール ASM スコール ASM スコール ASM スコール ASM よんなん ASM

 $H$ EX  $\sim$ 

 $\mathbb C$ 

 $•12$  14bit ● C, MC ASM  $e$ HEX Binary ●Simple, ASM, C numbers

カリブレーション・データ抽出 HEX ファイルを入力し、カリブレーション・データを C イン

これは UV 消去パーツのカリブレーション・データを保持する

## **Option/Programs**

MPLAB **EXAMPLAB** APPLAB **EXAMPLAB** example to the MPLAB and  $\mathbf{M}$ 

the MPLAB that the MPLAB is the contract of the state of the state of the state of the state of the state of the state of the state of the state of the state of the state of the state of the state of the state of the state

MPLAB **NETAB TELL** 

## **PCW**

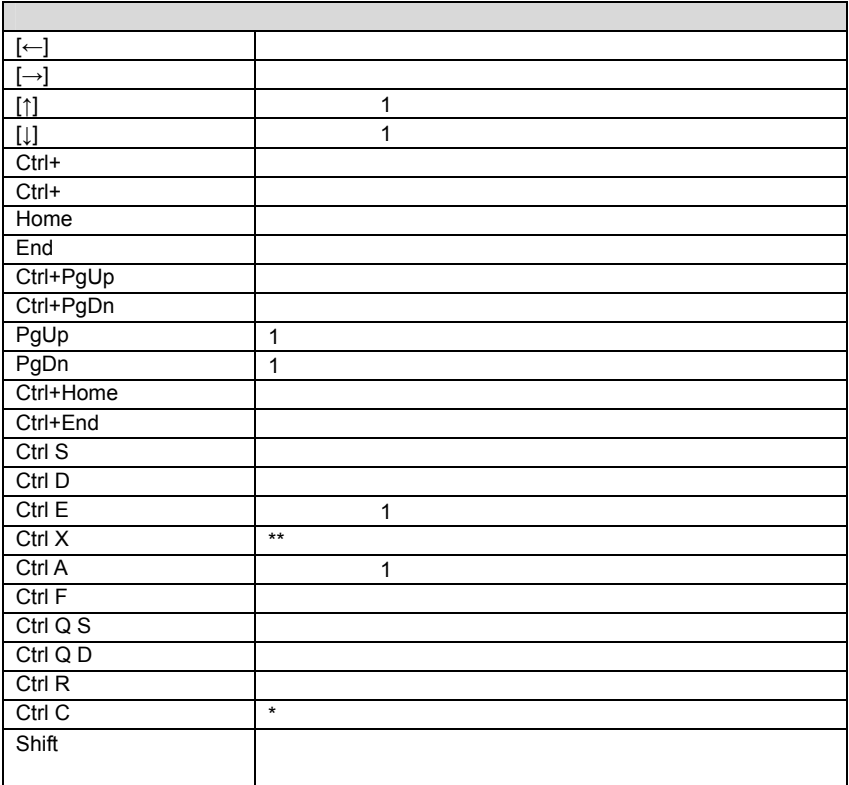

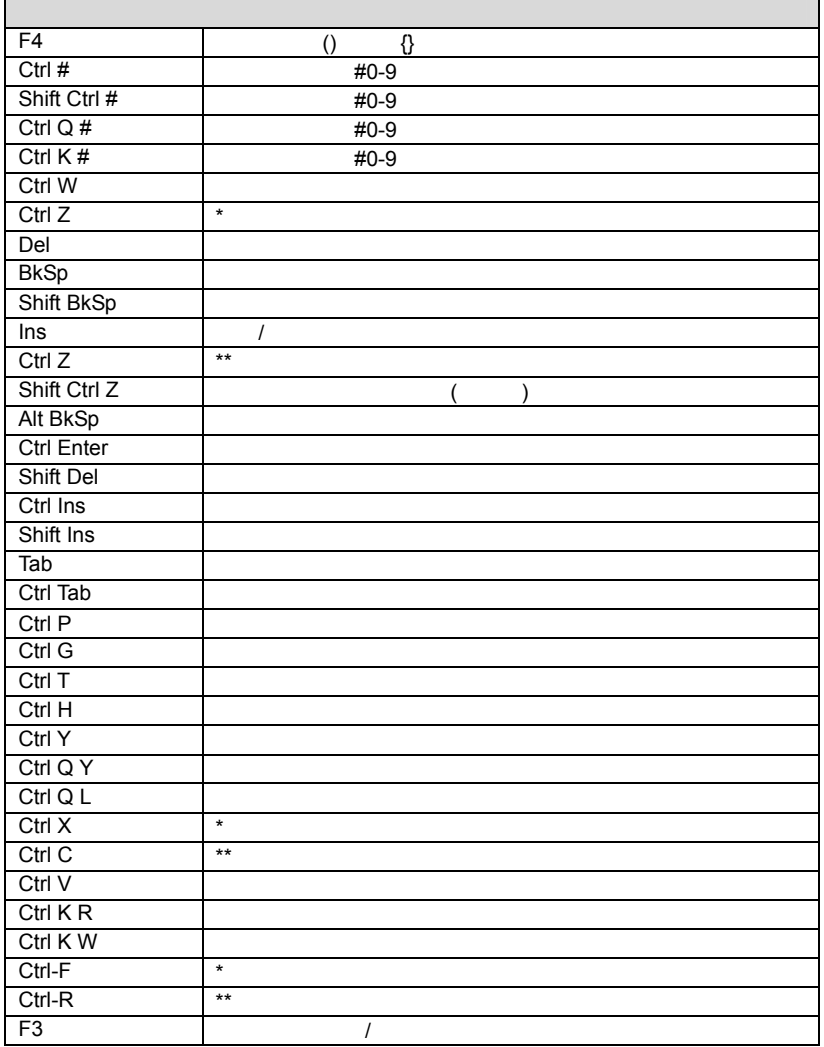

\*Wordstar

\*\*Wordstar

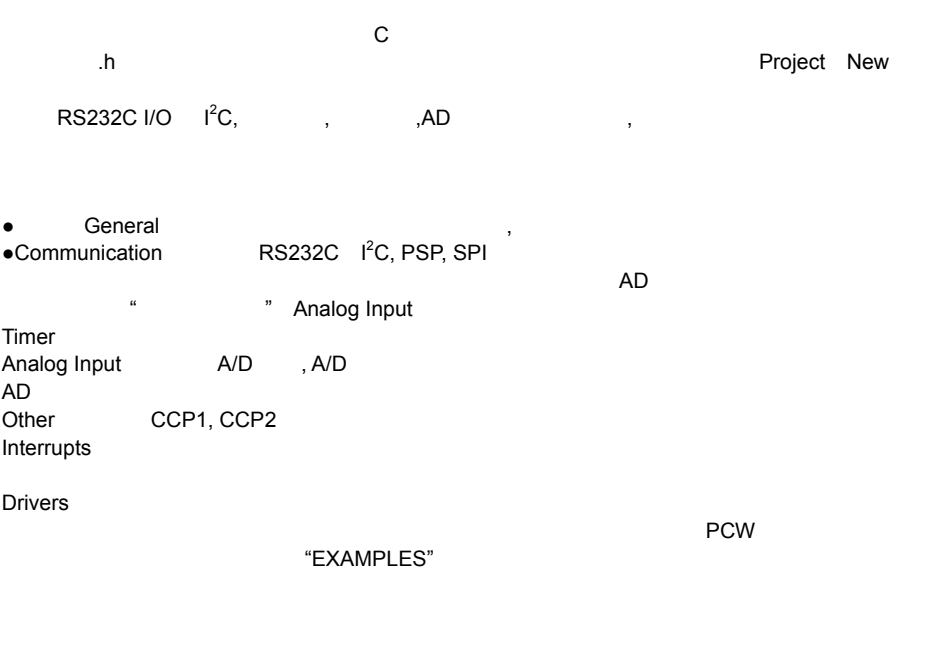

"EXAMPLES"

 $\bullet$ I/O

 $\text{RS}$ 232C I<sup>2</sup>  $C$  $\overline{O}$ K  $\overline{O}$ 

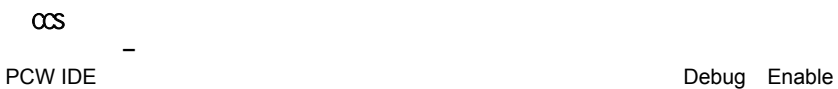

- $\bullet$
- コンフィギュア
- コントロール
- $\bullet$
- $\bullet$
- 
- ROM
- DATA EEPROM
- スタック
- $\mathbf{I} = \mathbf{I}$
- ログ
- RAM  $\bullet$
- $\bullet$
- $\bullet$
- $\bullet$   $\qquad$   $\qquad$ 
	- デバッグ **–** メニュー
		- ICD PC C
	- デバッガーコンフィギュア
		-

### "Reload target after every compile"

 $P$ 

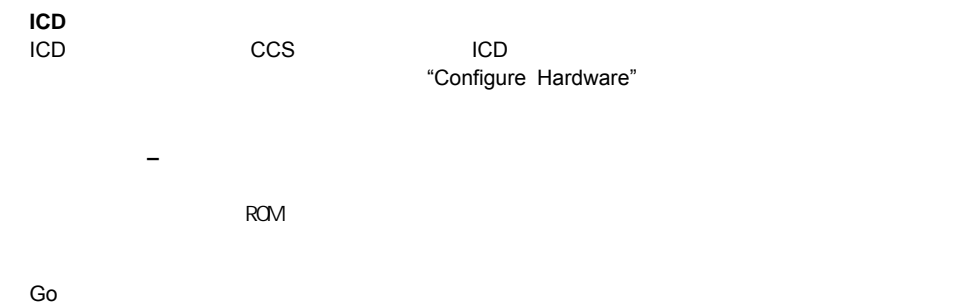

 $\mathsf{STOP}}$ 

#### $STEP$   $\blacksquare$

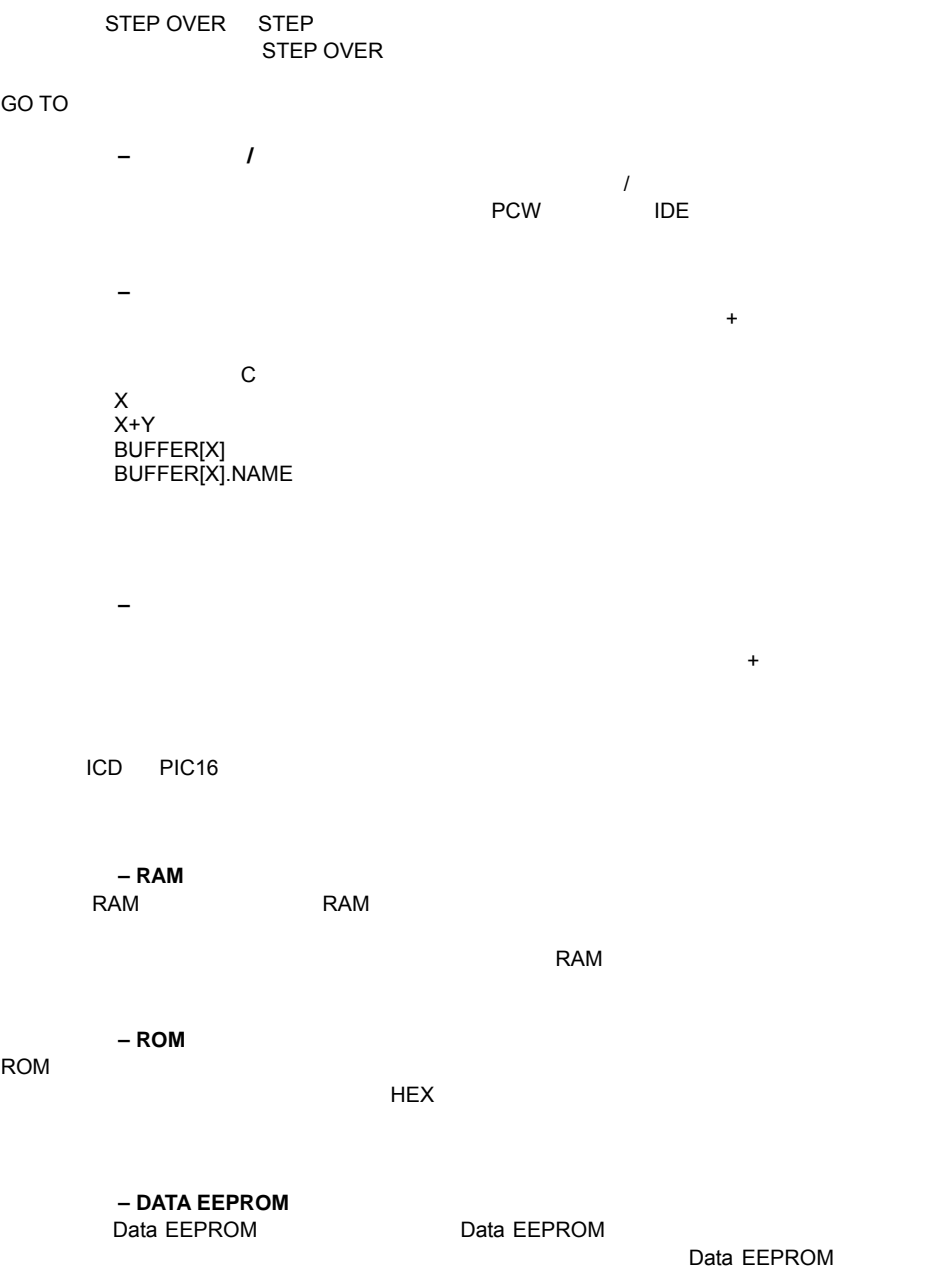

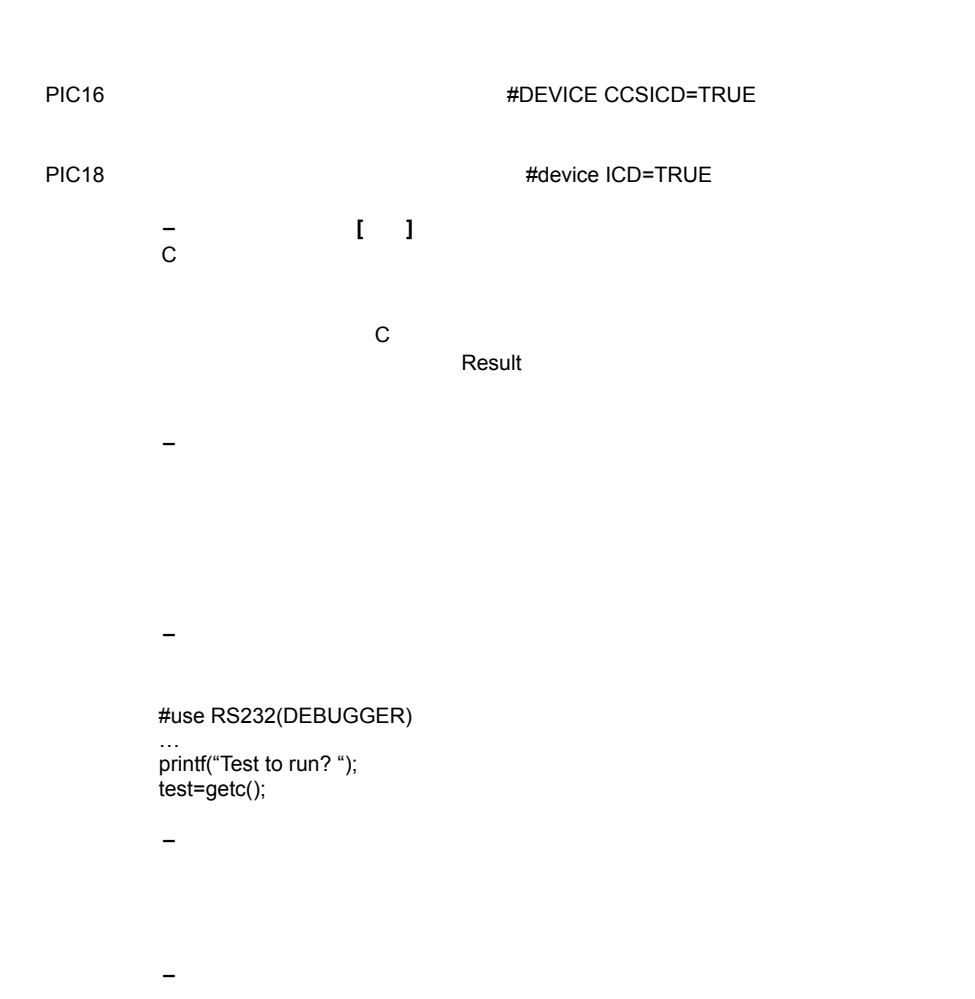

- プリンター
- $\bullet$
- $\bullet$

デバッガー **–** スタック

- 
- ●<br>●  $\bullet$
- $\bullet$

# APPEND COMMENT

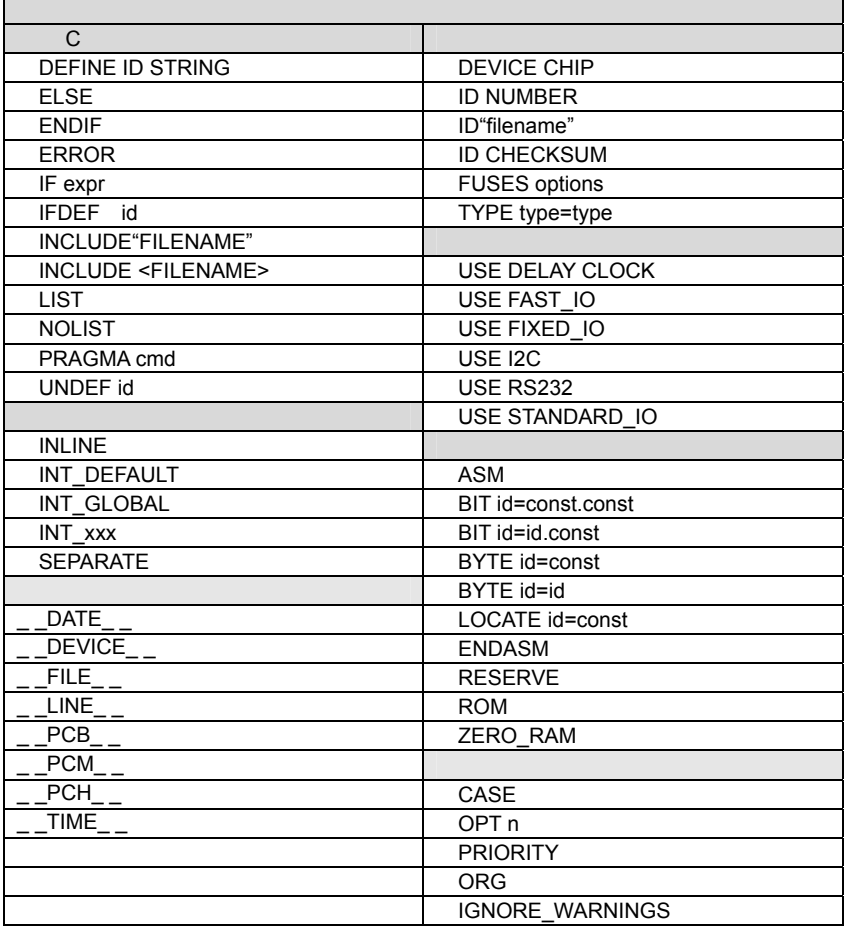

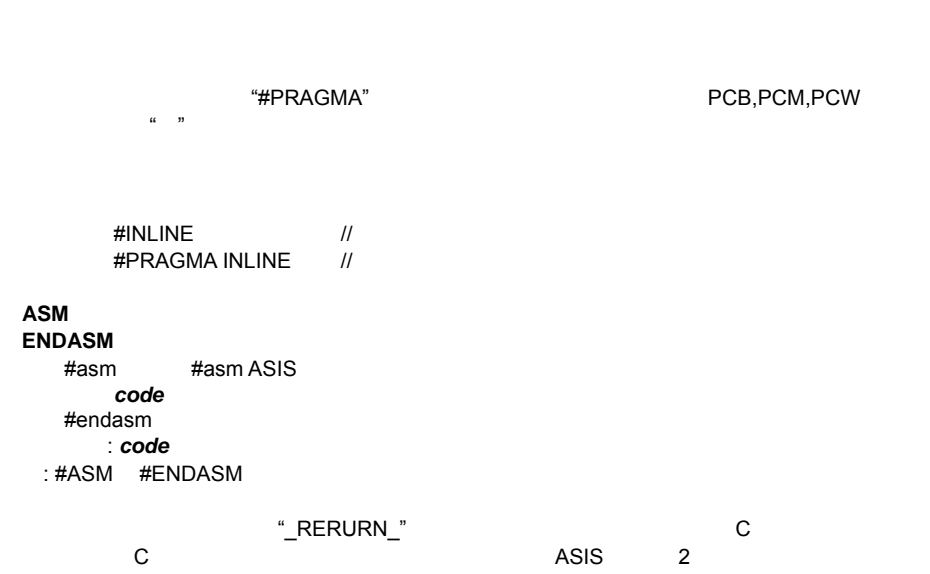

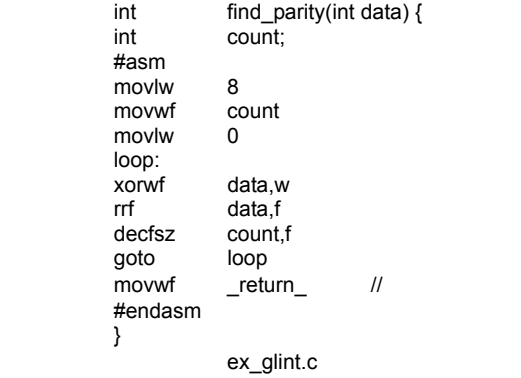

 $#$ 

# #ASM

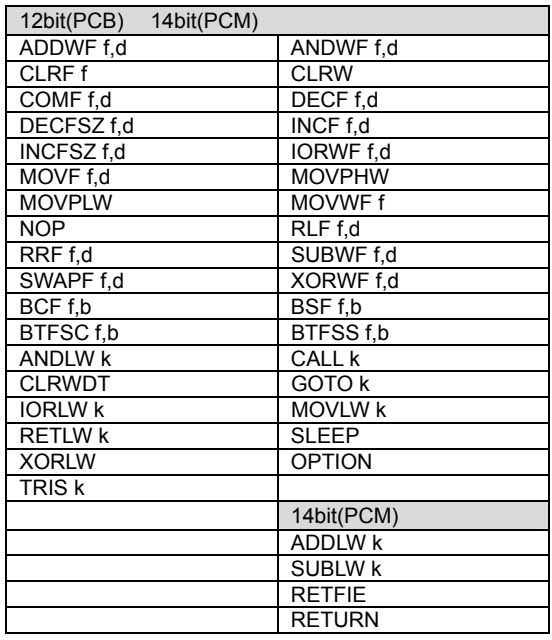

f (  $)$ d 0 1 W F f, b:  $(0-7)$ f (<br>d 0 1<br>f, b:<br>k

 $\mathsf C$ 

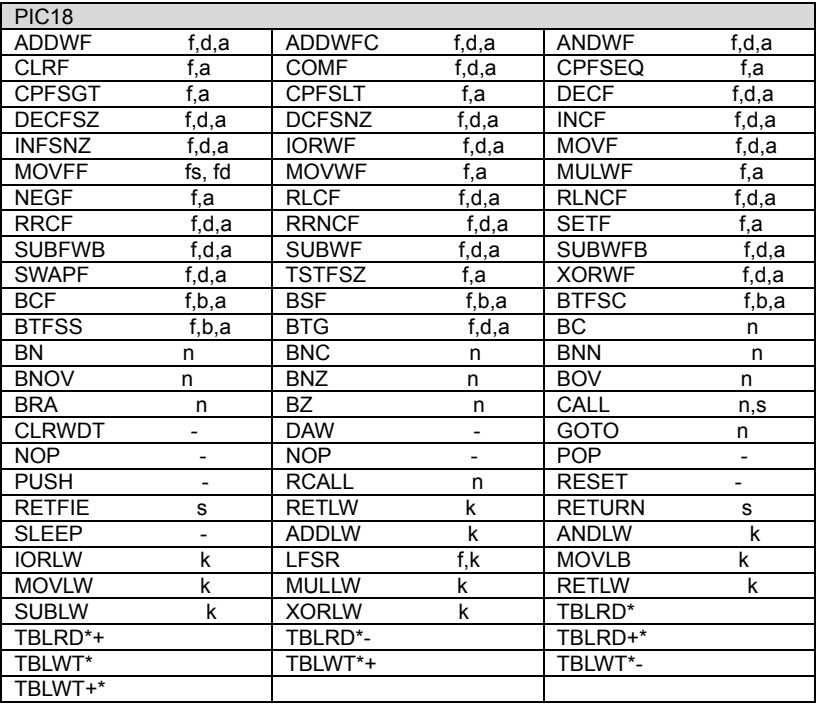

### #**BIT**

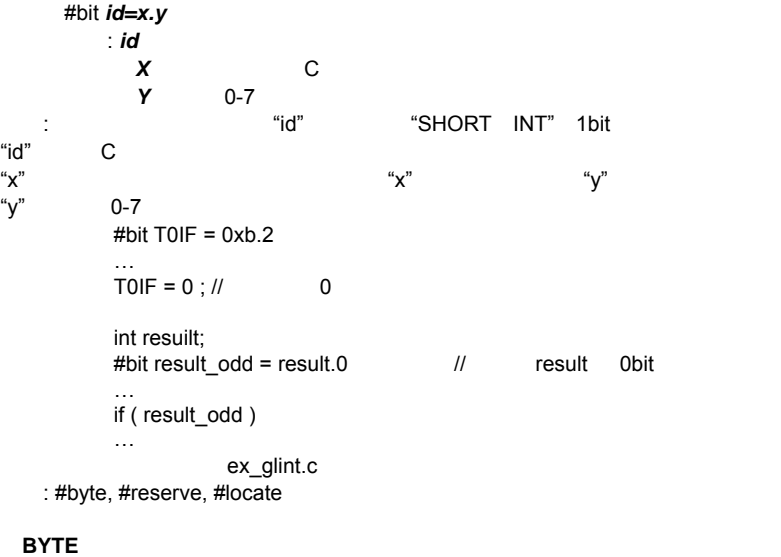

# 構文:#byte *id=x*

・*id* C

*x* C  $\blacksquare$  id  $\blacksquare$ 

 $\mathsf{id}$  id the idea is the idea in the idea is the idea in the idea is the internal  $\mathsf{id}$  $#byte$  status = 3 #byte b\_port = 6  $\frac{1}{2}$  // b\_port 6h struct { // a\_port // a\_port short int r\_w; short int c\_d; int unused : 2;  $int data$  : 4; } a\_port; #byte a\_port = 5  $\frac{1}{2}$  //  $\frac{1}{2}$  a\_port 5h …  $a\_port.c_d = 1;$ ex\_glint.c : #bit, #locate, #reserve

#### #**CASE**

構文: #case

エレメント: なし 目的: コンパイラーをケース・センシティブにします。デフォルトはケース・センシティブです。

> #case int STATUS; void func() { int status; …  $STATUS = status; \#$ ex\_cust.c

**\_ \_DATE\_ \_** 

 $\angle$   $\angle$  date\_  $\angle$ エレメント: なし

> "01-OCT-97" 1997 10 1 printf( "Software was compiled on " ); printf( \_\_DATE\_\_ );

目的: このプリ・プロセッサーの識別子はコンパイラーが内蔵している定数でコンパイルが行われ

#### #**DEFINE**

#define *id* text #define *id(x,y...)* text エレメント: id はプリプロセッサ識別子、text はテキスト、*x,y* 等はローカル・プリプロセッサ識別

 $\sim$  2

 $\blacksquare$  ID  $\blacksquare$   $\blacksquare$   $\blacksquare$   $\blacksquare$   $\blacksquare$ #define BITS 8 // BITS 8  $a = a + BITS;$  //  $a = a + 8$  #define hi(x) (x<<4)  $a = hi(a);$  //  $a = (a < 4)$ ex\_stwt.c, ex\_macro.c

参照: #undef, #ifdef, #ifndef

#**DEVICE** 構文: #device *chip options* : *chip* (*Networkstrate in the chip* (*Networkstrate in the chip* end of  $($ Networkstrate in the chip end of  $($ Networkstrate in the chip end of  $($ Networkstrate in the chip end of  $($ Networkstrate in the chip end of  $($ N START | RUN | CCSC +Q *Options*[Xerry and The Designations of the Designation of the Designation of the Designation of the Designation of the Designation of the Designation of the Designation of the Designation of the Designation of the Designa ● <sup>\*</sup>=5- 5bit (12bit ) ● <sup>\*</sup>=8- 8bit (12 14bit ) ● <sup>\*</sup>=16- 16bit (14bit )  $\bullet$  *ADC=x*  $\times$  read adc() ● *ICD=TRUE* ICD chip option  $\#$ device #device #fuse #fuse #fuse #fuse #fuse #fuse #fuse #fuse #fuse #fuse #fuse  $\#$ 目的: ターゲット・プロセッサーを定義します。すべてのプログラムはチップに1つの#devine #device PIC16C74 #device PIC16C67 \*=16 #device \*=16 ICD=TRUE #device PIC16F877 \*=16 ADC=10 ex\_mxram.c, ex\_icd.c, 16c74.h read\_adc() **\_ \_DEVICE\_ \_**   $\overline{a}$   $\overline{a}$  device  $\overline{a}$ エレメント: なし ートのコンパイラートのコンパイラートのコンパイラートのコンパイラートのコンパイラートのコンパイラートのコンパイラートのコンパイラートのコンパイラートのコンパイラートのコンパイラートではないます。<br>コンパイラートのコンパイラートでは、このコンパイラートのコンパイラートでは、このコンパイラートでは、このコンパイラートでは、このコンパイラートでは、このコンパイラートでは、このコンパイラートでは、このコンパイラートでは、 PIC16C622 DEVICE "622"  $\#$ if  $DEVICE = 71$ setup\_port\_a( ALL\_DIGITAL ); #endif 参照: #device **#ERROR**  構文:#error *text* エレメント: *text* はオプションです。如何なるテキストでもかまいません。 ー<sup>ー</sup>ということにはコンパイラーがコンパイラーがコンパイラーがコンパイラーを中止したときにはコンパイラーがコンパイラーを中止したときます。 **BUFFER\_SIZE** 16 NHZ ERROR NATURAL SERROR NATURAL SERIES AND VEHICLE THE SERIES OF STATISTICS OF STATISTICS OF STATISTICS OF STATISTICS OF STATISTICS OF STATISTICS OF STATISTICS OF STATISTICS OF STATISTICS OF STATISTICS OF STATISTICS OF : #if BUFFER\_SIZE>16 #error Buffer size is too large #endif #error Macro test: min (x, y) ex psp.c **\_ \_FILE\_ \_**   $FILE$ エレメント: なし 目的: プリプロセッサ識別子はコンパイル時にコンパイルされるファイル名に置き換わります。

PIC C コンパイラー コンパイラー コンパイラー しょうしょく

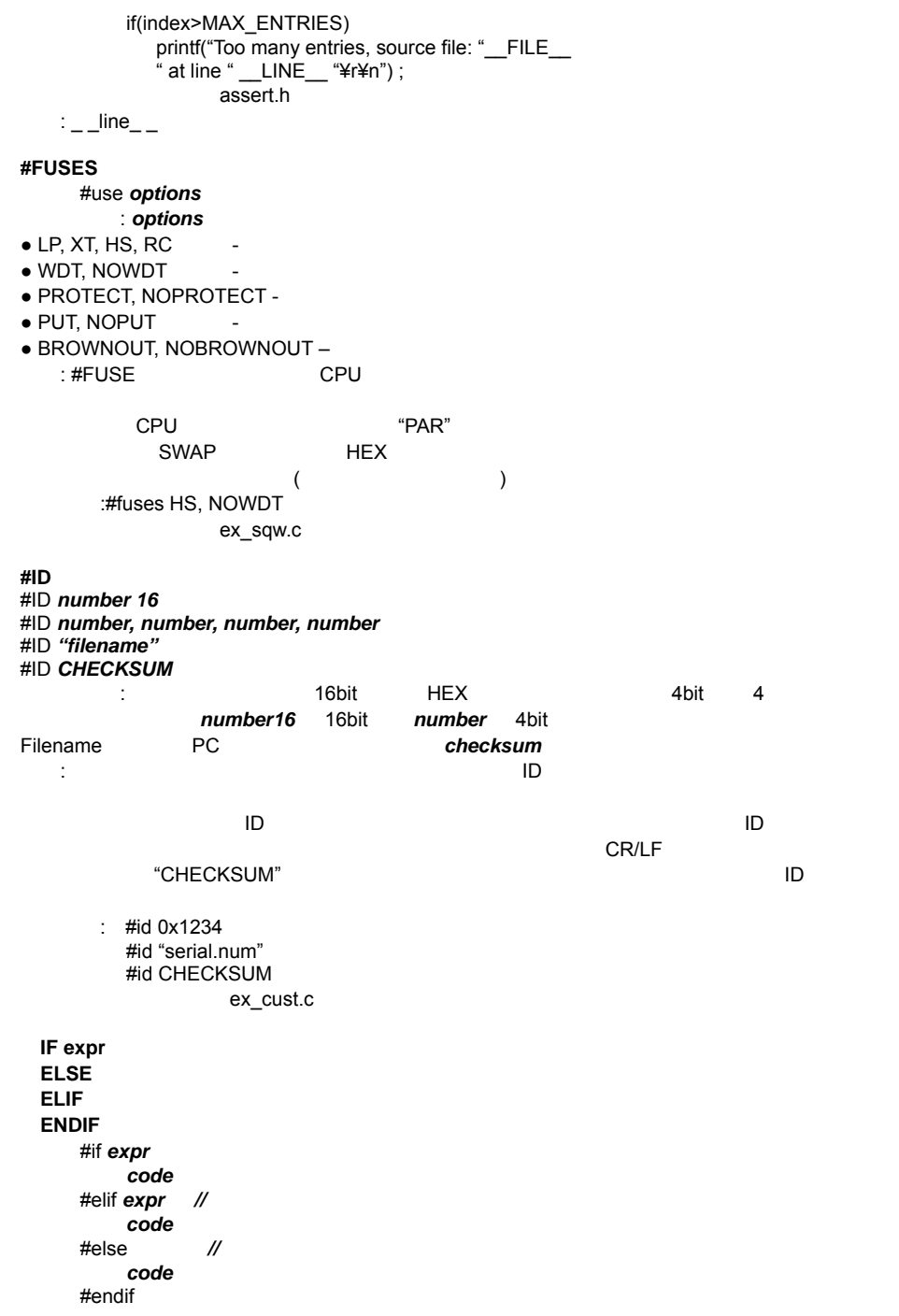
PIC C コンパイラー コンパイラー コンパイラー しょうしょく

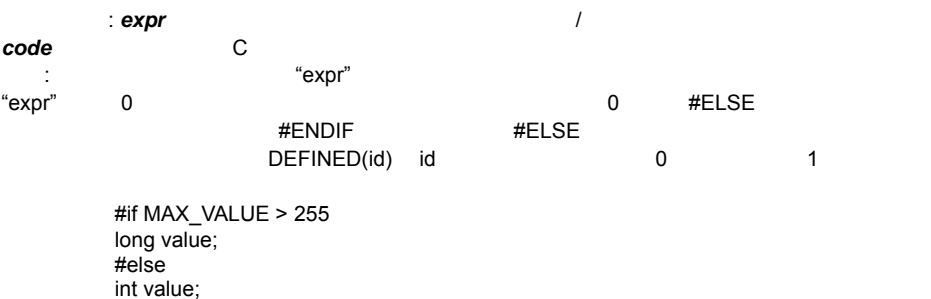

#ifdel, #ifndef

#endif

#### **IGNORE WARNINGS**

#ignore\_warnings ALL #ignore\_warnings none #ignore\_warnings *warnings* المور المستخدم المستخدم المستخدم المستخدم المستخدم المستخدم المستخدم المستخدم المستخدم المستخدم المستخدم المستخدم ال<br>المستخدم المستخدم المستخدم المستخدم المستخدم المستخدم المستخدم المستخدم المستخدم المستخدم المستخدم المست

ex\_extee.c

NONE <sub>the st</sub>ep and the state and the state and the state and the state and the state and the state and the state and the state and the state and the state and the state and the state and the state and the state and the st

 $\blacksquare$ 

#i gnore\_warnings 203 while(TRUE) { #i gnore\_warnings NONE

### #**IFDEF**  #**IFNDEF**  #**ELSE**  #**ELIF**  #**ENDIF**  構文:#ifdef *if code*  #elif *code* #else *code*  #endif #ifndef *id code*  #elif *code* #else *code*  #endif *id* はんには とのは C ところには C ところには こうしょう C ところには 目的: 識別子"id"が定義されている場合(#IFDEF)と定義されていない場合(#IFNDEF)によりコンパ  $#$ DEFINE  $#$

#define debug

```
 … 
 #ifdef DEBUG 
 printf( "debug point a" ); 
 #endif 
           ex_sqw.c
```
参照: #if

#### #**INCLUDE**

```
構文:#include <filename> 又は、#include "filename"
     - filename[ファイル名称] のみに<br>コミット PC
\blacksquare
```
 $\alpha \alpha$ ーを最初に読み込みます。もし、ファイル名が < > の場合はメイン・ソースファイルのディレク

: #include <PIC16C54.H> #include <C:¥INCLUDES¥COMLIB/MYRS232.C> ex\_sqw.c

### #**INLINE**

#inline **エ**ント: 2000

目的: このディレクティブが指定されると、コンパイラーは、以後の関数をインライン展開します。

#inline swapbyte( int &a, int &b ){ int t;  $t = a$ ;  $a = b$ ;  $b = t$ ; }

ex\_sqw.c

#separate

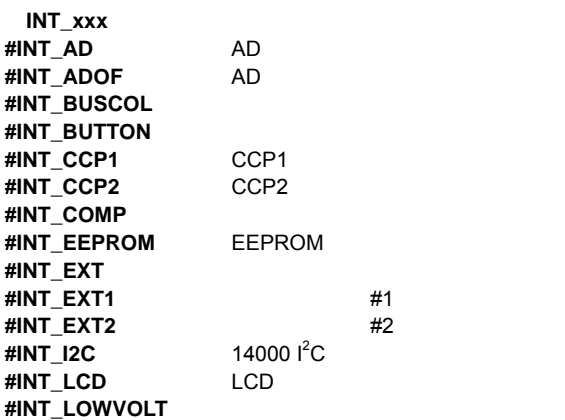

目的: これらのディレクティブは割り込みサービス・ルーチンを指定します。割り込み関数は引数、

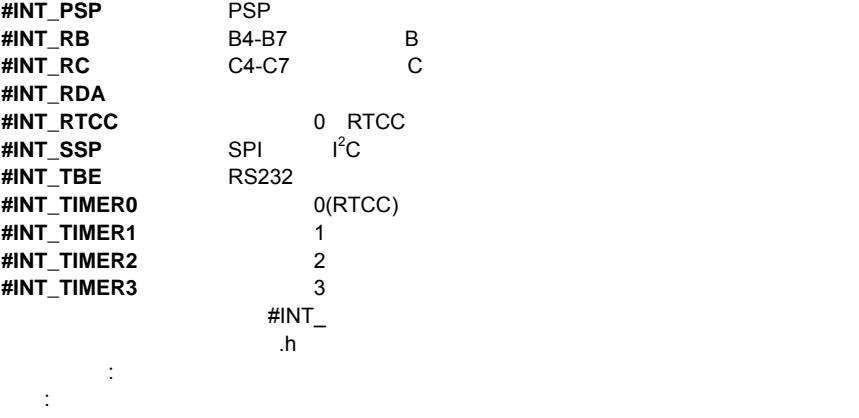

### **ENABLE\_INTERRUPT**

PCH コンパイラでは、キーワード FAST を高い優先度の割り込みをマークするために使用するこ

イラはファースト ISR ではセーブ/リストアはセーブ/リストアはセーブ/リストアはセーブ/リストアはセーブ/リストアはセーブ/リストアはセーブ/リストアはセーブ/リストアはセーブ/リストアはセーブ

```
#int_ad
 adc_handler( void ){ 
\overline{a}dc\overline{a}ctive = FALSE;
 } 
#int_rtcc noclear
\overline{\text{isr}}() {
 }
```
ex\_sisr.c ex\_stwt.c enable\_interrupts(), disable\_interrupts(), #int\_default, #int\_global

# #**INT\_DEFAULT**

#int\_default エレメント: なし

```
または、 割り込み せいしょう しゅうしょう しゅうしゅうしゅうしゅうしゅ
```

```
#int_default
       default_isr() { 
                     printf("Unexplained interrupt¥r¥n"); 
       } 
参照:#int_xxxx, #int_global
```
#### **INT\_GLOBAL**

#int\_global

 $\mathbb{R}^2$ 

29

目的: このディレクティブはすべての割り込みサービスをこのディレクティブ以降の関数に割り

30 #int\_global  $\int \frac{1}{4}$  // 4 #asm bsf isr\_flag retfie #endasm } ex\_glint.c #int\_xxxx **\_ \_LINE\_ \_**   $L$ LINE $L$ エレメント: なし 目的: プリプロセッサ識別子はコンパイル時にコンパイルされようとしているファイル行数に置 if(index>MAX\_ENTRIES) printf("Too many entries, source file: "\_FILE\_ " at line " $_L$ INE $_L$  "¥r¥n"); assert.h :  $_{-}$   $_{\text{file}_{--}}$ #**LIST**  構文: #list エレメント: なし  $\pm$  1000  $\pm$  1000  $\pm$  1000  $\pm$  1000  $\pm$  1000  $\pm$  1000  $\pm$  1000  $\pm$  1000  $\pm$  1000  $\pm$  1000  $\pm$  1000  $\pm$  1000  $\pm$  1000  $\pm$  1000  $\pm$  1000  $\pm$  1000  $\pm$  1000  $\pm$  1000  $\pm$  1000  $\pm$  1000  $\pm$  1000  $\pm$  1000 #NOLIST // #include <cdriver.h> #LIST 16c74.h 参照:#nolist #**LOCATE**  構文: #locate *id=x* : *id* C *x* は定数メモリー・アドレス : #LOCATE #BYTE とものにはなく、このことはなく、このことはなく、このことはなく、このことはなく、このことはなく、このことはなく、このことはなく、<br>このことは、このことはなく、このことはなく、このことはなく、このことはなく、このことはなく、このことはなく、このことはなく、このことはなく、このことはなく、このことはなく、このことはなく、このことはなく、このことはなく、  $\prime\prime$  50-53 село со собору в собору со собору в собору при  $\sim$  С Float x; #locate x=0x50 ex\_glint.c 参照:#byte, #bit, #reserve #**NOLIST**  #NOLIST エレメント: なし 目的: このディレクティブから以降はリスティング・ファイルに出力されません。出力を再開する #LIST #NOLIST #include <cdriver.h> #LIST

16c74 h 参照:#list #**OPT**  構文: #OPT *n* エレメント: *n* はオプティマイズ・レベル 0-9 目的: このディレクティブはオプチマイズ・レベル(最適化レベル)を設定します。" " 5 のと dos who has the contract the contract of the contract of the contract of the contract of the contract of the contract of the contract of the contract of the contract of the contract of the contract of the contract of the c PCW 9 #opt 5 #**ORG**  #org *start*, end #org segment #org start, end {} #org *start, end auto=0*  #org start, end DEFAULT #org *DEFAULT* エレメント: *start* は最初の ROM 位置(ワード・アドレス) *end* は最後の ROM 位置、*segment* #org ROM  $\blacksquare$ End せいしょう しゅうしょう しゅうしゅうしゅう しゅうしゅうしゅう しゅうしゅうしゅうしゅうしゅう  $\overline{O}$  corresponding to  $\overline{R}$  and  $\overline{R}$  and ORG スクラット RAM はいちょうかん RAM はいちょうかん RAM  $\overline{\text{ORG}}$ <u>RAM はください。それは、それは、それにはスタイルを使用された RAM は</u>  $AIJTO=0$ DEFAULT #ORG DEFAULT DEFAULT が行われたときは、コンパイラ関数が生成コードからコードがある。コンパイラ関数が生成コードがある場所ではないようなほかものです。コンパイラ関数が生成コードがある。コンパイラは、コンパイラは、コンパイラは、コ #ORG 0x1E00, 0x1FFF Myfunc ()  $\{$  // 1E00 } #ORG 0x1E00 Anotherfunc ()  $\{$  //1E00-1F00 } #ORG 0x800, 0x820{ } //800-820 } #ORG 0x1C00, 0x1C0F CHAR CONST ID{10}={"123456789"} //このID 1C00に置かれます。いくつかの特別なコードは123456789を処理します。 #ORG 0x1E00, 0x1FF0 Void loader () { . .

PIC C コンパイラー コンパイラー コンパイラー しょうしょく

.

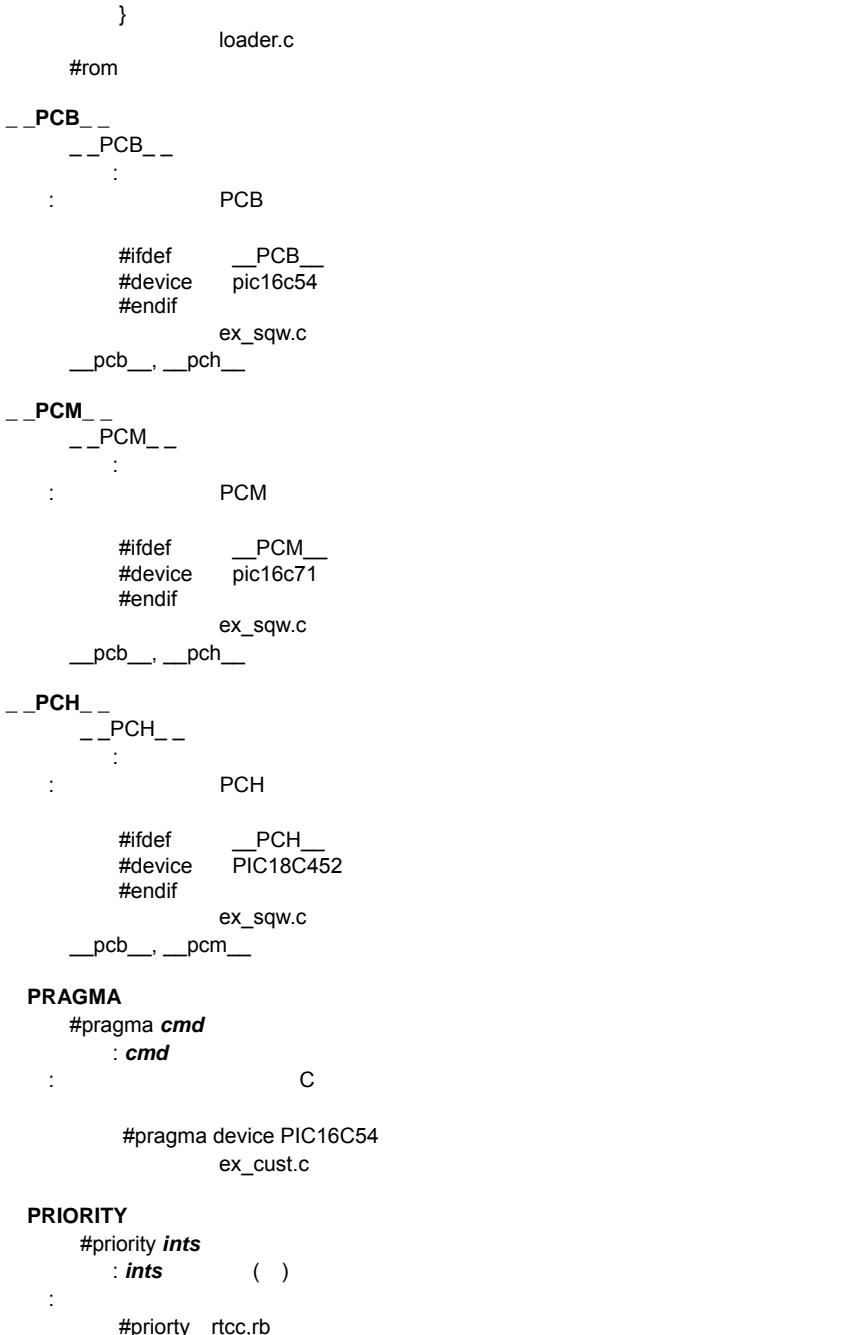

参照:#int\_xxxx

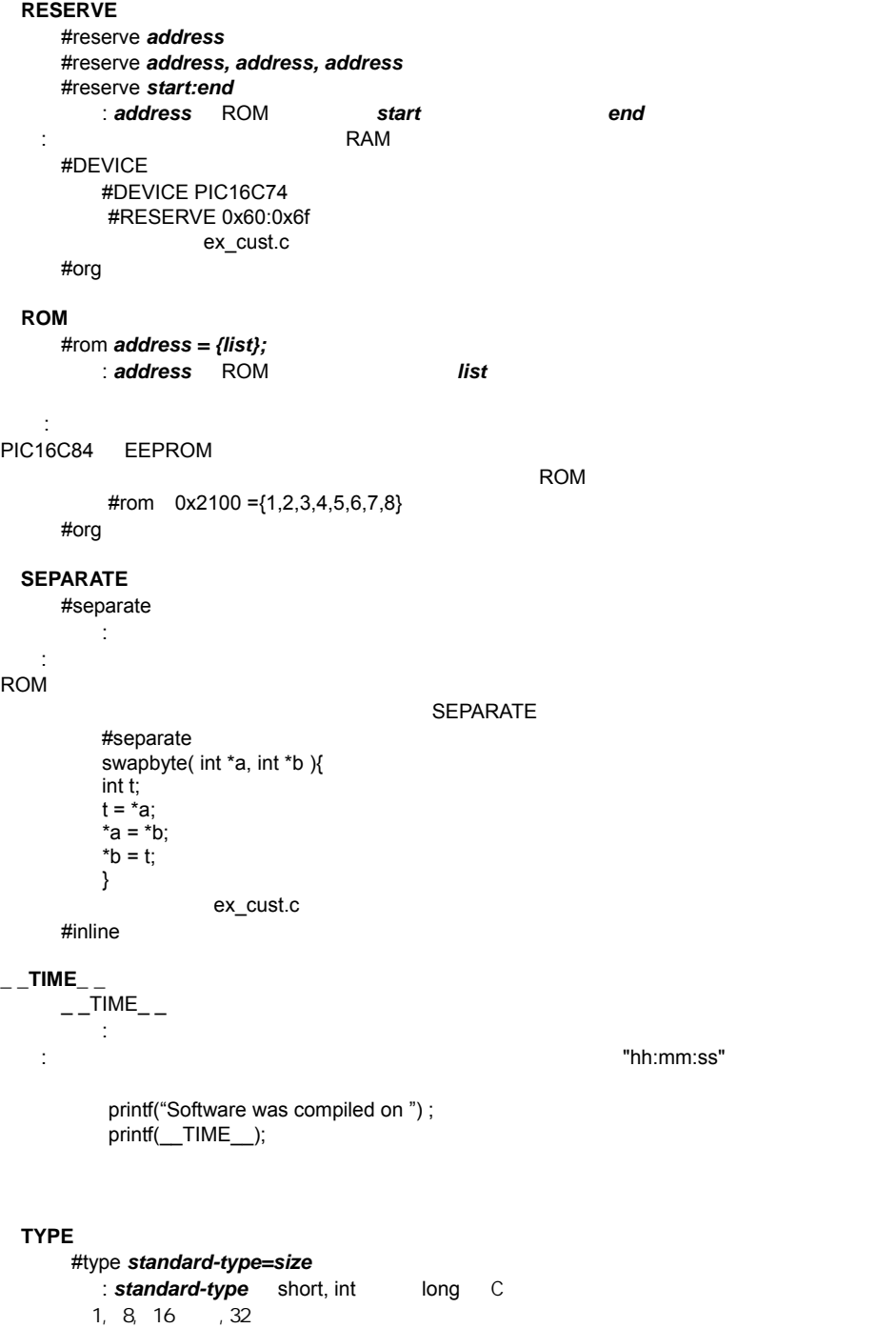

PIC C

33

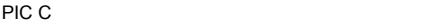

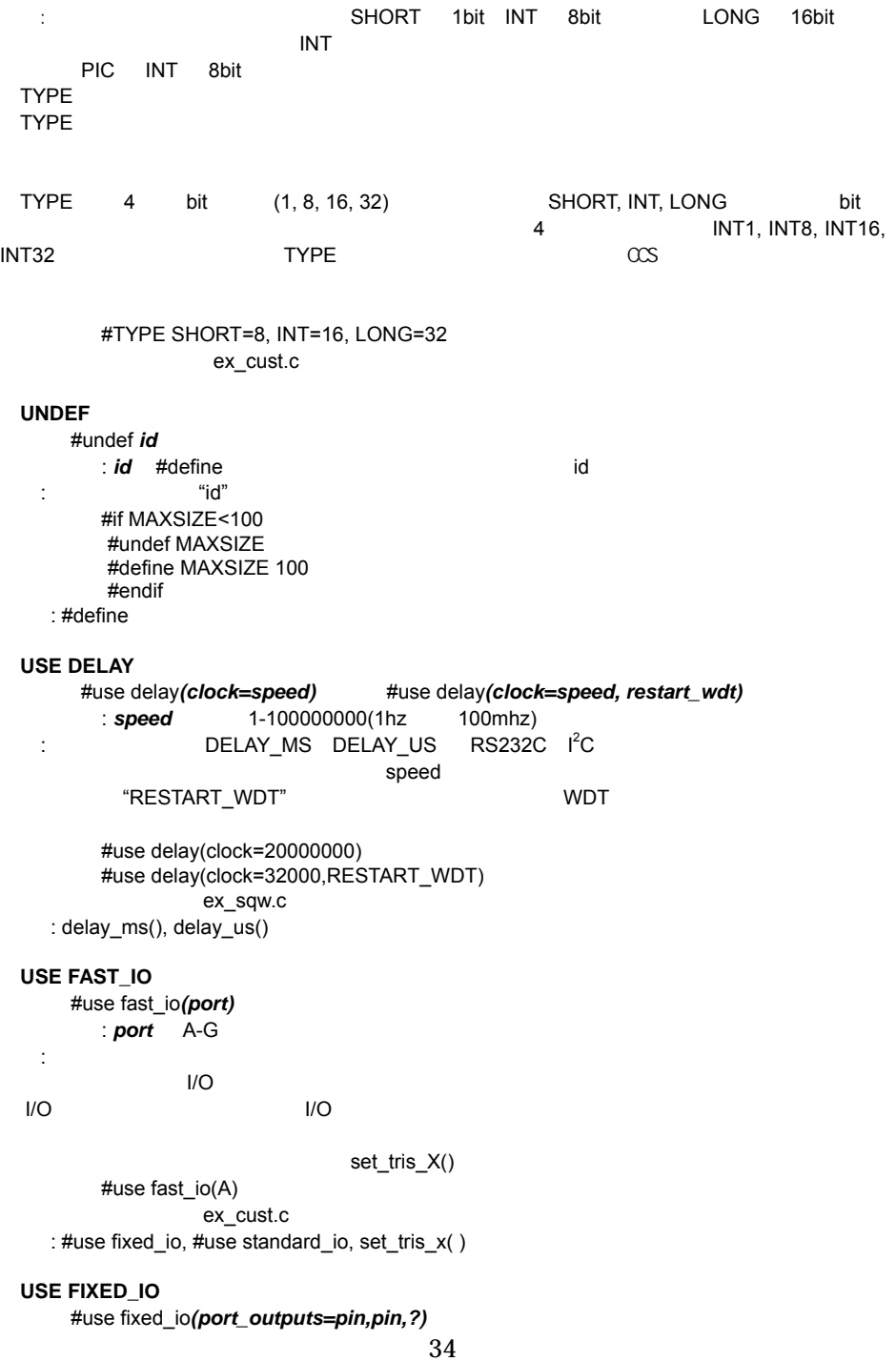

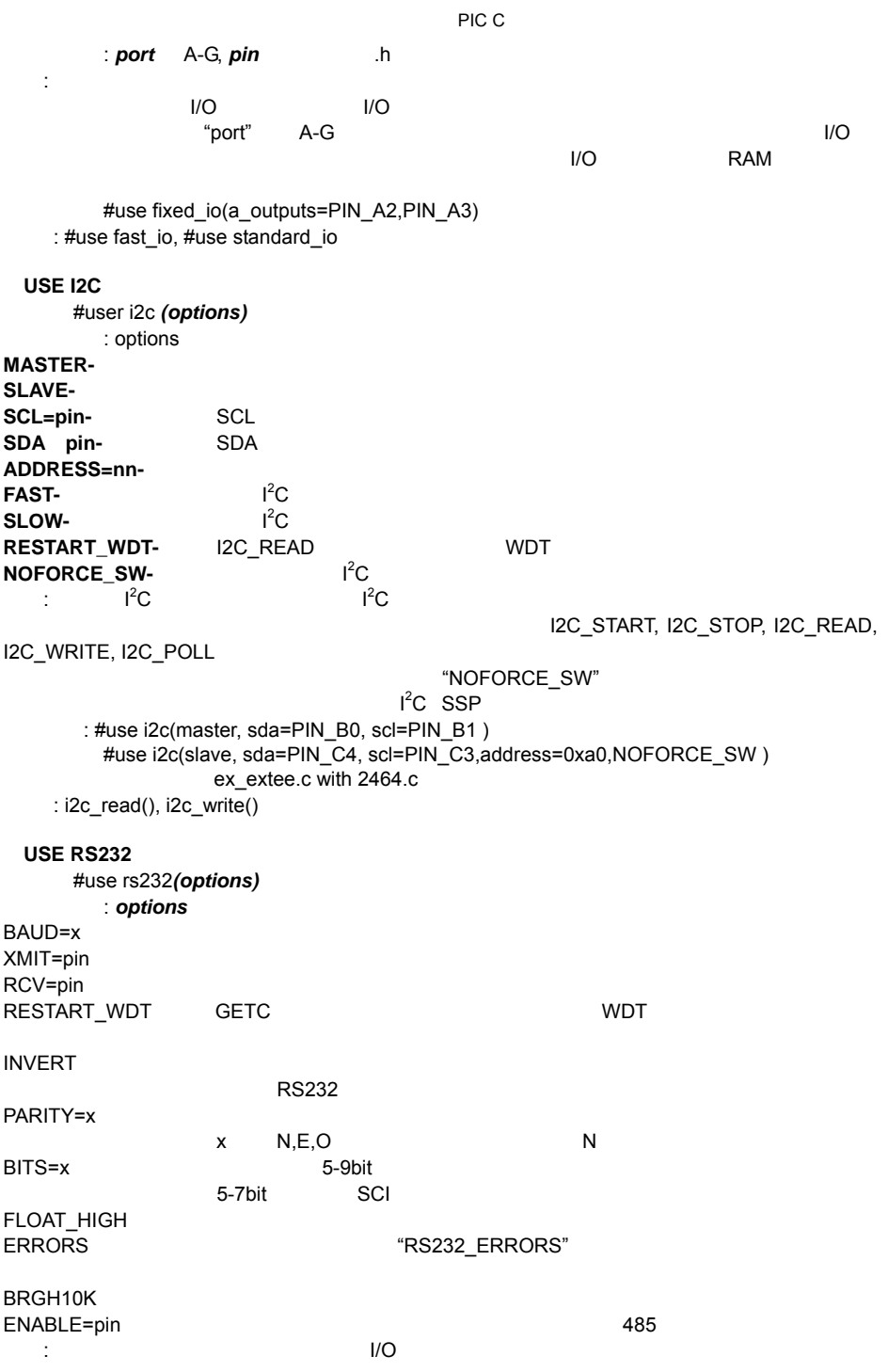

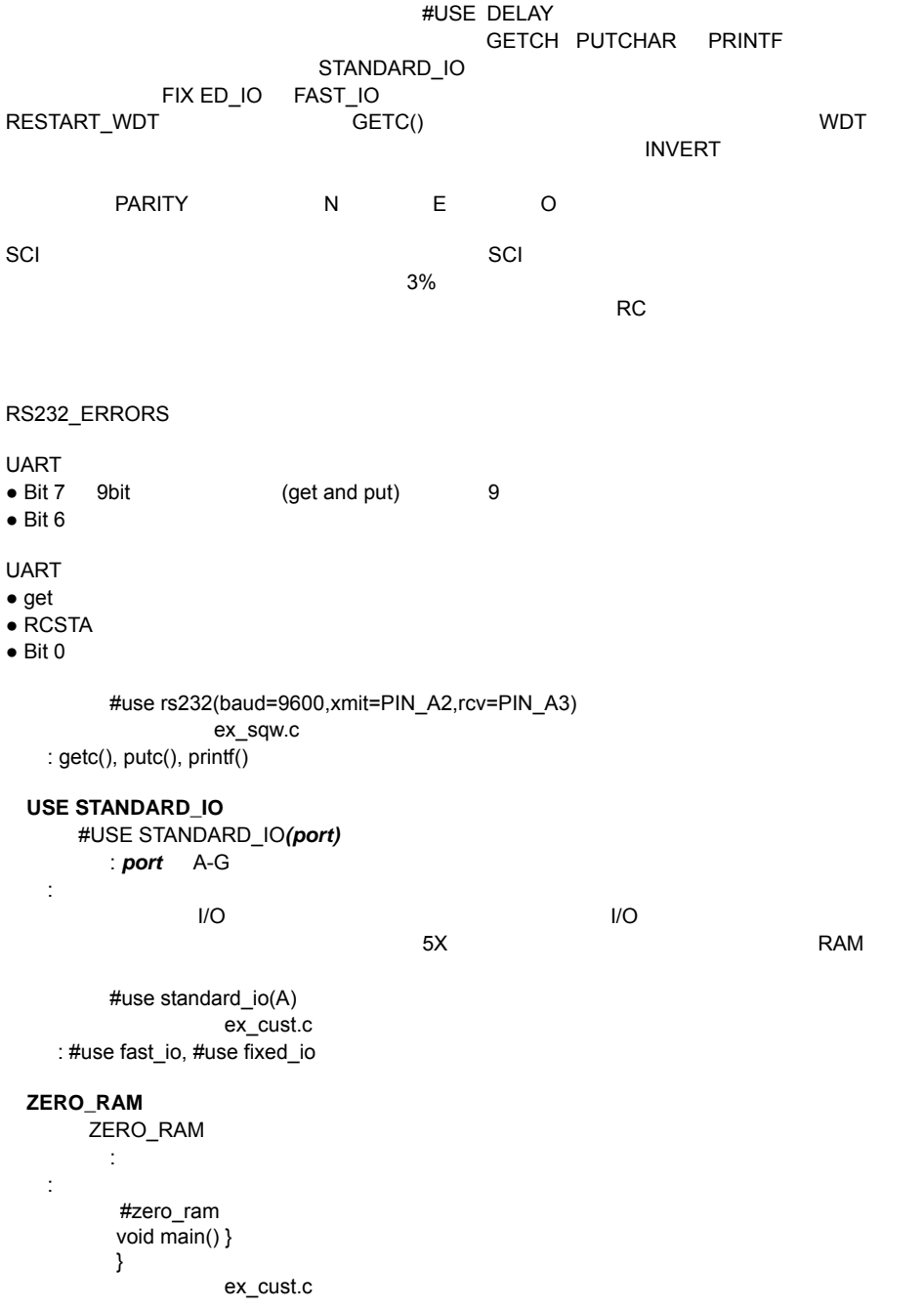

# TYPEDEF

CONST 宣言は、定数を宣言するために使用されるキーワードです。定数は、初期化が必要で、プ

SHORT U/O とビット SHORT SHORT SHORT U  $\Box$ 

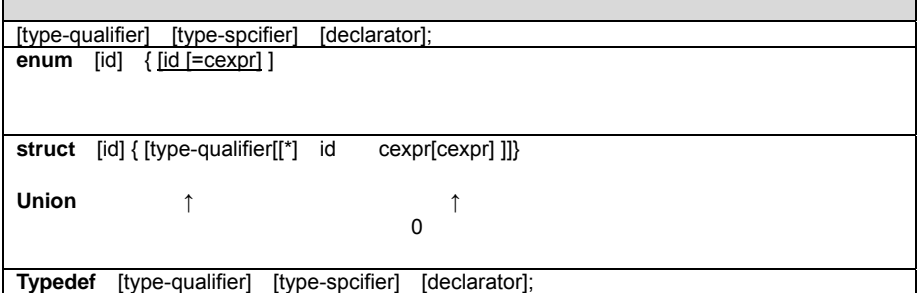

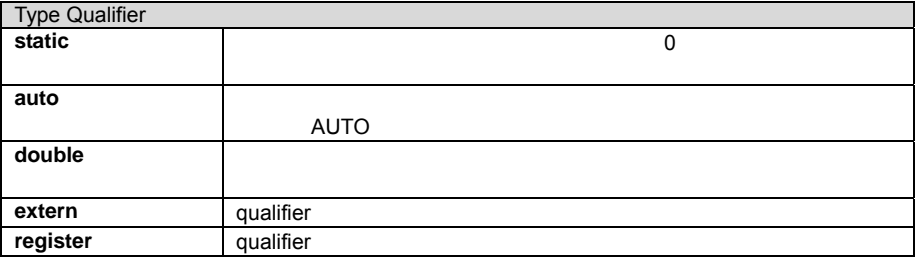

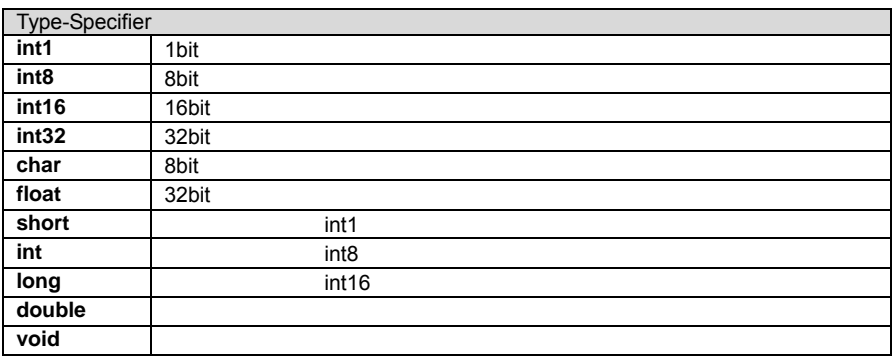

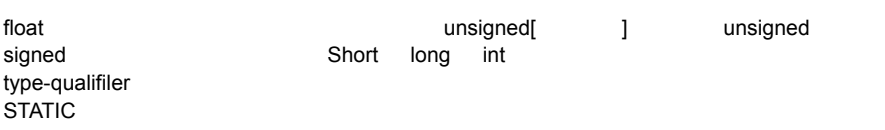

#### PIC C

# AUTO : NORTH AUTO AUTO AUTO

٦

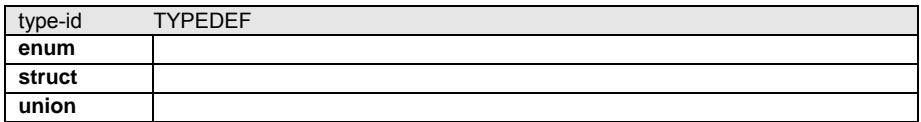

# declarator

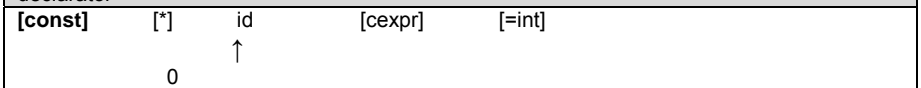

declarator

[CONST] [\*] id [cexpr] [=init] CONST

 $\star$ 

id :  $\blacksquare$ 

cexpr  $=$ init

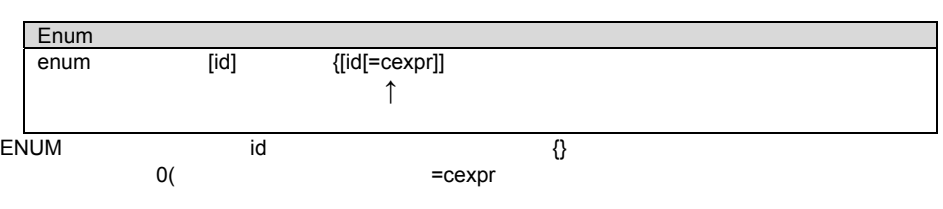

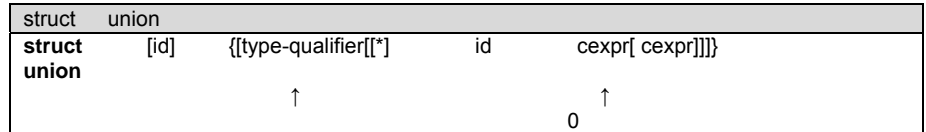

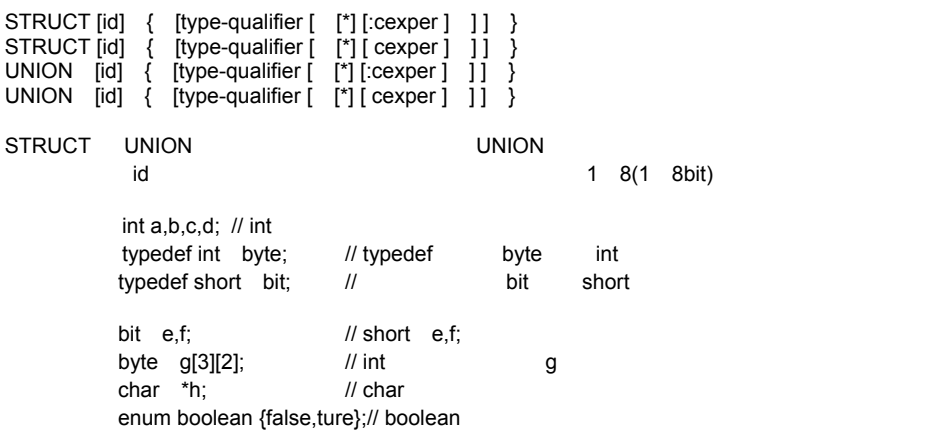

boolean  $j$ ;  $//j$  boolean byte  $k=5$ ; //<br>byte const WEEKS = 52; // WEEKS 52 byte const WEEKS =  $52$ ; byte const FACTORS[4] =  $\{8, 16, 64, 128\}$ ; // FACTORS struct data\_record  $\{$  // data\_record byte  $a[2]$ ;  $\qquad$  // byte byte b:2; // 2bit b byte c:3;  $\frac{1}{1}$  3bit c int D;  $\frac{1}{1}$  1bitD  $int D$ ;  $//$   $1bitD$  $\frac{1}{2}$  // data\_record d1 d2

```
[qualifier] id ( [type-specifier id] ) { [stmt] }
  ↑ ↑ ↑
\overline{a} 0 \overline{a} 0 \overline{a} 0 \overline{a}
```
qualifier

qualifier

- ●VOID ●type-specifier ●#separate ●#inline
- ●#int\_xxxx

 $\blacksquare$ char  $\blacksquare$ 

```
void lcd_putc( char c ){
 ... 
 } 
lcd_puts( "Hi There" ); // lcd_putc()
```

```
funct_a(int *x, int *y){ \frac{1}{2}if('x!=5)*y = *x+3; } 
funct_a(8a, 8b); // funct_a
funct_b(int & x,int & y){ \frac{1}{2}if(x!=5) y=x+3; 
 } 
funct_b(a,b); // funct_b
```
**C** ステートメントと式

- 
- $\bullet$
- $\bullet$
- $\bullet$
- 関数定義

quoted string  $\begin{array}{cc} \uparrow & \star & \downarrow \end{array}$  $/$ \* \*/  $\hskip 10mm$  //  $\hskip 10mm$  //

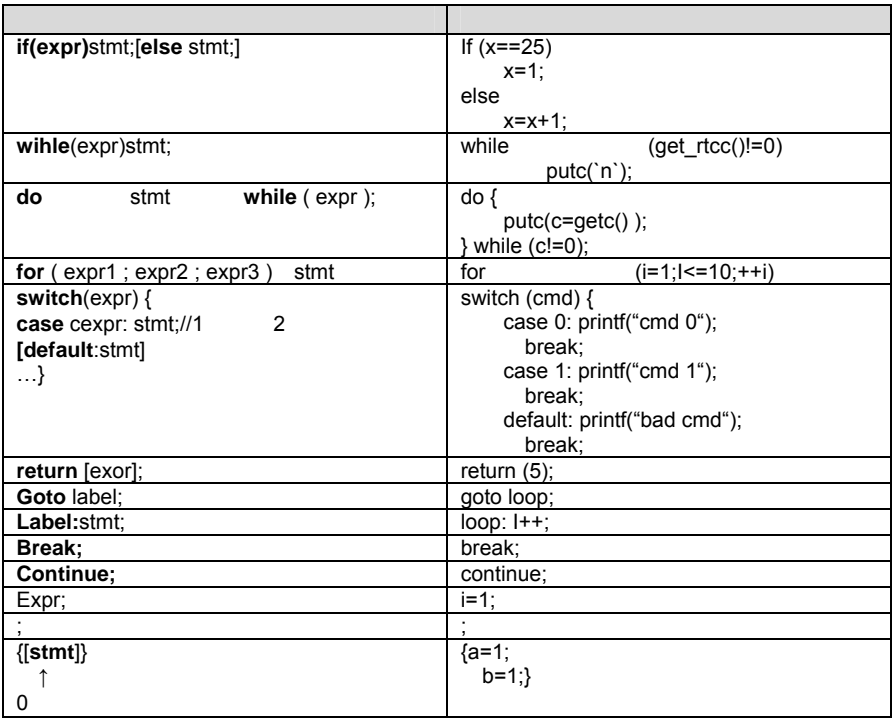

 $\Box$ 

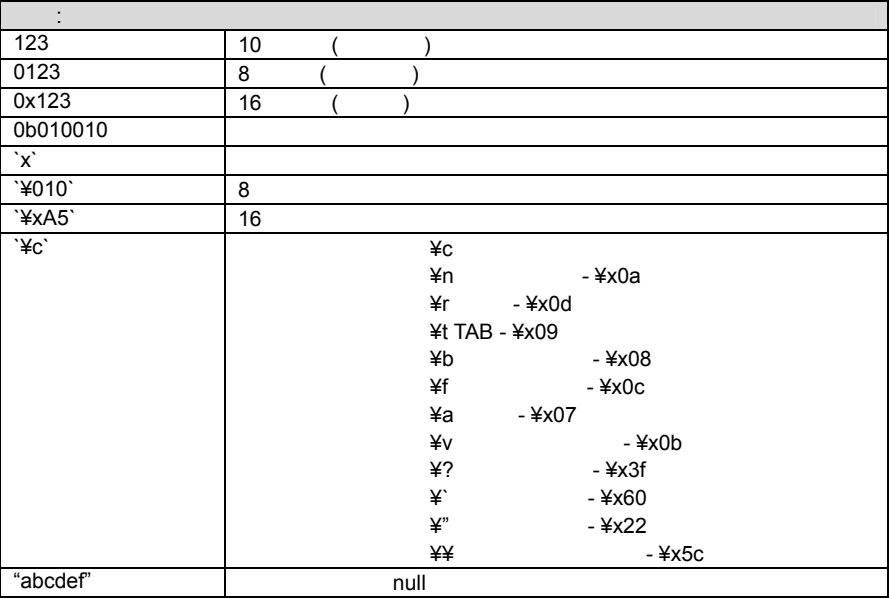

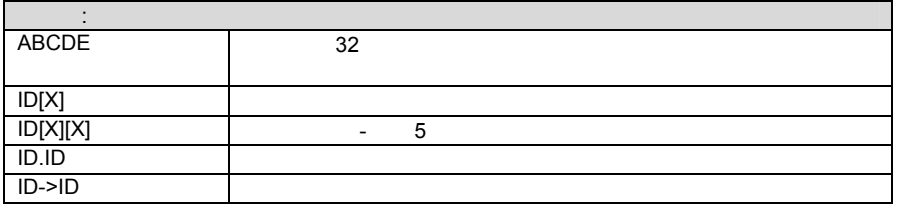

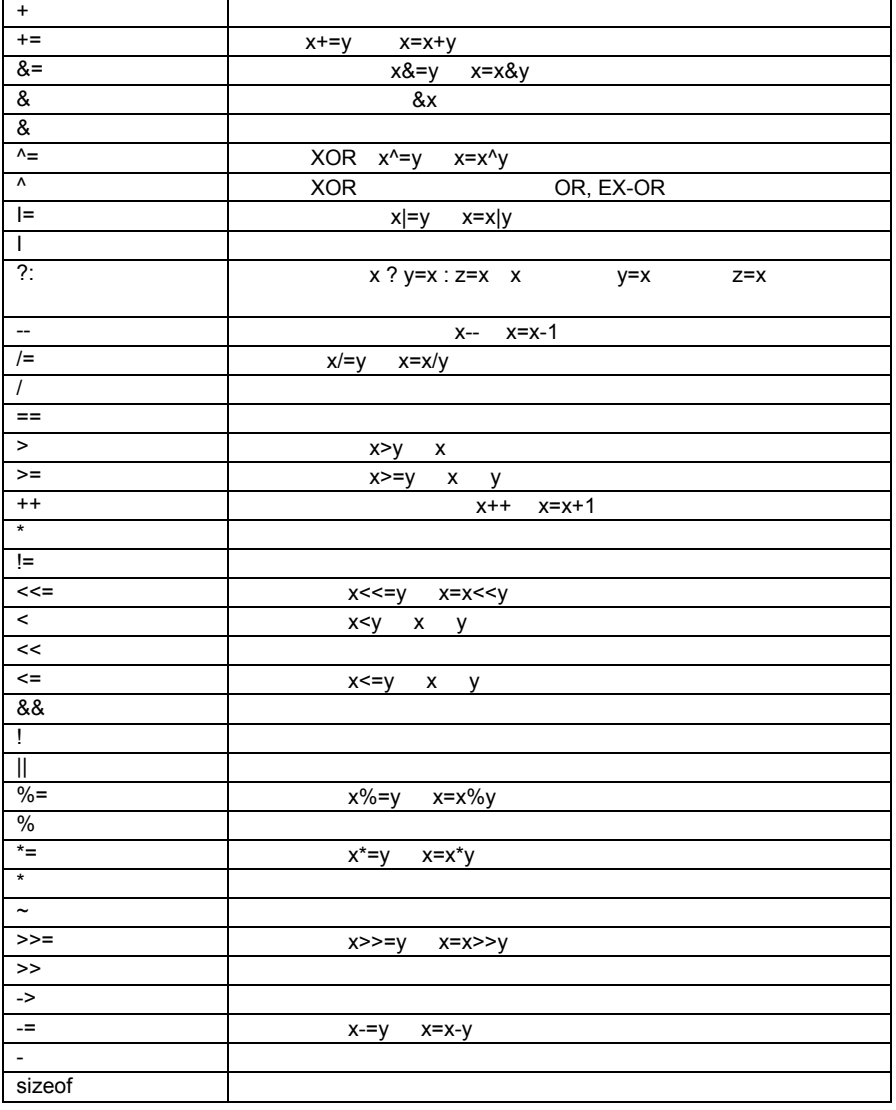

(expr) and the set of the set of the set of the set of the set of the set of the set of the set of the set of t !expr expr ++expr expr++ expr- -

expr%expr

(type)expr \*expr &value sizeof(type)<br>expr\*expr expr/expr expr%expr

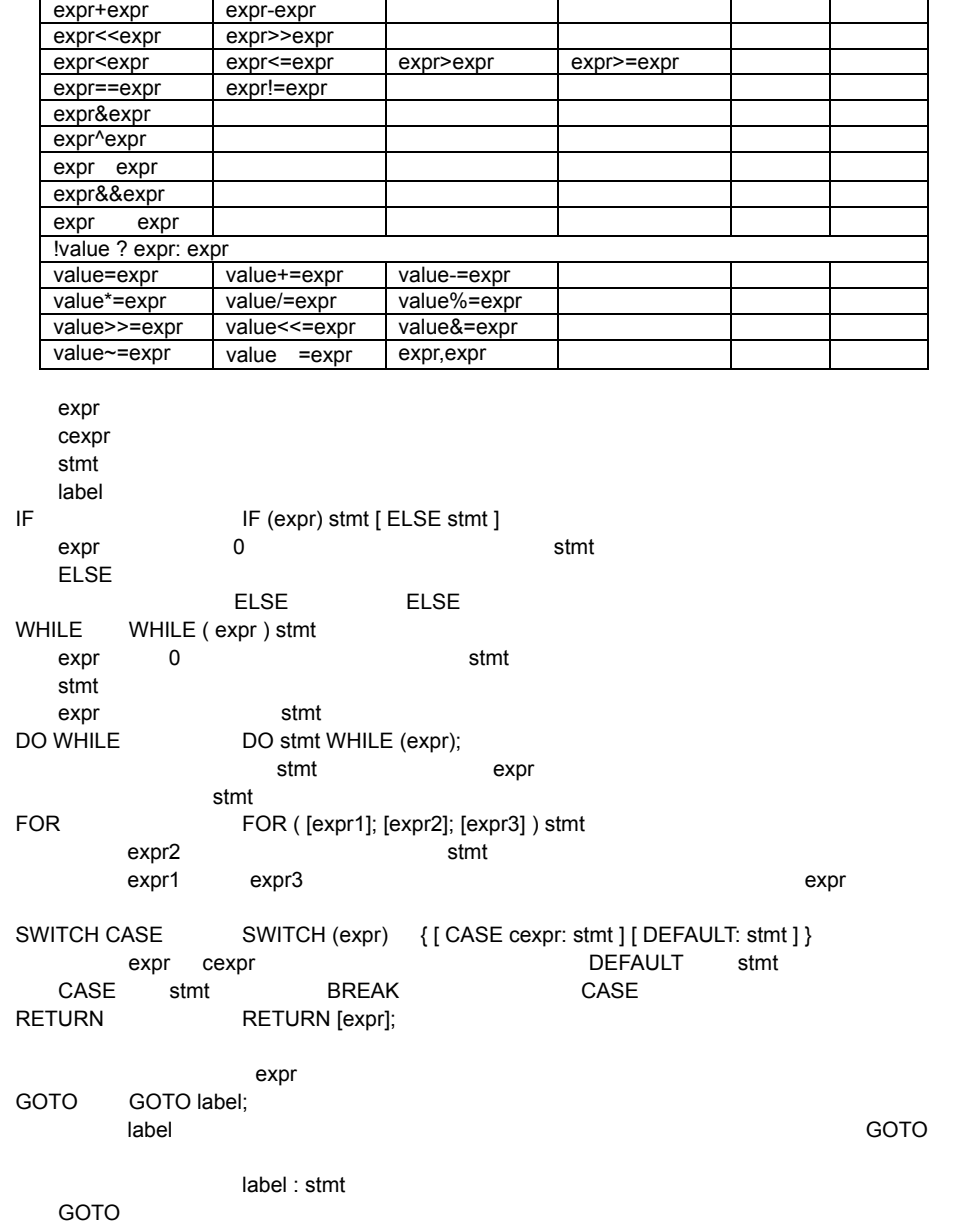

PIC C

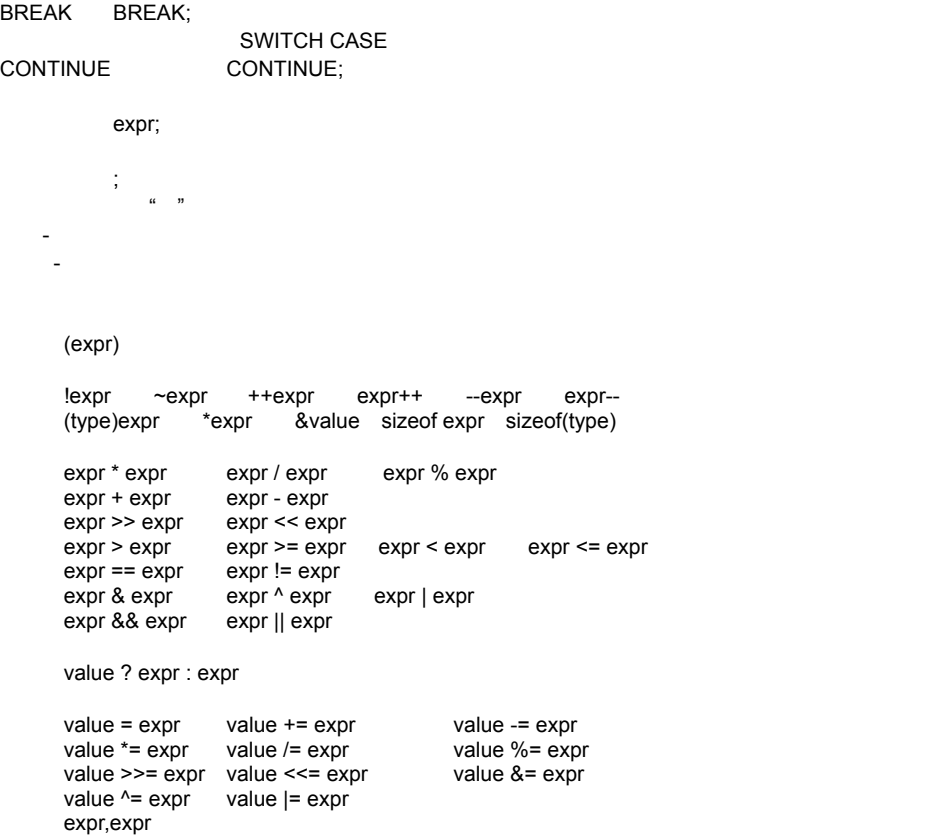

 $3\overline{3}$ 

 $\leq$  expr

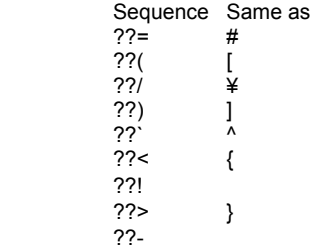

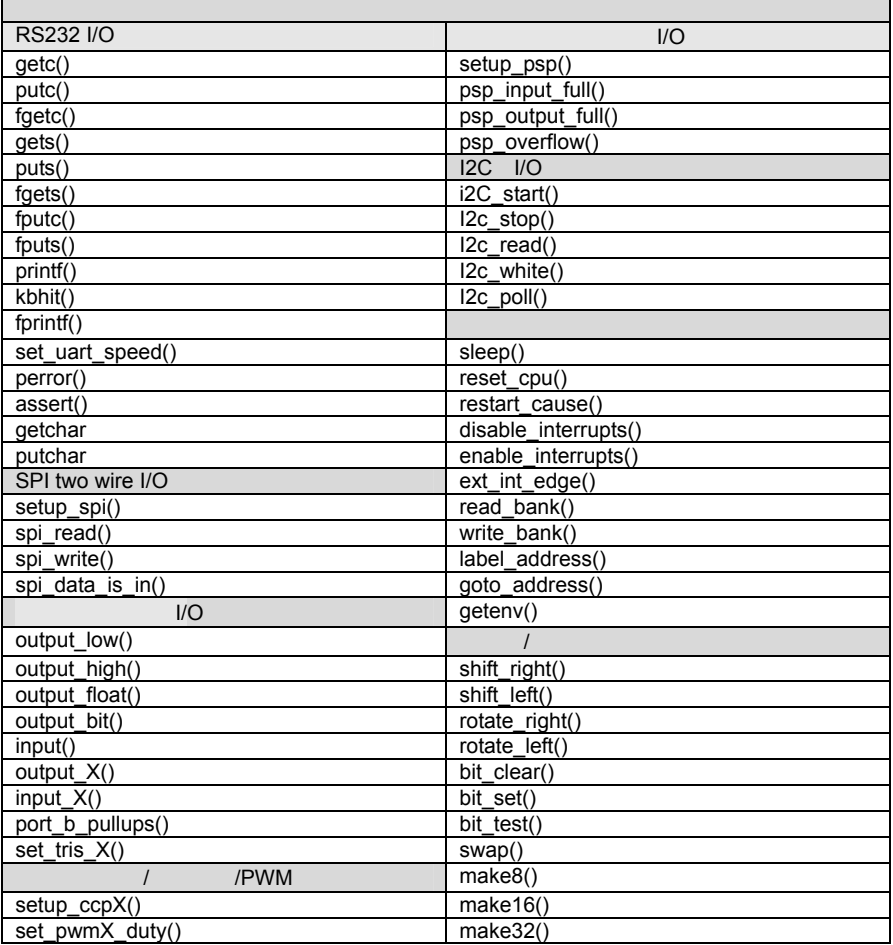

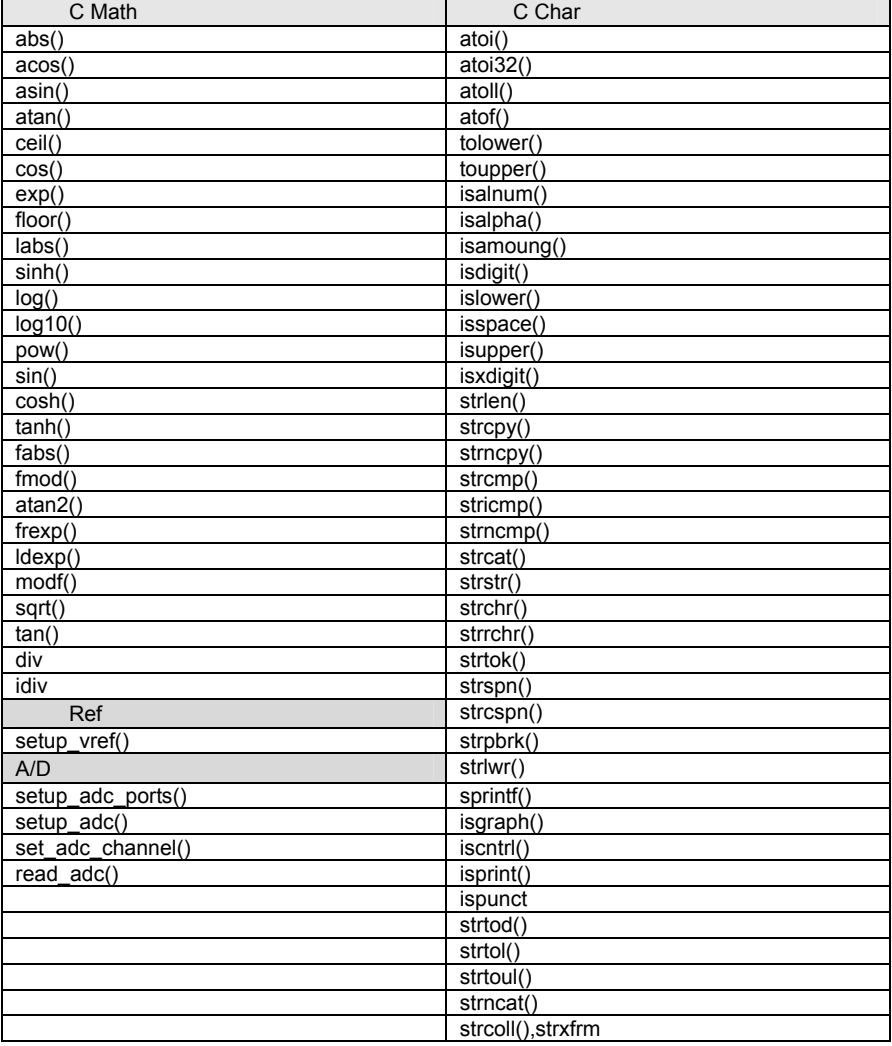

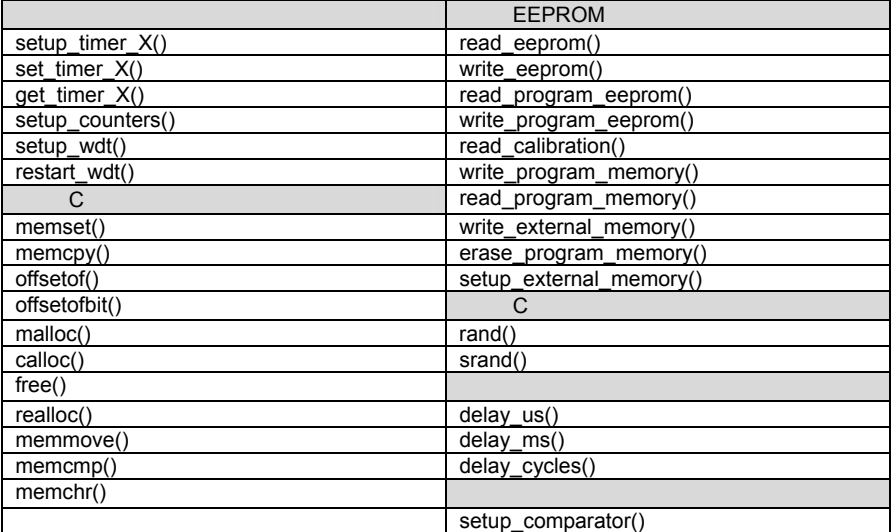

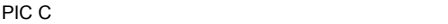

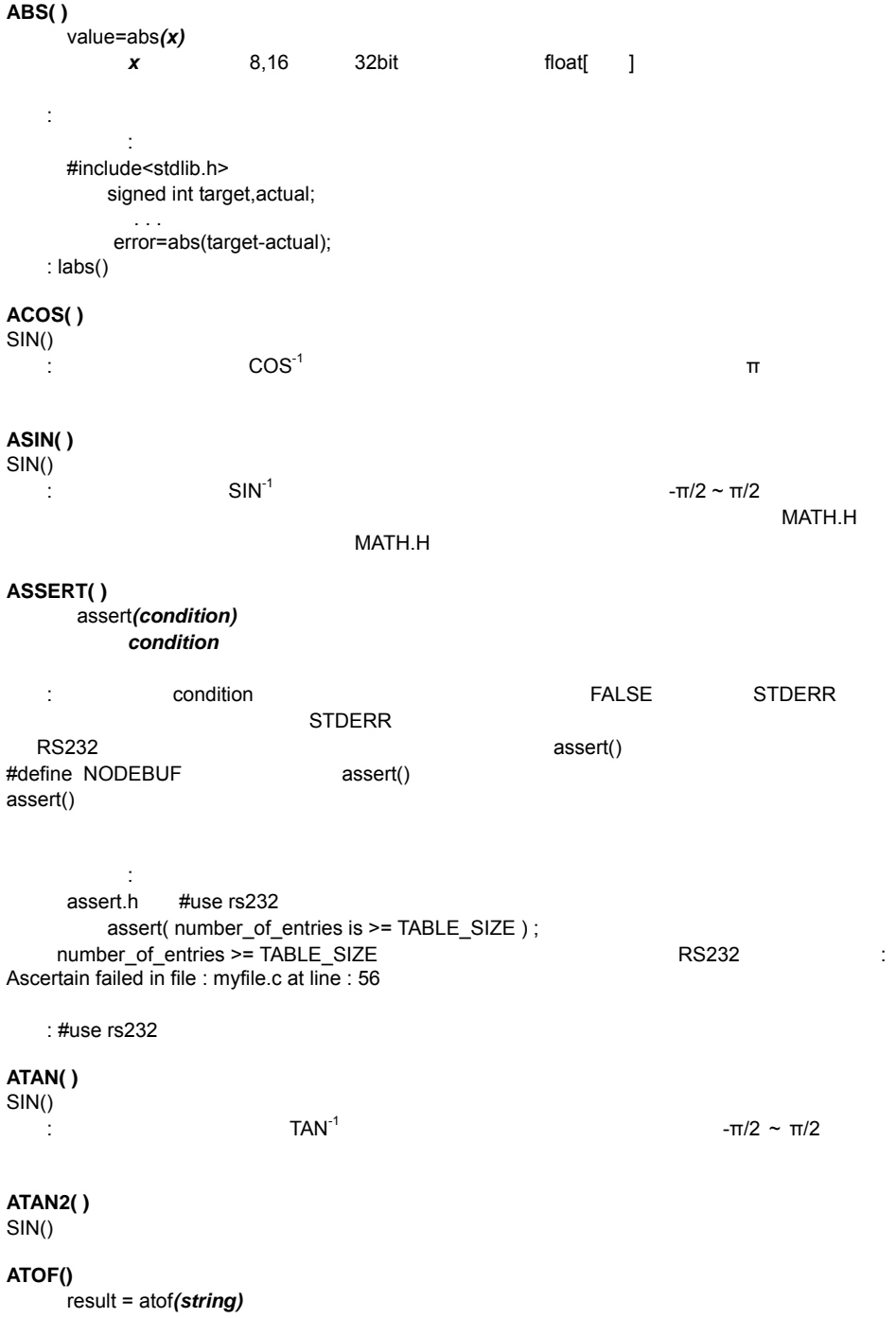

```
PIC C コンパイラー コンパイラー コンパイラー しょうしょく
          string NULL(0x00)
       32hit
機能: 指定した文字列を浮動小数点形式に変換します。
32bit \sim対象デバイス: 全デバイス
    必要:#include<stdlib.h> 
        char string [10]:
          float x; 
         strcpy (string, "123.456"); 
         x = \arctan(x) // x 123.456 
                  ex_tank.c
   : a\text{toi}(), atoll(), atoi32(), printf()ATOI( ) 
ATOL( ) 
ATOI32( ) 
     ivalue=atoi(string) i ivalue=atol(string) i i32value=atoi32(string)
          string NULL(0x00)
      ivalue 8bit
      ivalue 16bit
      i32value 32bit
機能: アスキー文字列から整数・倍長整数に変換します。デシマルとヘキサが使用できます。
対象デバイス: 全デバイス
     必要: #include <stdlib.h> 
        char string[10];
       int x; 
      strcpy(string, "123");
      x = \text{ato}(string); // x 123
                 input.c
   : printf()
BIT_CLEAR( ) 
     bit_clear(var, bit)
         var 8.16 32bit Bit 0 31
bit=0 (LSB)
   : var bit the var bit the var bit of 7 var 8bit 0 15
  16bit 0 O
                             var &= ~(1 << bit);
対象デバイス: 全デバイス
        int x:
      x = 5;
      bit clear(x,2); \frac{1}{10} 5 1
      bit_clear(*11,7); \frac{1}{2}ex_patg.c
   : bit_set(), bit_test()
BIT_SET( ) 
     bit_set(var,bit)
```
PIC C コンパイラー コンパイラー コンパイラー アルファレンス

**var** 8,16 32bit **Bit** 0 31  $bit=0$  (LSB) : var bit the variability of the variability of the variability of the variability of the variability of the variability of the variability of the variability of the variability of the variability of the variability of the 0 15(16bit) 0 0 0 0 0 で var  $= (1 \le$ bit);  $\sim$  2 int x;  $x = 5$ ; bit\_set(x,3);  $\frac{1}{3}$  5 13 bit set(\*6,1);  $\frac{1}{2}$  B1 ex\_patg.c : bit\_clear(), bit\_test() BIT\_TEST( ) value = bit\_test(var,bit) **var** 8,16 32bit **Bit** 0 31  $bit=0$  (LSB)  $0 \t 1$ : var bit the variabit of the bit of 7(var 8bit) 0 15(16bit)  $\overline{O}$  $($  ( var & (1 < - bit) ) != 0 ); 対象デバイス: 全デバイス if ( bit\_test(x, 3)  $\parallel$  !bit\_test(x, 1) ) {  $/ \t 3 \t 1 \t 1 \t 0$  } if(data!=0)  $for(I=31; Ibit test(data,i);i-$ ; ex\_patg.c : bit\_clear(), bit\_set() **CALLOC( )**  ptr=calloc(nmem, size) extended the manual size in the size in the size in the size in the size in the size in the size in the size in the size in the size in the size in the size in the size in the size in the size in the size in the size in th  $\mathsf{null}}$  $\pm$  calloc  $\pm$ 対象デバイス: 全デバイス STDLIB.H  $:$  int  $*$  iptr;  $iptr = calloc(5, 10)$  //iptr 50 : realloc(), malloc() **CEIL( )**  result=ceil(value) value float<sup>[</sup>] float[ ]

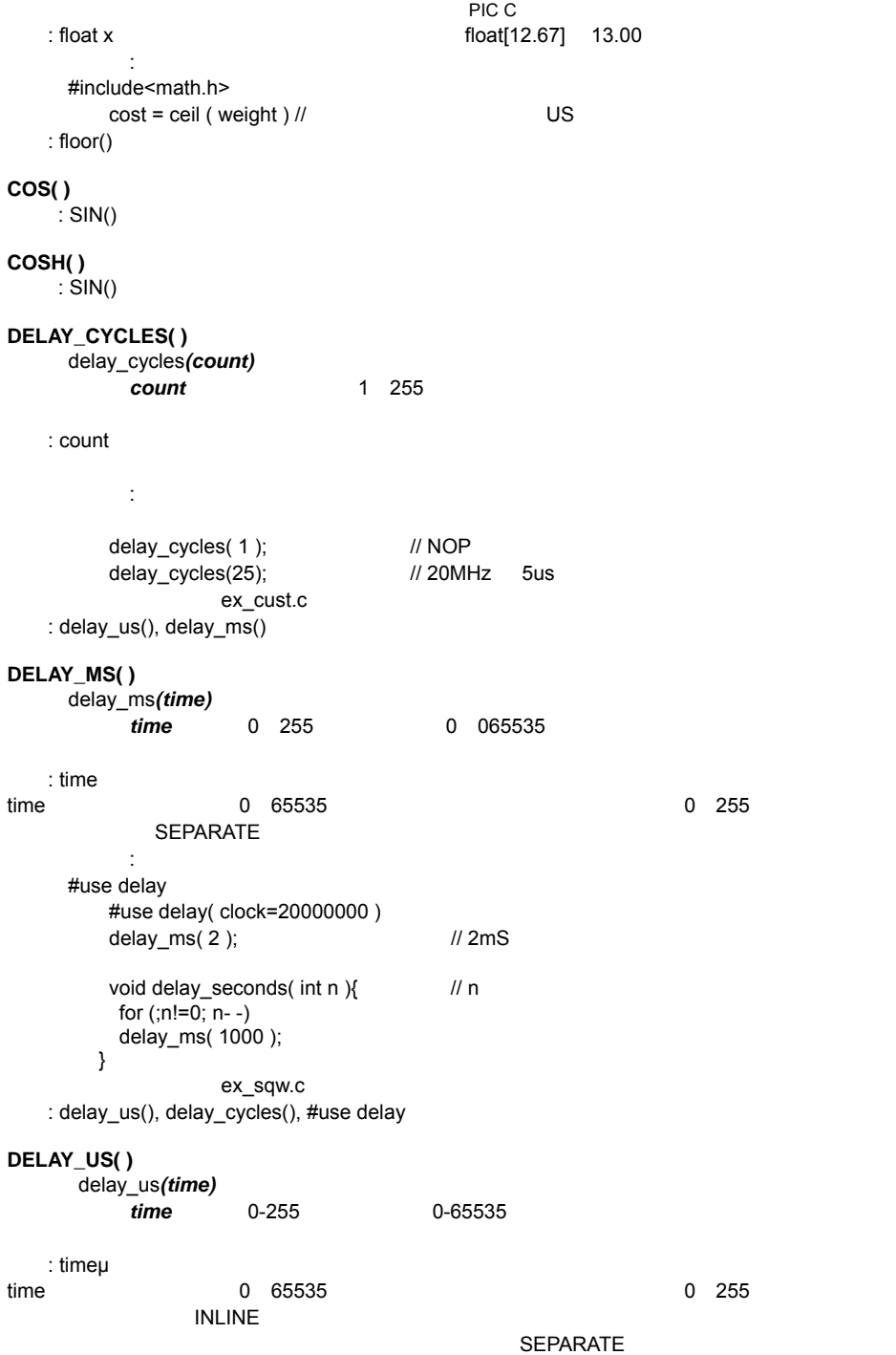

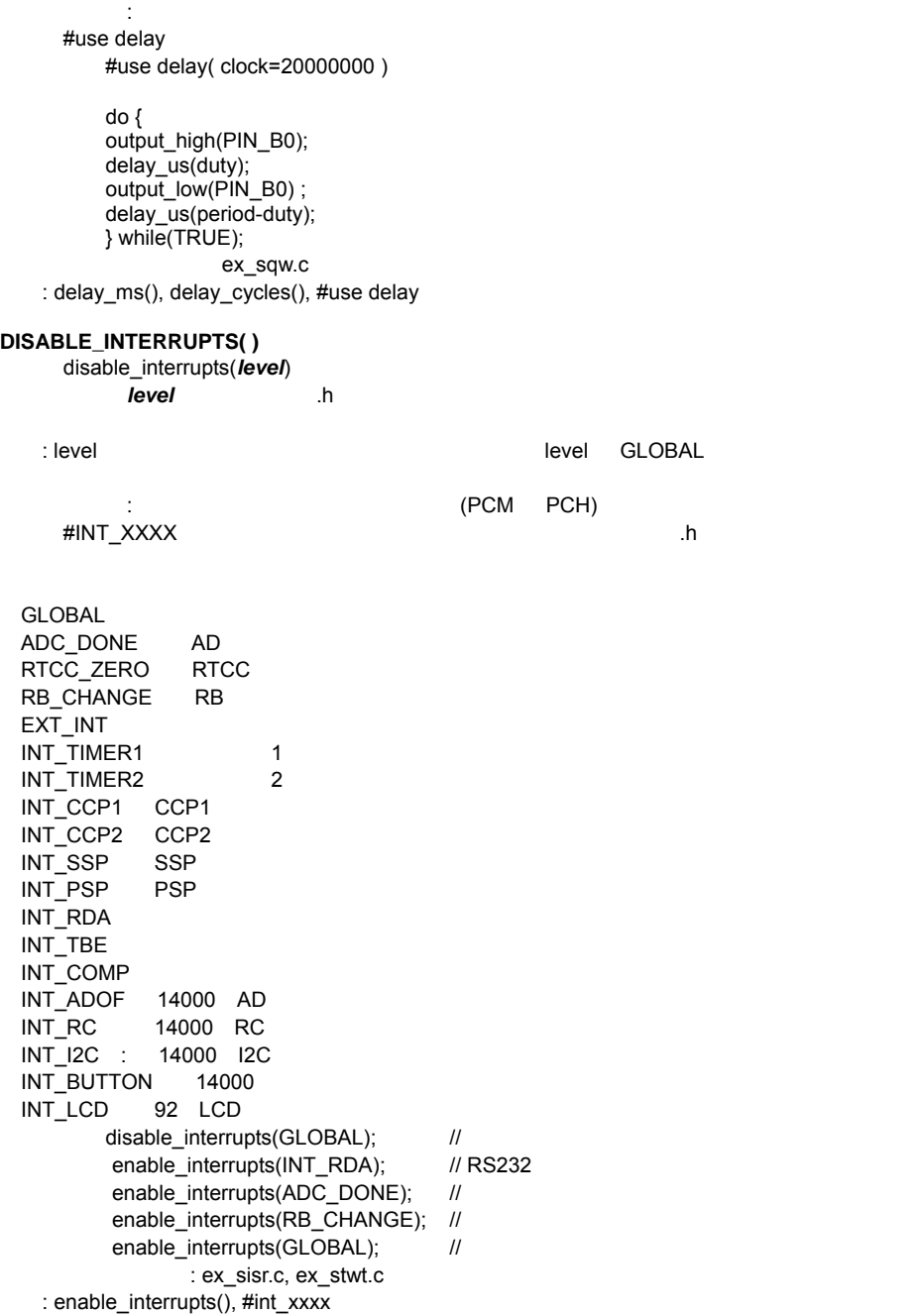

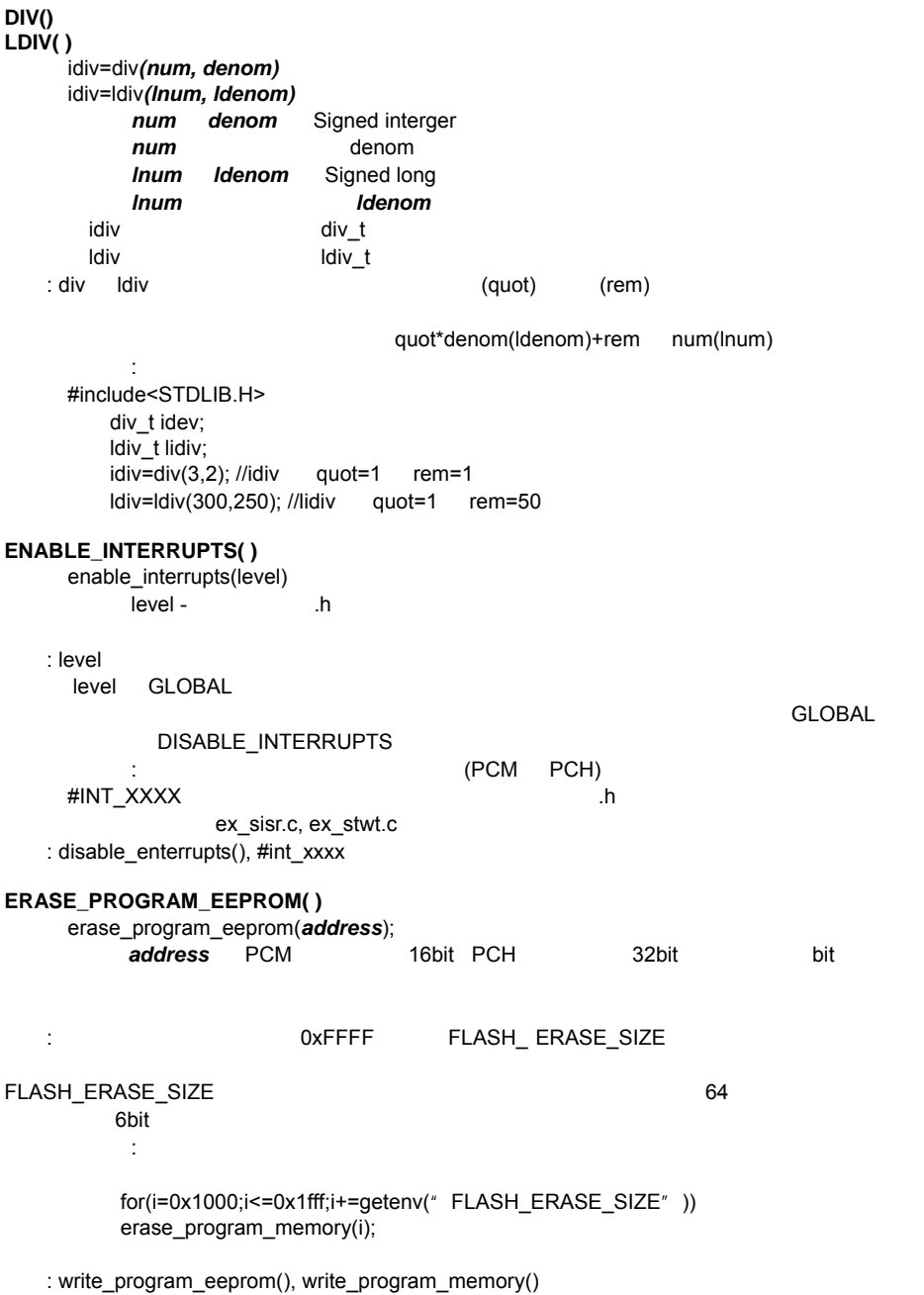

PIC C コンパイラー コンパイラー コンパイラー アルファレンス

```
EXP( ) 
      result = exp(value)
           value float<sup>[1]</sup>
       float[ ]
\ddot{\textbf{e}}対象デバイス: 全デバイス
     MATH.H
   : pow(), log(), log10()EXT_INT_EDGE( ) 
      ext_int_edige(source, edge)
           source PIC18 0.1 2 0
ない限りデフォルトは 0 です。Edge はハイからローとローからハイを現す定数 H_TO_L 又は、
L_TO_H 
機能: 外部割込みのエッジ方向を設定します。
edge "L_TO_H"
(2008)
                                        (PCM PCH)
hext_int_edge ( 2, L_TO_H ); //PIC18 EXT2
         ext int_edge ( H_TO_L ); //EXT
                   ex_wakup.c
   : #int_ext, enable_interrupts(), disable_interrupts()
FABS( ) 
      result=fabs(value)
           value float[ ]
       float[ ]
   : fabs float[\qquad]
対象デバイス: 全デバイス
     MATH H
         float result;
         result=fabs(-40.0); //result 40.0
   : abs(), labs()FLOOR( ) 
      result=floor(value)
           value float<sup>[1]</sup>
       float[ ]
\mathcal{O}(\mathcal{O}_\mathcal{A}) and \mathcal{O}(\mathcal{O}_\mathcal{A}) and \mathcal{O}(\mathcal{O}_\mathcal{A}) and \mathcal{O}(\mathcal{O}_\mathcal{A}) and \mathcal{O}(\mathcal{O}_\mathcal{A})\sim ( \sim \sim \sim \sim \sim \sim \simMATH.H
         frac=value - floor(value);: ceil()
FMOD( ) 
      result=fmod(val1, val2)
           val1 val2 float[ ]
       float[ ]
```
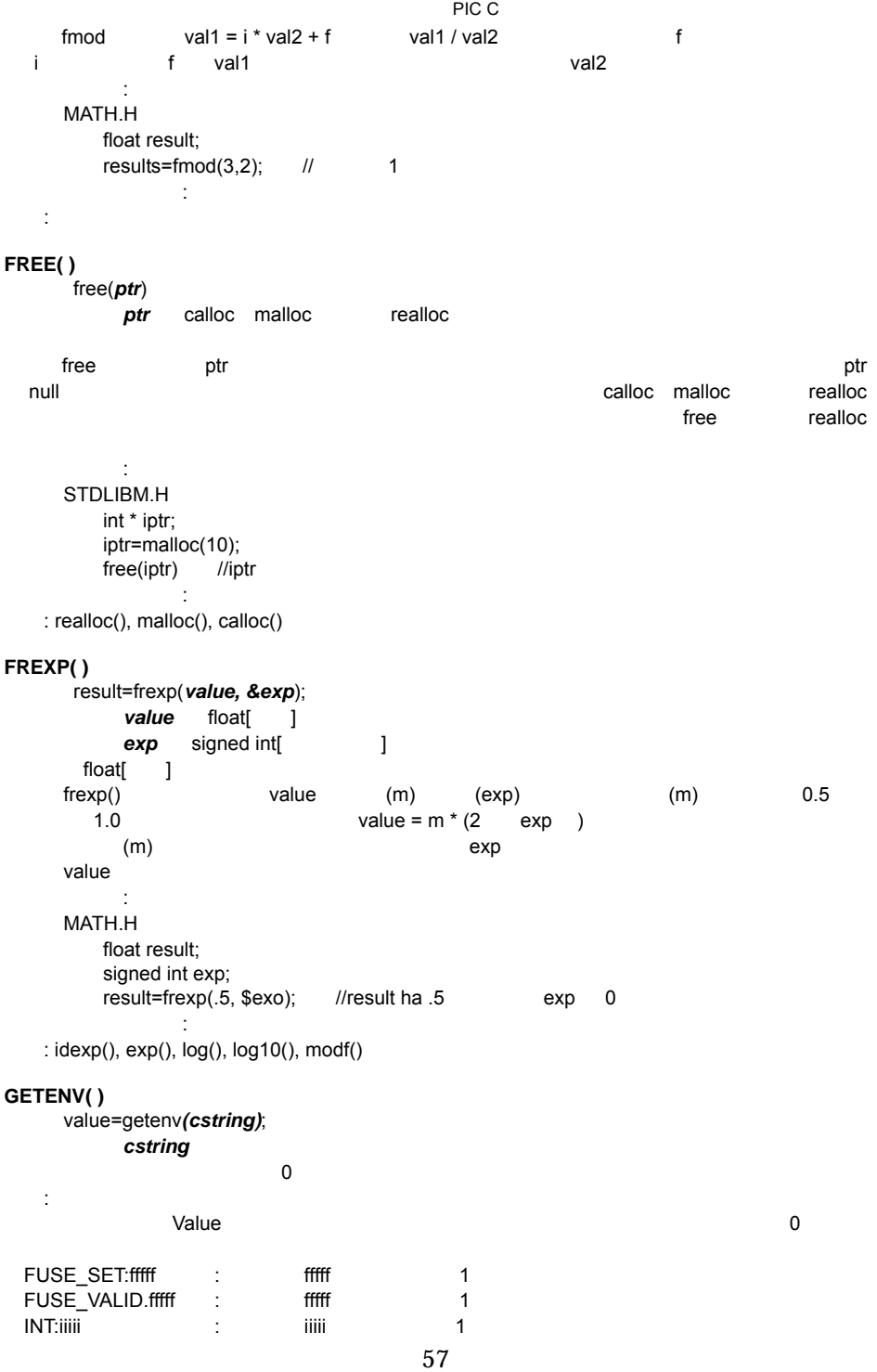

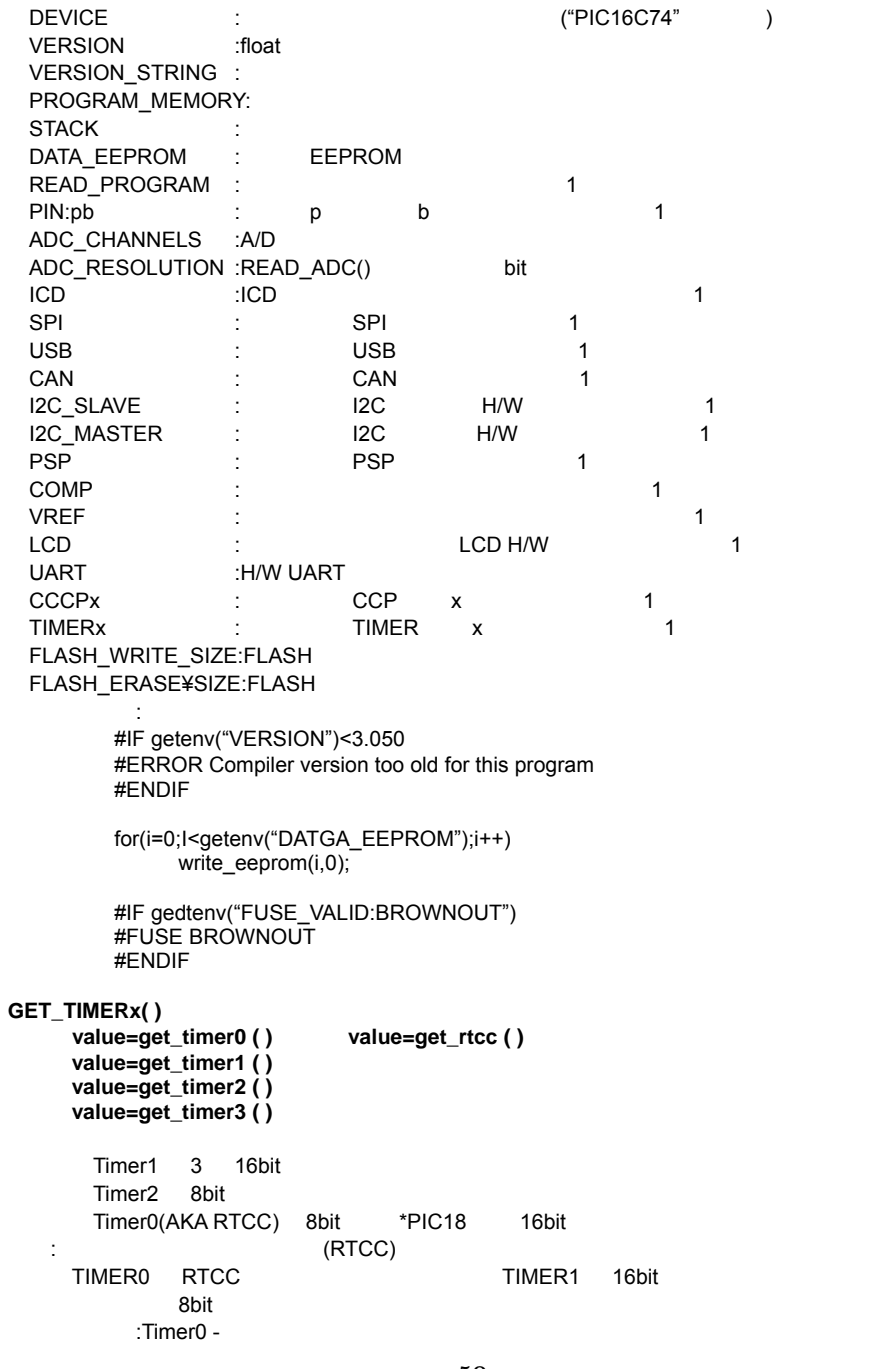

 $\mathsf{ID}$  :#ID  $\mathsf{ID}$ 

 $Timer1.2 - PCM$  \* Timer3 – PIC18XXX set\_timer0 (0); while ( get  $time(0) < 200$  ); ex\_stwt.c : set\_timerx(), setup\_timerx() **GETC ( ) GETCH ( ) GETCHAR ( ) FGETC ( )**  value=getc() value=fgetc(stream) stream ( )  $8$  $\cdot$  RS-232C #USE RS232 GETC() GETCHAR() STDIO.H **I/O ポリター I/O ポリター ポリSE DELAY** PIC CPU  $RS232C$ 対象デバイス: 全デバイス #use rs232 printf( "Continue ( $Y$ , N )? " ); do { answer=getch(); } while ( answer != 'Y' && answer != 'N' ); : ex\_stwt.c : putc(), kbhit(), printf(), #use rs232, input.c **GETS( ) FGETS( )**  構文:gets(*string*) value=fgets(*string, stream*) パラメータ:*string* は文字配列へのポインター, *stream* はストリーム識別子(定数バイト) GETC() するリアル・ポートがあります。 しかしゃ 13 および string string <u>には、これは、まずには、これは、まずには、これられます。</u><br>サンスなどの最後には、これられば、これられば、これられば、これられば、これられます。<br>サンスなんなんなんなんなんだ。 す。INPUT.C にはより便利な GET\_STRING 関数があります。もし、fgets()が使用されると、指 contracts gets() and the STDIN STDIN STDIN 2014 対象デバイス: 全デバイス  $#$ use rs $232$ char string[30]; printf("Password: "); gets(string); if(strcmp(string,password)) printf("OK"); サンプル・ファイル: なし getc(), get\_string in input.c

**GOTO\_ADDRESS( )**  goto\_address(location); location ROM , 16 32 int. location  $\blacksquare$ 対象デバイス: 全デバイス #define LOAD\_REQUEST PIN\_B1 #define LOADER 0x1f00 if(input(LOAD\_REQUEST)) goto\_address(LOADER); setjmp.h 参照: **I2C\_POLL ( )**   $i2c$  poll() 1(TRUE) 0(FALSE)  $\mathbb{R}^n$  is constant  $\mathbb{R}^n$  SSP experiments of  $\mathbb{R}^n$  TRUE  $\mathbb{R}^n$ TRUE I2C\_READ  $\therefore$  **I2C**  $\therefore$ #use i2c  $i2c\_start()$ ; // 2C i2c write(0xc1);  $\frac{1}{2}$  //  $\frac{1}{2}$  /  $count = 0$ : while(count!=4){ while(! $i2c$  poll()){ buffer[count+] =  $i2c$  read(); // } }  $i2c \text{ stop}$ );  $\frac{1}{2}$  2C : ex\_slave.c : i2c\_start, i2c\_write, i2c\_stop, i2c\_poll **I2C\_READ ( )**  data=i2c\_read(); data=i2c\_read*(ack)*; ack 1  $0$  $1$ 

 $data - 8bit$  $\cdot$  I<sup>2</sup>C

C data data extensive data control data extensive data and  $\alpha$  $\#$ use I2C  $\#$ 

RESTART\_WDT() #USE I2C に含まれると WDT を止めずに I2C\_READ 関数はデータを待ちます。  $0 \qquad \qquad$ #use i2c

i2c\_start(); i2c\_write( 0xa1 );

60

マスターモードの時に、クロックに関するということができます。<br>アスターモードの時に、クロックに関すると、クロックに関すると、クロックに関すると、クロックに関すると、クロックに関すると、クロックに関すると、クロックに関すると、

スレーヴ しょうしょう こうしょう こうしょう こうしょう こうしょう はんしゅう しょうしょう はんしゅう しょうしょう しょうしゅう しょうしゅう しょうしゅう しょうしゅう しょうしょう しょうしょう

data1 =  $i2c$  read();  $data2 = i2c\_read()$ ; i2c\_stop();  $\frac{1}{2}$  ex extee.c 2416.C : i2c\_start, i2c\_write, i2c\_stop, i2c\_poll

# **I2C\_START ( )**

 $i2c$  start()

:  $I^2C$ 

C I  $I^2C$ C and the state of the state of the state of the state of the state of the state of the state of the state of the state of the state of the state of the state of the state of the state of the state of the state of the stat

I2C\_READ I2C\_WRITE

C and the state of the state of the state of the state of the state of the state of the state of the state of the state of the state of the state of the state of the state of the state of the state of the state of the stat

 $\#$ use I2C  $\#$ use I2C  $\#$ 

PIC C コンパイラー コンパイラー コンパイラー しょうしょく

I2C\_WRITE

対象デバイス: 全デバイス

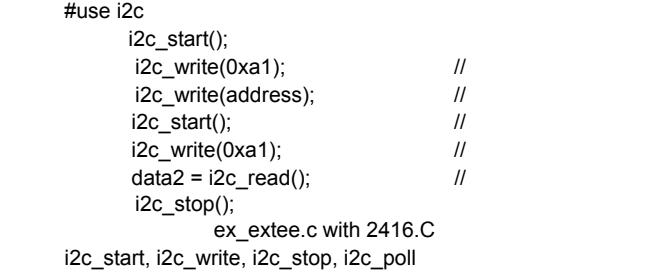

# **I2C\_STOP( )**

i2c\_stop()

:  $I^2C$ C I  $I^2C$ 

 $\#$ use I2C  $\#$ I2C\_WRITE

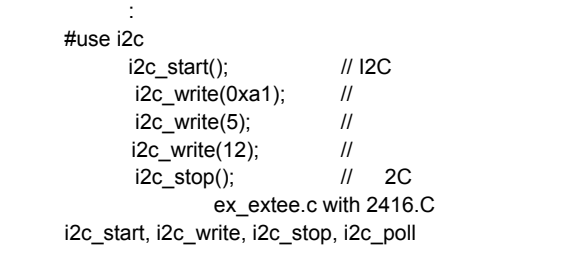

### **I2C\_WRITE( )**

i2c\_write*(data)* data 8bit ACK 0 ACK, 1 NO ACK :  $I^2C$ C byte byte  $\#$ use I2C  $\#$ 

 $\bullet$  byte  $\bullet$ 

 $SSP$ 対象デバイス: 全デバイス 必要:#use i2c  $i2c$  start();  $\frac{1}{2}$  2C i2c\_write(0xa0);  $\frac{1}{2}$  $i2c$  write(cmd);  $\frac{1}{2}$ i2c\_write(cmd>>8); //  $i2c \text{ stop}$ );  $\frac{1}{2}$  2C ex extee.c with 2416.C i2c\_start, i2c\_write, i2c\_stop, i2c\_poll **INPUT( )**  構文:value=input*(pin)* パラメータ:*pin* で指定されたピンの状態を読み込みます。  $(*h)$  $A($ 2003 bit3 5x8+3=43 #define PIN\_A3 43 pin 0(FALSE) pin 1(TRUE)  $\blacksquare$  The state  $\blacksquare$ I/O  $\blacksquare$  #USE \* $\blacksquare$ IO  $\blacksquare$  $\blacksquare$ 対象デバイス: 全デバイス  $\hbox{h}$ while ( ! input(  $PIN$  B1 ) ); if( input(PIN\_A0) ) printf("A0 is now high¥r¥n"); ex\_pulse.c input  $x()$ , output low(), output high(), #use xxxx io **INPUT**\_**x( )**  value=input\_a() value=input\_b() value=input $c()$ value=input\_d() value=input\_e() 戻り値:8bit 整数がポート入力データを現します。  $\pm$   $\pm$  USE  $\pm$  IO  $\mathsf{U}\mathsf{O}$ 対象デバイス: 全デバイス ex psp.c input(), output\_x(), #use xxxx\_io **ISAMOUNG( )**  result = isamoung*(value, cstring)* value cstring value cstring 0(FALSE) value cstring 1(
TRUE) : キャラクター(value) (cstring) TRUE まちょうかん TRUE たんじょう
```
対象デバイス: 全デバイス
         char x:
 … 
          if( isamoung( x, 
               "0123456789ABCDEFGHIJKLMNOPQRSTUVWXYZ") ) 
           printf("The character is valid"); 
                 ctype.h
     isalnum(), isalpha(), isdigit(), isspace(), islower(), isupper(), isdigit(9
ISALNUM(char) 
ISALPHA(char) 
ISDIGIT(char) 
ISLOWER(char) 
ISSPACE(char) 
ISUPPER(char) 
ISXDIGIT(char) 
ISCNTRL(x) 
ISGRAPH(x) 
ISPRINT(x) 
ISPUNCT(x) 
     構文:value=isalnum(datac)
      value=isalpha(datac)
      value=isdigit(datac)
      value=islower(datac)
      value=isspace(datac)
      value=isupper(datac)
      value=isxdigit(datac)
     iscntrl(x) X is less than a space
     isgraph(x) X is greater than a space
     isprint(x) X is greater than or equal to a space
     is punct(x) X is greater than a space and not a letter or number
          datac 8bit
       datac 0(
FALSE)
       datac 1(TRUE)
\therefore \qquad ctype.h \qquad対象デバイス: 全デバイス
     ctype.h
\overline{\mathsf{TRUE}}isalnum(x) : '0'..'9','A'..'Z','a'..'z' 
 isalpha(x) 'A'..'Z','a'..'z'
 isdigit(x) [0'...'9'
 islower(x) 'a'. 'z'isupper(x) 'A'..'Z'
 isspace(x) (0x20)isxdigit(x) '0'..9', A'.. 'F', 'a'.. 'f'対象デバイス: 全デバイス
   : ctype.h
         char id[20];
 … 
          if(isalpha(id[0])) { 
                      valid_id=TRUE;
         for(i=1;i<strlen(id);1+i) valid_id=valid_id&& isalnum(id[i]); 
          } else
```
63

PIC C コンパイラー コンパイラー コンパイラー アルファレンス

```
valid_id=FALSE
ex_str.c
```
isamoung()

### **KBHIT( )**

value=kbhit()

## getc()  $0($  FALSE)

getc() and the set of the set of the set of the set of the set of the set of the set of the set of the set of the set of the set of the set of the set of the set of the set of the set of the set of the set of the set of th

: RS232C RCV ポートの RCV ポートに関しては、TRUE でんちょうかん

#USE RS232

対象デバイス: 全デバイス 必要:#use rs232

char timed\_getc() {

long timeout;

timeout\_error=FALSE; timeout=0; while(!kbhit&&(++timeout<50000)) //1/2 delay us(10); if(kbhit() ) return(getc() ); else { timeout\_error=TRUE return $(0)$ ; } }

ex\_tgetc.c

```
getc(), #use rs232
```
#### **LABEL\_ADDRESS( )**

value=label\_address(label); *label* C PCB,PCM 16 int PCH 32 int the contract of ROM ROM  $ROM$ 

対象デバイス: 全デバイス

```
start:
   a = (b+c) < 2;end: 
   printf("It taks %1u ROM locations . ¥r¥n", 
            label_address(end)-label_address(start));
        : setjmp.h
```
goto\_address

## **LABS( )**

```
構文: result = labs(value)
                    value 16bit
                            16bit
\pm 6 \pm 6 \pm 6 \pm 6 \pm 6 \pm 6 \pm 6 \pm 6 \pm 6 \pm 6 \pm 6 \pm 6 \pm 6 \pm 6 \pm 6 \pm 6 \pm 6 \pm 6 \pm 6 \pm 6 \pm 6 \pm 6 \pm 6 \pm 6 \pm 6 \pm 6 \pm 6 \pm 6 \pm 6 \pm 6 \pm 6 \pm
```
対象デバイス: 全デバイス stdlib.h if( labs( target value – actual value )  $> 500$  ) printf("Error is over 500 points¥r¥n") abs() **LCD\_LOAD ( )**  lcd\_load*(buffer\_pointer, offset, length)*; **buffer\_pointer** LCD **and Definition Contract under**  $\blacksquare$  Offset **LCD セグメント・メモリー しょうしょう しゅうしょう しゅうりょう** しゅうしゅうしゅうしゅ buffer\_pointer  $\blacksquare$ 923/924 LCD effset under the control offset 0 15 Lcd symbol  $\mathcal{L}$ : LCD  $\mathcal{L}$  $$ lcd\_load(buffer, 0, 16); ex\_92lcd.c lcd\_symbol(), setup\_lcd() LCD\_SYMBOL( ) : lcd\_symbol *(symbol, b7\_adrs, b6\_adrs, b5\_adrs, b4\_adrs, b3\_adrs, b2\_adrs, b1\_adrs, b0\_adrs )* symbol 8bit **bX\_addr** bit X : キー・データ Bbit のセグメント・コント・データを Bbit のセグメント・ビット こころ しんこうしょう しんこうしょう しんこうしょう しんこうしょう シンボルのビット 7 がセットしセグメントの B7\_sdrs がセットしたときクリアされます。 B7\_adrs LCD RAM  $\mathcal{L}$ : LCD  $$ byte  $CONST$  DIGIT\_MAP $[10] =$  { 0x90, 0xb7, 0x19, 0x36, 0x54, 0x50, 0xb5, 0x24 }; #define DIGIT\_1\_CONFIG COM0+2, COM0+4, COM05, COM2+4, COM2+1, COM1+4, COM1+5 for( $i=1$ ;  $i<=9$ ;  $i++$ ){ LCD\_SYMBOL( DIGIT\_MAP[i], DIGIT\_1\_CONFIG ); delay\_ms( 1000 ); } ex\_92lcd.c setup\_lcd(),lcd\_load() **LDEXP( )**  result = ldexp**(value, exp)** value float[ ] exp signed int[ value 2 exp  $\sim$  $\frac{1}{2}$  ldexp  $\frac{2}{3}$ 対象デバイス: 全デバイス MATH.H float result;

PIC C コンパイラー コンパイラー コンパイラー しょうしょく

```
 signed int exp; 
            result=\text{ldexp}(0.5,0); // \qquad \qquad .5サンプル・ファイル: なし
       frexp(), exp(), log(), log(10(), modf()LOG( ) 
        result = log(value)
              value float<sup>[1]</sup>
         float[ ]
\blacksquare: \blacksquare \blacksquare 0 \blacksquare対象デバイス: 全デバイス
       MATH.H
            1nx = log(x):
サンプル・ファイル: なし
       log10(), exp(), pow()
LOG10( ) 
        result = log10(value)
              value float[ ]
         float[ ]
\frac{1}{2} \frac{1}{2} \frac{1}{2} \frac{1}{2} \frac{1}{2} \frac{1}{2} \frac{1}{2} \frac{1}{2} \frac{1}{2} \frac{1}{2} \frac{1}{2} \frac{1}{2} \frac{1}{2} \frac{1}{2} \frac{1}{2} \frac{1}{2} \frac{1}{2} \frac{1}{2} \frac{1}{2} \frac{1}{2} \frac{1}{2} \frac{1}{2} 対象デバイス: 全デバイス
       必要:#include<math.h> 
            db = log10 (read adc()*(5.0/255))*10
サンプル・ファイル: なし
       log(), exp(), pow()MAKE8( ) 
        i8 = MAKER8(var, offset)
              var 16 32bit
              offset 0,1,2 3
         8bit
機能: var からバイト単位(8bit)のデータを取り出し 8bit 変数にします。バイト単位での移動である
               i8 = ((\text{var} > (\text{offset}^*8)) & 0 \times \text{ff})対象デバイス: 全デバイス
            int32 x:
            int y; 
            y = make8(x, 3); //x MSB
       make16(), make32()
MAKE16( ) 
        i16 = MAKE16(varhigh, varlow)
              varhigh varlow 8bit
         16bit
: 2 8bit 16bit \sim 16bit 32bit 32bit
\sim 8bit \sim 8bit \sim 30 \sim 30 \sim 30 \sim 30 \sim 30 \sim 30 \sim 30 \sim 30 \sim 30 \sim 30 \sim 30 \sim 30 \sim 30 \sim 30 \sim 30 \sim 30 \sim 30 \sim 30 \sim 30 \sim 30 \sim 30 \sim 30 \sim 30 \sim 30 \sim 30 i16=(int16)(varhigh&0xff)*0x100+(varlow&0xff)
対象デバイス : 全デバイス
```
long x; int hi, lo;  $x =$  make16(hi,lo); ltc1298.c make8(), make32() **MAKE32( )**  構文: i32 = MAKE32*(var1,var2,var3,var4)* **var1-4** 8 16 bit **var2-4** 32bit 機能: 8 16bit 数のいかなる組み合わせからでも 32bit 数を作ります。パラメータの数は 1 から 4  $Msb$ bit 32b msb( $\sim$  0  $\sim$ 対象デバイス : 全デバイス int32 x; int y; long z;  $x =$  make 32(1,2,3,4); // x is 0x01020304 y=0x12; z=0x4321;  $x =$  make 32(y,z); // x is 0x00124321  $x =$  make 32(y, y, z); // x is 0x12124321 ex\_freqc.c make8(), make16() **MALLOC( )**  構文: ptr=malloc*(size)*  $size$  $\mathsf{null}$  $\pm$  malloc  $\pm$ 対象デバイス: 全デバイス STDLIB.H  $int *$  iptr: iptr=malloc(10) //iptr 10  $:$  realloc(), free(), calloc() **MEMCPY( ) MEMMOVE()**  memcpy(destination, source, n) memmove*(destination, source, n)* destination **Source**  $\qquad \qquad n$ 機能: Memcpy 関数はソースから RAM 内のデストネーションにnバイトをコピーします。 source dest Memmove RAM RAM n (memcpy  $)$ 対象デバイス : 全デバイス **なんじょう** memcpy ( &structA, &structB, sizeof ( structA ) ); memcpy ( arrayA, arrayB, sizeof ( arrayA ) );

PIC C コンパイラー コンパイラー コンパイラー しょうしょく

memcpy ( &structA, &databyte, 1 );

 char a[20]="hello"; memmove(a,a+2,5); //a "llo" strcpy(), memset() **MEMSET( )**  memset*(destination, value, n)* **destination** value 8bit *n* 8bit  $:$  value destination RAM n Memmove that the state  $\sim$ **The destination and the state of the state of the state of the state of the state of the state of the state of the state of the state of the state of the state of the state of the state of the state of the state of the st** 対象デバイス : 全デバイス **なんじょう** memset( arrayA, 0, sizeof( arrayA) ); memset( arrayB, '?', sizeof( arrayB) ); memset( &structA, 0xFF, sizeof( structA ) ); memcpy() **MODF( )**  result=modf(value, & integral) value *integral* float[ ] float[ ] extends that walue the state of the value of the state of the state of the state of the state of the state of the state of the state of the state of the state of the state of the state of the state of the state of the stat value **value** and the integral integral integral cases with the integral cases of the integral cases of the integral cases of the integral cases of the integral cases of the integral cases of the integral cases of the inte 対象デバイス : 全デバイス : MATH.H float result, integral; result=modf(123.987, &integral); // .987 integral 123.0000 サンプル・ファイル: なし **OFFSETOF( ) OFFSETOFBIT( )**  value=offsetof(stype, field); value=offsetofbit*(stype, field)*;  $\boldsymbol{s}$ type the stype that is the stype that  $\boldsymbol{s}$  is the state of  $\boldsymbol{s}$  and  $\boldsymbol{s}$  is the state of  $\boldsymbol{s}$  and  $\boldsymbol{s}$  is the state of  $\boldsymbol{s}$  and  $\boldsymbol{s}$  and  $\boldsymbol{s}$  and  $\boldsymbol{s}$  and  $\boldsymbol{s}$  and  $\boldsymbol{s}$  and  $\boldsymbol{s}$  a  $8$  $\mathbf{C}$  is type  $\mathbf{C}$  field  $\mathbf{C}$ Offsetof Offsetofbit bit 対象デバイス: 全デバイス : stddef.h struct time\_structure { int hour, min, sec; int zone : 4;

PIC C コンパイラー コンパイラー コンパイラー アルファレンス

PIC C コンパイラー コンパイラー コンパイラー しょうしょく

short daylight\_savings; }  $x =$  offsetof(time\_structure, sec);  $\frac{1}{x}$   $\frac{2}{x}$  $x =$  offsetofbit(time\_structure, sec);  $\frac{1}{x}$  16  $x =$  offsetof(time\_structure, daylight\_savings); // x 3  $x =$  offsetofbit(time\_structure, daylight\_savings); // x 28 サンプル・ファイル: なし **OUTPUT\_A( ) OUTPUT\_B( ) OUTPUT\_C( ) OUTPUT\_D( ) OUTPUT\_E( )**  output\_a**(value)** output\_b*(value)* output\_c*(value)* output\_d*(value)* output\_e*(value)* value 8bit  $\pm$   $\pm$  USE  $\pm$  IO  $\overline{\phantom{a}}$ :  $\overline{\phantom{a}}$  A-E  $\overline{\phantom{a}}$ **なんじょう** OUTPUT\_B(0xf0); : ex\_patg.c  $input()$ , output  $low()$ , output  $high()$ , output  $bit()$ , #use xxxx io **OUTPUT\_BIT( )**  output\_bit(pin, value) pin (\*.h)  $A($  5) bit3 5x8+3  $-$  43 #define PIN\_A3 43 **Value** 1 0  $\mathbf{R}$  is the contract pin value  $\mathbf{0}$  . The contract is the contract of the contract of the contract of the contract of the contract of the contract of the contract of the contract of the contract of the contract of #USE\* IO NATURAL AREA NEWSET INPUT 対象デバイス: 全デバイス  $$ output\_bit( PIN\_B0, 0 ); // output\_low(PIN\_B0) output\_bit( PIN\_B0, input( PIN\_B1 ) );  $\frac{1}{10}$  B0 B1 output\_bit( PIN\_B0, shift\_left( $&$ data, 1, input( $PIN$  $B1$ );  $\sim$  // data MSB B0  $\sim$  10  $\mu$  data MSB B0  $\mathcal{U}$  and  $\mathcal{B}$  and  $\mathcal{B}$  and ex extee.c with 9356.c  $input()$ , output  $low()$ , output high(), output float(), output  $x()$ , #use xxxx io **OUTPUT\_FLOAT( )**  output\_float(pin) pin (\*.h)

69

#define PIN\_A3 43

 $\mathbf{r}$  is the contract pin  $\mathbf{p}$  pin  $\mathbf{r}$  $\blacksquare$  $\mathbf h$ 対象デバイス: 全デバイス  $\hbox{h}$  $if (( data & 0x80) == 0)$  output\_low( pin\_A0 ); else output\_float( pin\_A0 );  $input()$ , output  $low()$ , output high(), output bit(), output  $x()$ , #use xxxx io **OUTPUT\_HIGH ( )**  output\_high(pin) パラメータ:*pin* で指定されたピンの状態を読込みます。ピンは各デバイスのヘッダー・ファイル  $(*.h)$  $A($  and  $A($  and  $5)$  bit3  $5x8+3$  and  $43$ #define PIN\_A3 43  $\mathbf{p}$  pin  $\mathbf{p}$ #USE\* IO INPUT 対象デバイス: 全デバイス  $$ output\_high( PIN\_A0 ); ex\_sqw.c input(), output\_low(), output\_float(), output\_bit(), output\_x(), #use xxxx\_io **OUTPUT\_LOW ( )**  構文: output\_low*(pin)* pin (\*.h)  $A($  and  $A($  and  $5)$  bit3  $5x8+3$  and  $43$ #define PIN\_A3 43  $\pm$  state pin exactly pin and  $\infty$ #USE\*\_IO NATURE INPUT 対象デバイス: 全デバイス  $\hbox{h}$ output\_low( PIN\_A0 ); ex\_sqw.c input(), output\_high(), output\_float(), output\_bit(), output\_x(), #use xxxx\_io **PERROR( )** 

構文: perror*(string)*;

**string** string , (null  $\qquad$  )

:<br>CONSTRERR STDERR

対象デバイス: 全デバイス : #use rs232, errno.h  $x = \sin(y)$ ; if(errno!=0) perror("problem in find\_area");

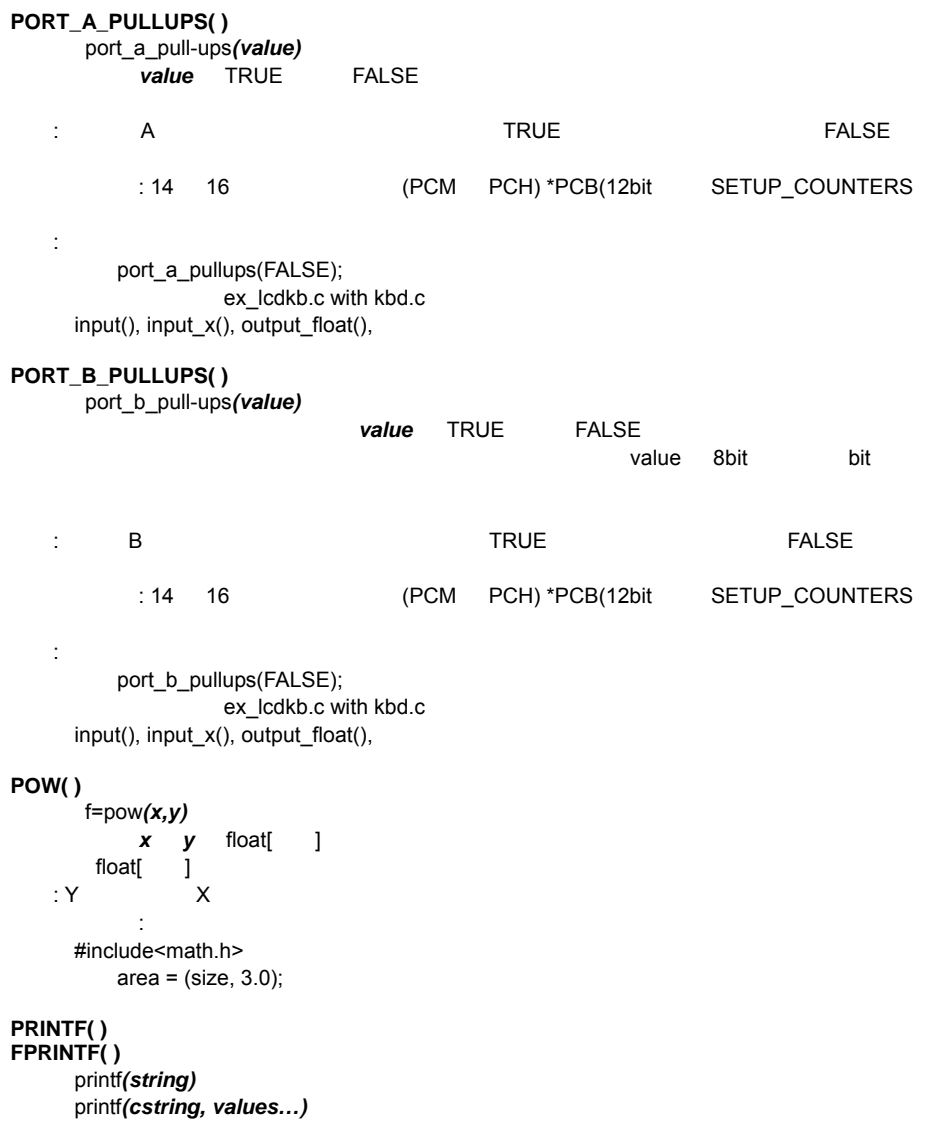

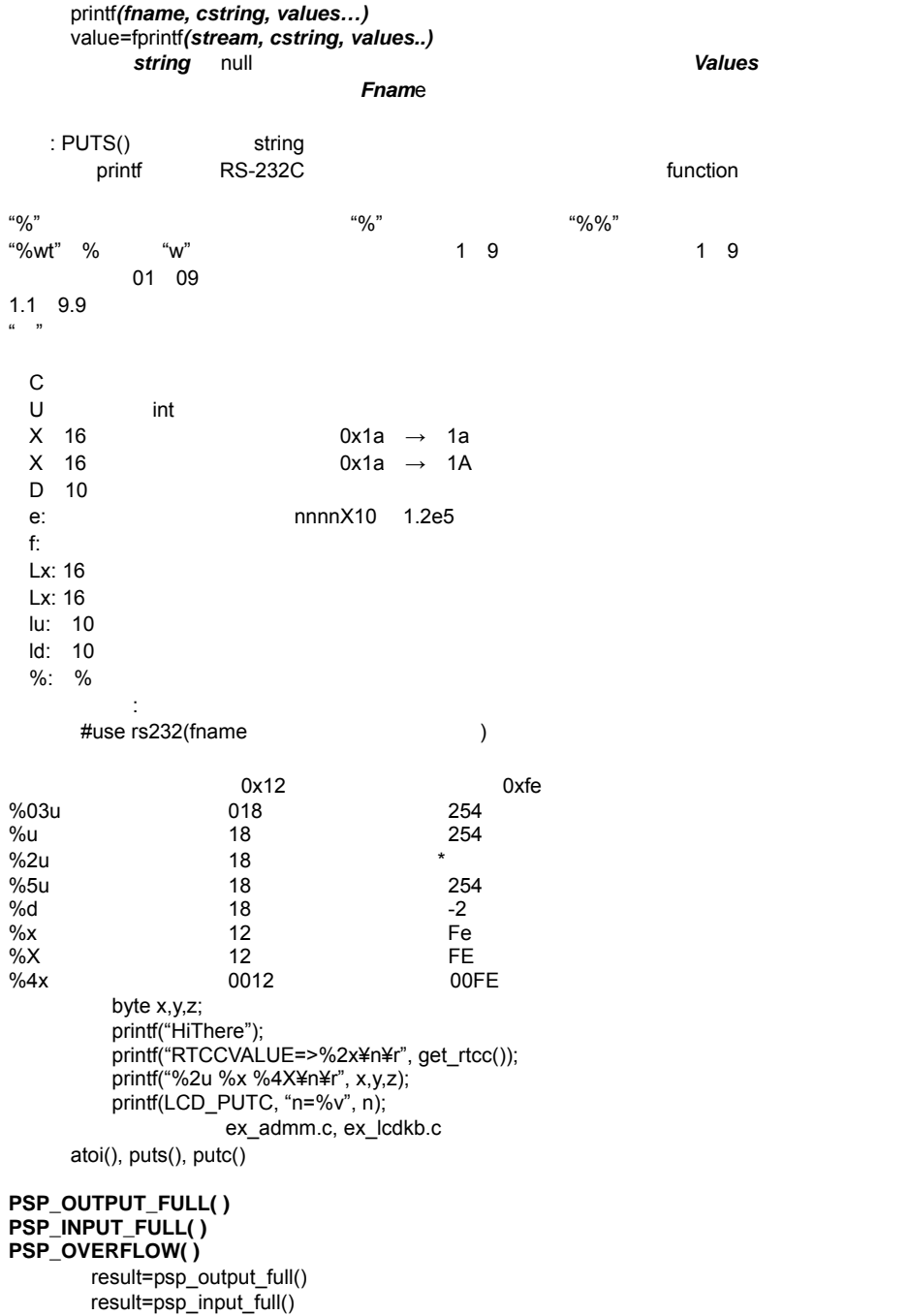

result=psp\_overflow()

PIC C

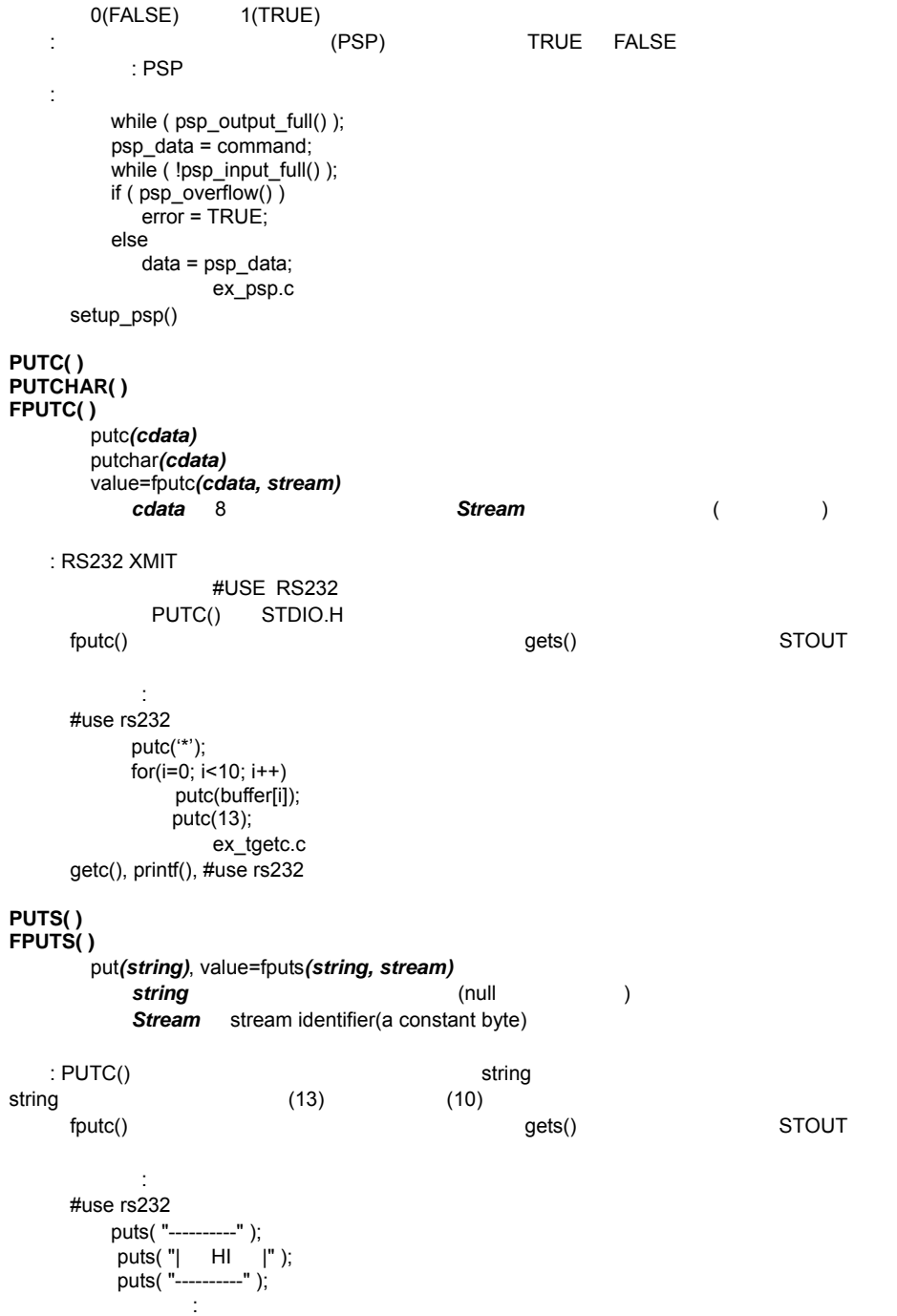

printf(), gets()

### **RAND( )**

re=rand()

RAM

```
: rand 0 RAND_MAX
対象デバイス : 全デバイス
     必要:#include<STDLIB.H> 
        int I:
        I=rand(); 
サンプル・ファイル: なし
     srand()
READ_ADC( ) 
      value=read_adc([mode])
extended to the state of the state of the state of the state of the state of the state of the state of the state of the state of the state of the state of the state of the state of the state of the state of the state of th
ADC_START_AND_READ(
\)
ADC_START_ONLY( )ADC_READ_ONLY( \qquad \qquad8 16bit *#DEVICE ADC=
\mathsf{A}\mathsf{D}setup_adc() setup_adc_ports() set_adc_channel()
\overline{A/D}#DEVICE ADC=
#DEVICE 8bit 10bit 11bit 16bit 
ADC = 8ADC=10 x 0-3FF x x 
ADC=11 x x 0-7FF x 
ADC=16 0-FF00 0-FFC0 0-FFE0 0-FFFF 
\mathsf{x}: A/D必要: #include<STDLIB.H> 
        setup_adc( ADC_CLOCK_INTERNAL );
        setup_adc( ALL_ANALOG );
        set_adc_channel(1);
        while ( input(PIN_B0) ){ 
            delay ms( 5000 );
            value = read adc();
            printf( "A/D value = %2x\angle n\angle r", value);
 } 
        read_adc(ADC_START_ONLY);
         sleep(); 
        value=read_adc(ADC_READ_ONLY);
                ex_admm.c, ex_14kad.c
     setup_adc() setup_adc_ports() set_adc_channel(), #device
READ_BANK( ) 
      value=read_bank(bank, offset)
```
rand the RAM the Ram in the September of the *bank* in RAM the 1-3 to the *offset* (0 to the to the set

PIC C コンパイラー コンパイラー コンパイラー しょうしょく

8bit  $\mathbb{R}$  is the contract vector  $\mathbb{R}$  and  $\mathbb{R}$  and  $\mathbb{R}$  is the contract vector  $\mathbb{R}$  is the contract vector  $\mathbb{R}$  is the contract vector  $\mathbb{R}$  is the contract vector  $\mathbb{R}$  is the contract vector  $\math$ **RAM RAM** 57 bank 1 3 offset 0 15 PCM bank 1 0 : PCB the second the second the second three seconds in the second three seconds in the second terms in the se **なんじょう** write\_bank  $\Box$  LCD  $\Box$  i=0; do { c=read  $bank(1,i++)$ ;  $if(c!=0x13)$  lcd\_putc(c); } while (c!=0x13); ex psp.c write\_bank() FAQ(
) **READ\_CALIBRATION ( )**  value=read\_calibration(n) n 0 contracts and the contracts of products and the contracts of products and the contracts of products and the contracts of products and the contracts of products and the contracts of products and the contracts of product 戻り値:8bit バイト  $\colon$  14000  $\hspace{1cm}$  "n"  $:$  PIC14000 fin=read\_calibration(16); ex\_14kad.c with 14kcal.c **READ\_EEPROM ( )**  構文: value=read\_eeprom*(address)* address 8bit 8bit et the state of the EEPROM The state of the state of the state of the state of the state of the state of the s  $\blacksquare$ EEPROM  $\blacksquare$ : EEPROM **なんじょう** #define last\_volume 10 volume = read\_EEPROM(LAST\_VOLUME); ex\_intee.c write\_eeprom() **READ\_PROGRAM\_MEMORY( ) READ\_EXTERNAL\_MEMORY( )**  read program memory*(address, dataptr, count);* read\_external\_memory(address, dataptr, count); address PCM 16bit PCH 32bit PCM bit 0 *dataptr*  $count$ 

機能:

**なんじょう** 

対象デバイス: プログラム・メモリーから読み出しできるデバイスのみ

```
char buffer[64]:
       read_external_memory(0x40000, buffer, 64);
    write_program_memory()
REALLOC( ) 
    realloc(ptr, size)
         ptr calloc, malloc realloc null null
size that the size that the size is the size of \mathbf{S}\mathbf{null}機能: realloc 関数はサイズで指定されたサイズが ptr によって割り当てられたオブジェクトのサ
対象デバイス: 全デバイス
    STDLIB.H
      \cdot int * intr\cdot iptr=malloc(10) 
       realloc(iptr, 20) 
       \frac{1}{10}tr\frac{1}{10}: malloc(), free(), calloc()
READ_PROGRAM_EEPROM ( ) 
      value=read_program_eeprom(address)
         address PCM 16bit, PCH 32bit
     PCM 16bit, PCH 32bit
機能: プログラム・メモリーからデータを読み込みます。
対象デバイス: プログラム・メモリーからデータを読みこむことの出来るデバイス
なんじょう
       checksum = 0 for(i=0;i<8196;i++) 
         checksum^=read_program_eeprom(i);
        printf("Checksum is %2X¥r¥n",checksum); 
サンプル・ファイル: なし
    write_program_eeprom(), write_eeprom(), read_eeprom()
READ_PROGRAM_MEMORY( ) 
READ_EXTERNAL_MEMORY( ) 
     read_program_memory(address, dataptr, count);
     read_external_memory(address, dataptr, count);
         address PCM 16bit PCH 32bit
PCM bit 0 dataptr
count
\pm dataptr address count \pm対象デバイス: プログラム・メモリーから読み出しできるデバイスのみ
なんじょう
       char buffer[64];
read_external_memory(0x40000, buffer, 64);
    write_program_memory()
```
76

# **RESET\_CPU( )**

 $reset_cpu()$ 

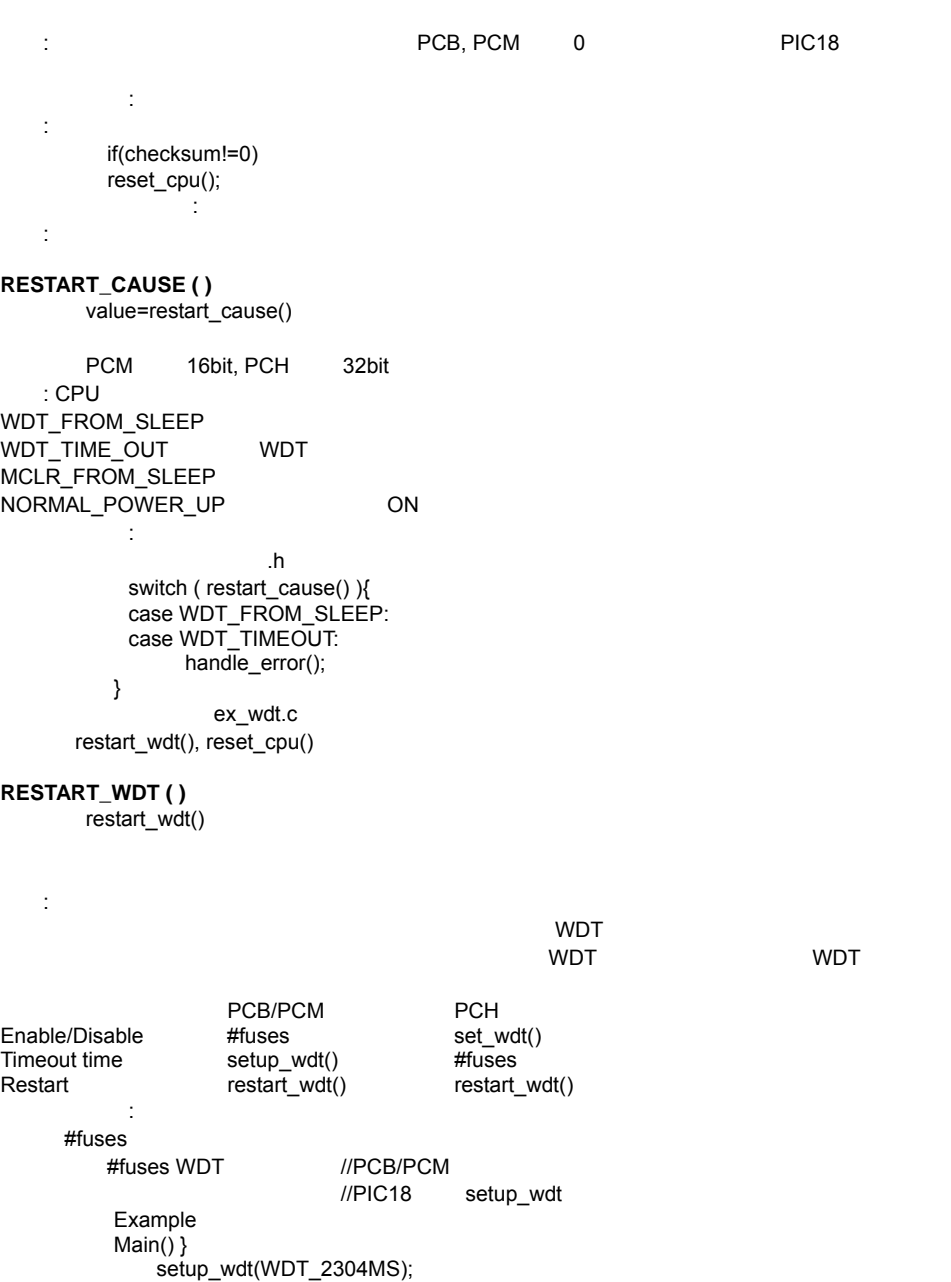

while (TRUE){

restart\_wdt(); perform\_activity(); } } ex\_wdt.c #fuses, setup\_wdt() **ROTATE\_LEFT( )**  rotate\_left*(address, bytes)* address bytes 機能: 構造体や配列から左ビットローテーションを行ないます。 address には、配列や構造体のアドレスを渡します。 &data と同じ) bytes しょうかい しょうかい しょうかい しゅうしゅう しょうかい しゅうしゅう byte the state of the state  $\sim$ 対象デバイス: 全デバイス  $x = 0x86$ ; rotate\_left( &x, 1 ); // 0x86 0x0d rotate\_right(), shift\_left(), shift\_right() **ROTATE\_RIGHT( )**  rotate\_right(address, bytes) address bytes  $\mathbf{E}$ :  $\mathbf{E}$  and  $\mathbf{E}$  address  $\mathbf{E}$  and  $\mathbf{E}$  address  $\mathbf{E}$  address  $\mathbf{E}$ ドレスを渡します。 &data と同じ)bytes には、ローテートに必要なバッファサイズをバイト値で **byte さんなおさま しゅうしゃ BAM のおころ しらい** しらい 対象デバイス: 全デバイス  $//cell$  1->2, 2->3, 3->4, 4->1 struct {  $int$  cell  $\left[1 \right]$  : 4; int cell  $2 : 4$ ; int cell  $3 : 4$ ;  $int cell_4$  : 4; } cells; rotate\_right( &cells, 2 ); rotate\_right( &cells, 2 ); rotate\_right( &cells, 2 ); rotate\_right( &cells, 2 ); rotate\_right(), shift\_left(), shift\_right() **SET\_ADC\_CHANNEL( )**  set adc channel*(chan)* パラメータ:*chan* は選択するチャンネル番号。チャンネル番号は 0 から始まります。そして、デ AN0, AN1

:  $\begin{array}{ccc} \mathsf{READ}\_\mathsf{ADC} \ \mathsf{0} & \mathsf{3} & \mathsf{4ch} \end{array}$ 71 0 3 4ch 74 0 7 8ch 72 0 4 5ch

PIC C コンパイラー コンパイラー コンパイラー しょうしょく

 $: A/D$ set\_adc\_channel( 2 ); delay\_us(10); value =  $read$   $adc()$ ; ex\_admm.c 参照:read\_adc(), setup\_adc(), setup\_adc\_ports() **SET\_PWM1\_DUTY( )**  SET\_PWM2\_DUTY() **SET\_PWM3\_DUTY( ) SET\_PWM4\_DUTY( ) SET\_PWM5\_DUTY( )**  set\_pwm1\_duty(value) set\_pwm2\_duty*(value)*  set\_pwm3\_duty*(value)* set\_pwm4\_duty*(value)* set\_pwm5\_duty*(value)* ralue 8 16bit 16bit  $: 10$ bit PWM  $0x200$  50%  $(LSB)$  8bit 0 value\*(1/clock)\*t2div t2div timer 2 (setup\_timer2  $)$ : CCP/PWM long duty duty = 520; // .000416/(16\*(1/20000000) set\_pwm1\_duty(duty); ex\_pwm.c setup\_ccpX() **SET\_RTCC( ) SET\_TIMER0( ) SET\_TIMER1( ) SET\_TIMER2( ) SET\_TIMER3( ) SET\_TIMER4( )**  set\_timer0(value) set\_rtcc(value) set\_timer1(value) set\_timer2(value) set\_timer3(value) set\_timer3(value) Timer1 3 16bit Timer2 8bit Timer0(AKA RTCC) 8bit \*16bit PIC18  $\mathcal{L}^{\mathcal{L}}(\mathcal{L}^{\mathcal{L}}(\mathcal{L}^{\mathcal{L$ 

 $8bit$ :Timer0 - $Timer1.2 - PCM$  \* Timer3 – PIC18XXX  $1/20$ MHz  $2/20$ set\_timer0(81): //256-(.000035/(4/20000000)) ex patg.c set\_timerX(), get\_timerX() **SET\_TRIS\_A( ) SET\_TRIS\_B( ) SET\_TRIS\_C( )**  SET\_TRIS\_D() SET TRIS E( ) : set\_tris\_a*(value)* set\_tris\_b(value) set\_tris\_c**(value)** set\_tris\_d**(value)** set\_tris\_e*(value)* **value** I/O 2008 8bit : トライスの設定を行く、 インター・コンピスタの設定を行える。<br>コンピスタの設定を行ないます。 <u>I</u>/O  $\mu$ BYTE  $\mu$  $\therefore$  ( I/O  $\therefore$  ) set tris b( 0x0f ); // B7,B6,B5,B4 B3,B2,B1,B0 サンプル・ファイル: lcd.c #user xxxx\_io **SET\_UART\_SPEED( )**  : set\_uart\_speed*(baud)* **baud** / 100 115200value I/O ットの 8bit の整数  $RS232$ : UART  $#$ use rs $232$ **B0 B1**  $\blacksquare$ switch( input  $b()$  & 3 ) { case0 : set\_uart\_speed(2400); break;  $case1:$  set\_uart\_speed(4800); break; case2 : set\_uart\_speed(9600); break; case3 : set\_uart\_speed(19200); break; } loader.c  $\#$ use rs232, putc $()$ , getc $()$ **SETUP\_ADC(mode )** 

: setup\_adc*(mode)* 

パラメータ:*mode* – アナログからデジタル・モード。有効なオプションはデバイスに依存します。 .h 2000 .h 2000 .h 2000 .h 2010 .h 2010 .h 2010 .h 2010 .h 2010 .h 2010 .h 2010 .h 2010 .h 2010 .h 2010 .h 201 ADC\_CLOCK\_INTERNAL  $\pm$   $\sim$   $AD$   $\sim$   $14000$ 14000 ADC\_OFF ADC\_CLOCK\_DIV\_2 ADC\_CLOCK\_DIV\_8 ADC\_CLOCK\_DIV\_32 ADC\_CLOCK\_INTERNAL 14000 CURRENT\_0, CURRENT\_2, CURRENT\_4, CURRENT\_7, CURRENT\_9, CURRENT\_11, CURRENT\_13, CURRENT\_16, CURRENT\_18, CURRENT\_20, CURRENT\_22, CURRENT\_25, CURRENT\_27, CURRENT\_29, CURRENT\_31 CURRENT\_34  $\mathcal{O}$  and  $\mathcal{O}$  and  $h$ setup\_adc\_ports( ALL\_ANALOG ); setup\_adc( ADC\_CLOCK\_INTERNAL ); set\_adc\_channel( 0 ); value =  $read$   $adc()$ ; setup\_adc( ADC\_OFF ); ex\_admm.c setup\_adc\_ports, set\_adc\_channel, read\_adc, #device. .h **SETUP\_ADC\_PORTS( )**  : setup\_adc\_ports*(value)* value .h  $\mathbf{A}$  and  $\mathbf{A}$  and 71 NO\_ANALOGS ALL\_ANALOG : 全てアナログ入力ポート(0 5V ANALOG\_RA3\_REF : 0,1,2 3 RA0\_RA1\_ANALOG 2,3 74 73/74 ALL\_ANALOG ANALOG\_RA3\_REF : RA3 A ANALOG : RA RE A\_ANALOG\_RA3\_REF : RA3 はリファレンス、その他の RA はアナログ、RE はデジタル RA0\_RA1\_RA3\_ANALOG RA0,1,3 RA0\_RA1\_ANALOG\_RA3\_REF RA0,1 3 NO\_ANALOGS  $\mathcal{O}$  and  $\mathcal{O}$  and  $h$ setup\_adc\_ports( ALL\_ANALOG ); setup\_adc\_ports( A0\_RA1\_ANALOGRA3\_REF ); ex\_admm.c setup\_adc(), read\_adc(), set\_adc\_channel()

PIC C コンパイラー コンパイラー コンパイラー しょうしょく

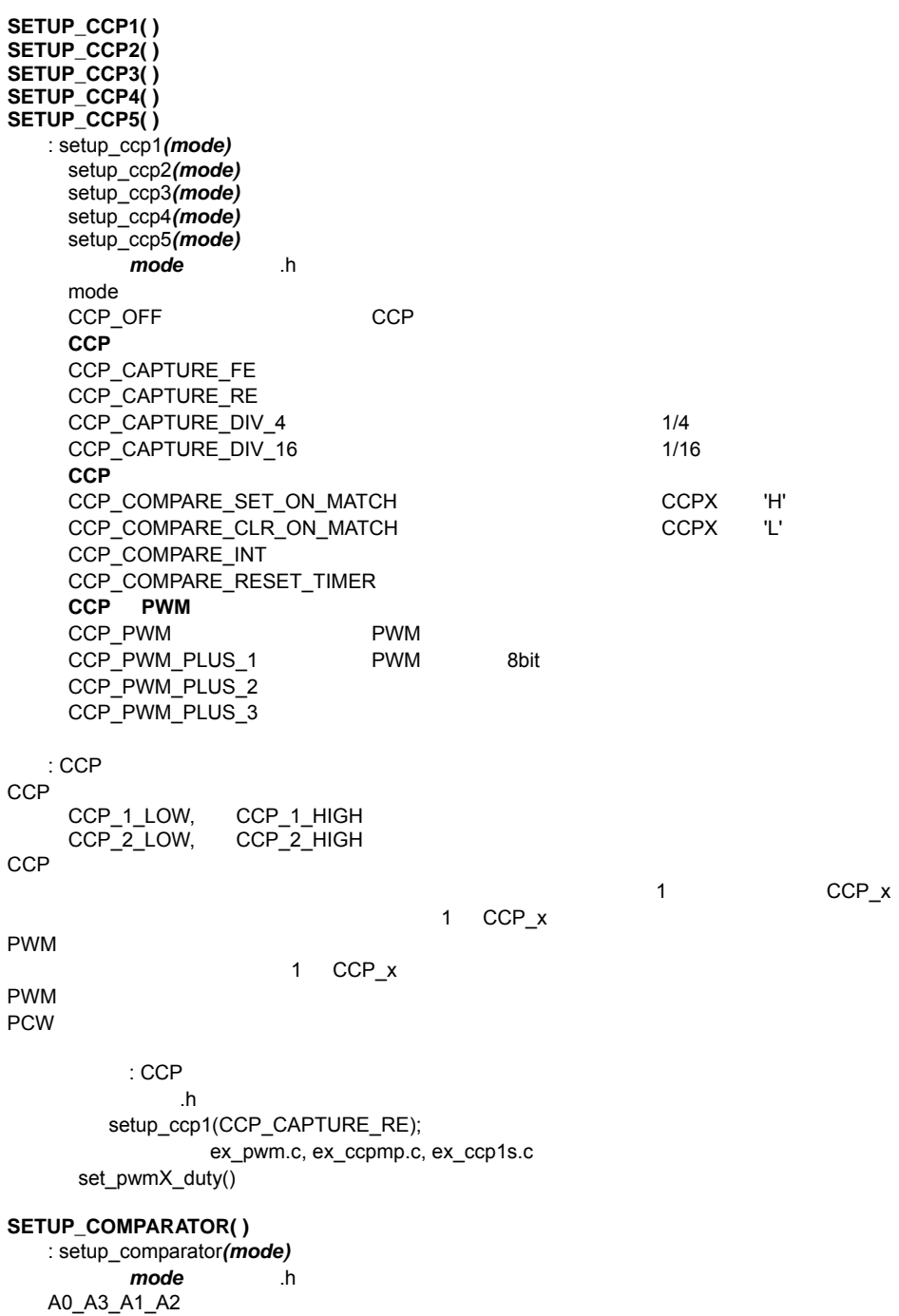

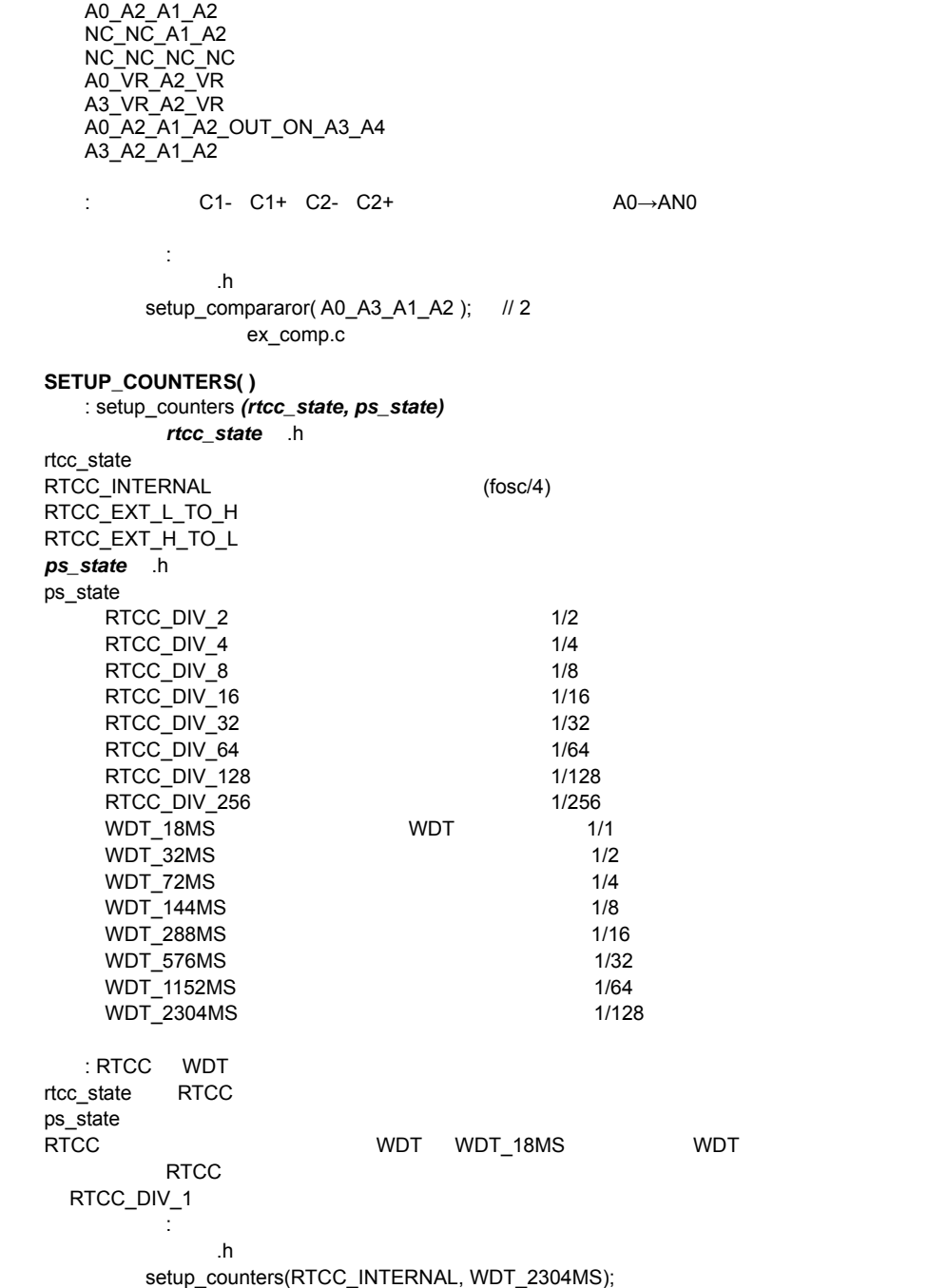

setup\_wdt(), setup\_timer(), device .h

PIC C コンパイラー コンパイラー コンパイラー アルファレンス

```
SETUP_EXTERNAL_MEMORY( ) 
            setup_external_memory(mode)
extended the contract of the contract of the contract of the contract of the contract of the contract of the contract of the contract of the contract of the contract of the contract of the contract of the contract of the c
指定する場合は | でつなぎます。
\mathcal{L}_\mathbf{z} , \mathcal{L}_\mathbf{z} , \mathcal{L}_\mathbf{z} , \mathcal{L}_\mathbf{z} , \mathcal{L}_\mathbf{z} , \mathcal{L}_\mathbf{z} , \mathcal{L}_\mathbf{z} , \mathcal{L}_\mathbf{z} , \mathcal{L}_\mathbf{z} , \mathcal{L}_\mathbf{z} , \mathcal{L}_\mathbf{z} , \mathcal{L}_\mathbf{z} , \mathcal{L}_\mathbf{z} , 
\mathcal{N}(\mathcal{N}) : \mathcal{N}(\mathcal{N}) : \mathcal{N}(\mathcal{N}) : \mathcal{N}(\mathcal{N}) : \mathcal{N}(\mathcal{N}) : \mathcal{N}(\mathcal{N}) : \mathcal{N}(\mathcal{N}) : \mathcal{N}(\mathcal{N}) : \mathcal{N}(\mathcal{N}) : \mathcal{N}(\mathcal{N}) : \mathcal{N}(\mathcal{N}) : \mathcal{N}(\mathcal{N}) : \mathcal{N}(\mathcal{N}) : 
hsetup_external_memory(EXTMEM_WORD_WRITE
                                                     EXTMEM_WAIT_0 );
                  setup_external_memory(EXTMEM_DISABLE); 
         write_program_eeprom(), write_program_memory()
SETUP_LCD( ) 
      : set_lcd(mode, prescale, segments)
                   e mode that the mode that the set of the set of the set of the set of the set of the set of the set of the set of the set of the set of the set of the set of the set of the set of the set of the set of the set of the set o
                   LCD_DISABLE
                   LCD_STATIC
                   LCD_MUX12
                   LCD_MUX13
                   LCD_MUX14
\alphaSTOP_ON_SLEEP
USE_TIMER_1    9
Prescale[The contract to the contract to the segments in the segments in the contract of the contract of the contract of the contract of the contract of the contract of the contract of the contract of the contract of the
SEG0_4, SEG5_8, SEG9_11, SEG12_15, SEG16_19, SEG20_26, SEG27_28, SEG29_31, 
ALL_LCD_PINS
       : 923/924 LCD
\mathcal{L}: \mathsf{LCD}hsetup_lcd(LCD_MUX14 STOP_ON_SLEEP,2,ALL_LCD_PINS);
                               ex_92lcd.c
           lcd_symbol(), lcd_load()
SETUP_PSP( ) 
            setup_psp(mode)
                   mode 2
                   PSP_ENABLE
                    PSP_DISABLE 
      PSP(SET_TRIS_E(value) 8. The Set of the Set of the Set of the Set of the Set of the Set of the Set of the Set of the Set of the Set of the Set of the Set of the Set of the Set of the Set of the Set of the Set of the Set of the
\mathcal{O}:\mathsf{PSP} \longrightarrow \mathsf{PSP}hsetup_psp(PSP_ENABLED);
                                 ex_psp.c
         set_tris_e()
```
**SETUP\_SPI( )**  setup\_spi*(mode)* the mode of the or the or the state of the state of the state of the state of the state of the state of the state of the state of the state of the state of the state of the state of the state of the state of the state of t SPI\_MASTER SPI\_SLAVE SPI\_SS\_DISABLED SPIL TO H SPI\_H\_TO\_L SPI\_CLK\_DIV\_4 : クロック分周 1/4 SPI\_CLK\_DIV\_16 : 〃 1/16 SPI\_CLK\_DIV\_32 : 〃 1/32 SPI\_CLK\_DIV\_T2 :  $\begin{array}{ccc} \hline \end{array}$  2  $\mathsf{SPI}(\hspace{2pt} \vert \hspace{2pt} \vert \hspace{2pt$  $2 \times 3$  $\mathsf{SPI}$   $\mathsf{SPI}$  $h$ setup\_spi(spi\_master | spi\_l\_to\_h | spi\_clk\_div\_16 ); ex\_spi.c spi\_write(), spi\_read(), spi\_data\_in() **SETUP\_TIMER\_0( )**  setup\_timer\_0*(mode)* composite the original contract of the term of the state of the state of the state of the state of the state of the state of the state of the state of the state of the state of the state of the state of the state of the st RTCC\_INTERNAL, RTCC\_EXT\_L\_TO\_H RTCC\_EXT\_H\_TO\_L RTCC\_DIV\_2 RTCC\_DIV\_4 RTCC\_DIV\_8 RTCC\_DIV\_16 RTCC\_DIV\_32 RTCC\_DIV\_64 RTCC\_DIV\_128 RTCC\_DIV\_256 PIC<sub>18</sub> RTCC\_OFF RTCC\_8\_BIT  $\log_{10}(a_k)$  D(aka RTCC) 対象デバイス: 全デバイス  $h$ setup\_timer\_0(RTCC\_DIV\_2 RTCC\_EXT\_L\_TO\_H); ex\_stwtc get\_timer0(), setup\_timer0(), setup\_counters() **SETUP\_TIMER\_1( )**  setup\_timer\_1*(mode)* パラメータ:*mode* には、下記に示される値を設定します。|で接続された or の異なったグルー T1\_DISABLED : 2012 T1\_INTERNAL T1\_EXTERNAL T1\_EXTERNAL\_SYNC

<u>85 and 2012 and 2013</u>

T1\_CLK\_OUT 1

PIC C コンパイラー コンパイラー コンパイラー しょうしょく

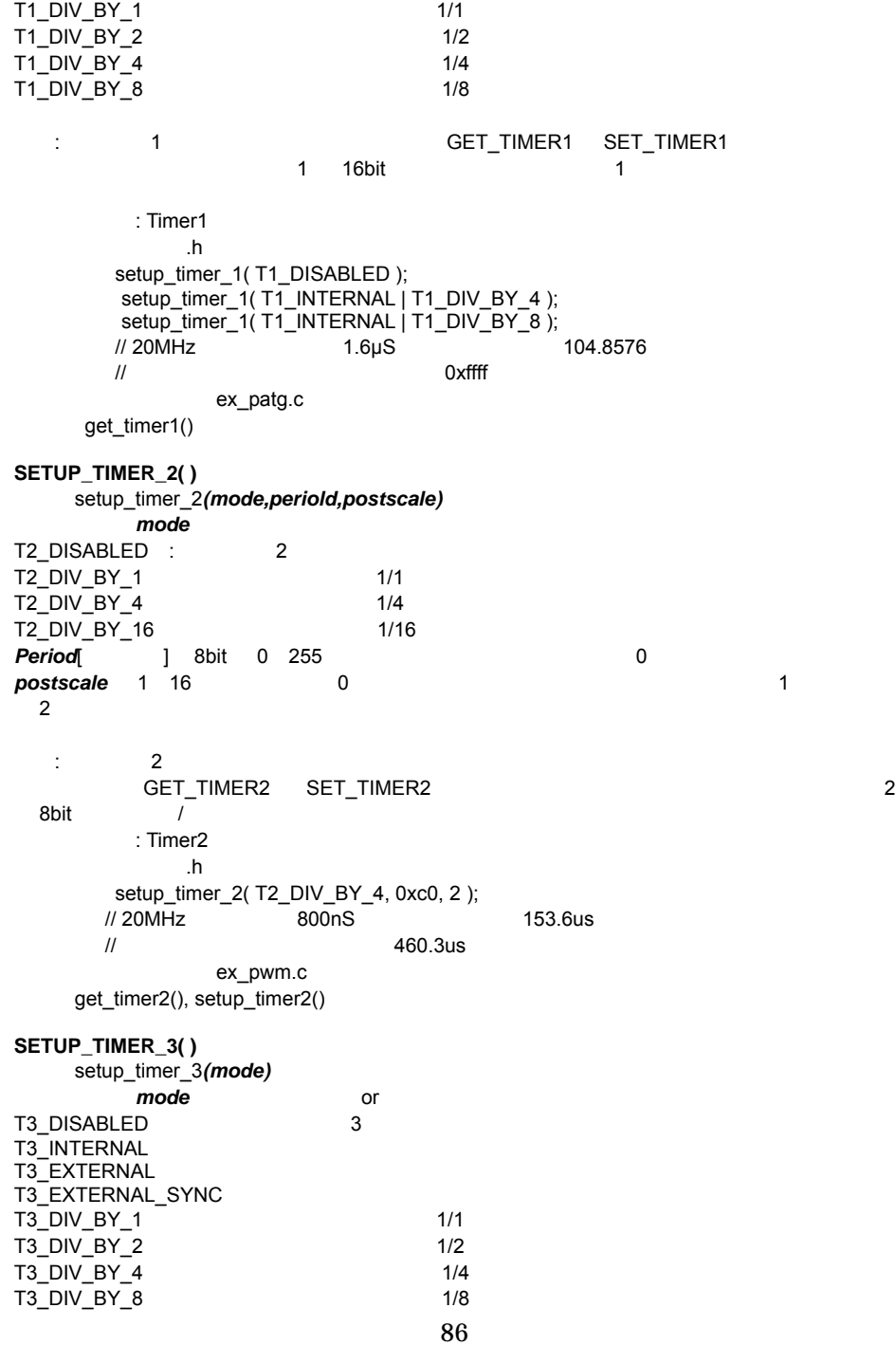

 $\mathbf{r}$   $\mathbf{r}$   $\mathbf{$ GET\_TIMER3() SET\_TIMER3() 3 16bit / PIC<sub>18</sub>  $\cdot$  PIC18  $h$ setup\_timer\_3(T3\_INTERNAL T3\_DIV\_BY\_2); qet\_timer3(), setup\_timer3() **SETUP\_VREF( )**  setup\_vref*(mode* value) :*mode* that is a structure in the structure of the structure in the structure in the structure in the structure in the structure in the structure in the structure in the structure in the structure in the structure in the FALSE : OFF VREF\_LOW : VDD\*VALUE/24 VREF\_HIGH : VDD\*VALUE/32+VDD/4  $VREF A2 : A2$ Value  $0$  15  $\ddot{\textbf{r}}$ (VREF) VALUE VREF\_A2 : VREF  $h$ setup\_vref( VREF\_HIGH | 6 ); // VDD=5V VREF=2.19V ex\_comp.c **SETUP\_WDT ( )**  setup\_wdt*(mode)* PCB/PCM WDT\_18MS, WDT\_36MS, WDT\_72MS, WDT\_144MS, WDT\_288MS, WDT\_576MS, WDT\_1152MS, WDT\_2304MS PIC18 WDT\_ON, WDT\_OFF 機能: ウォッチドッグ・タイマーを設定します。 PCB/PCM PCH<br>
#fuses set wdt() Enable/Disable #fuses<br>Timeout time setup wdt() Timeout time setup wdt() #fuses Restart restart wdt() restart wdt() 対象デバイス: 全デバイス  $#fuses,$  .h  $\blacksquare$ #fuses WDT\_18MS // PIC18 restart\_wdt Main() } setup\_wdt(WDT\_ON); while (TRUE){ restart\_wdt(); perform\_activity(); } } ex\_wdt.c : #fuses, restart\_wdt() **SHIFT\_LEFT()** 

shift\_left*(address, bytes, value)* 

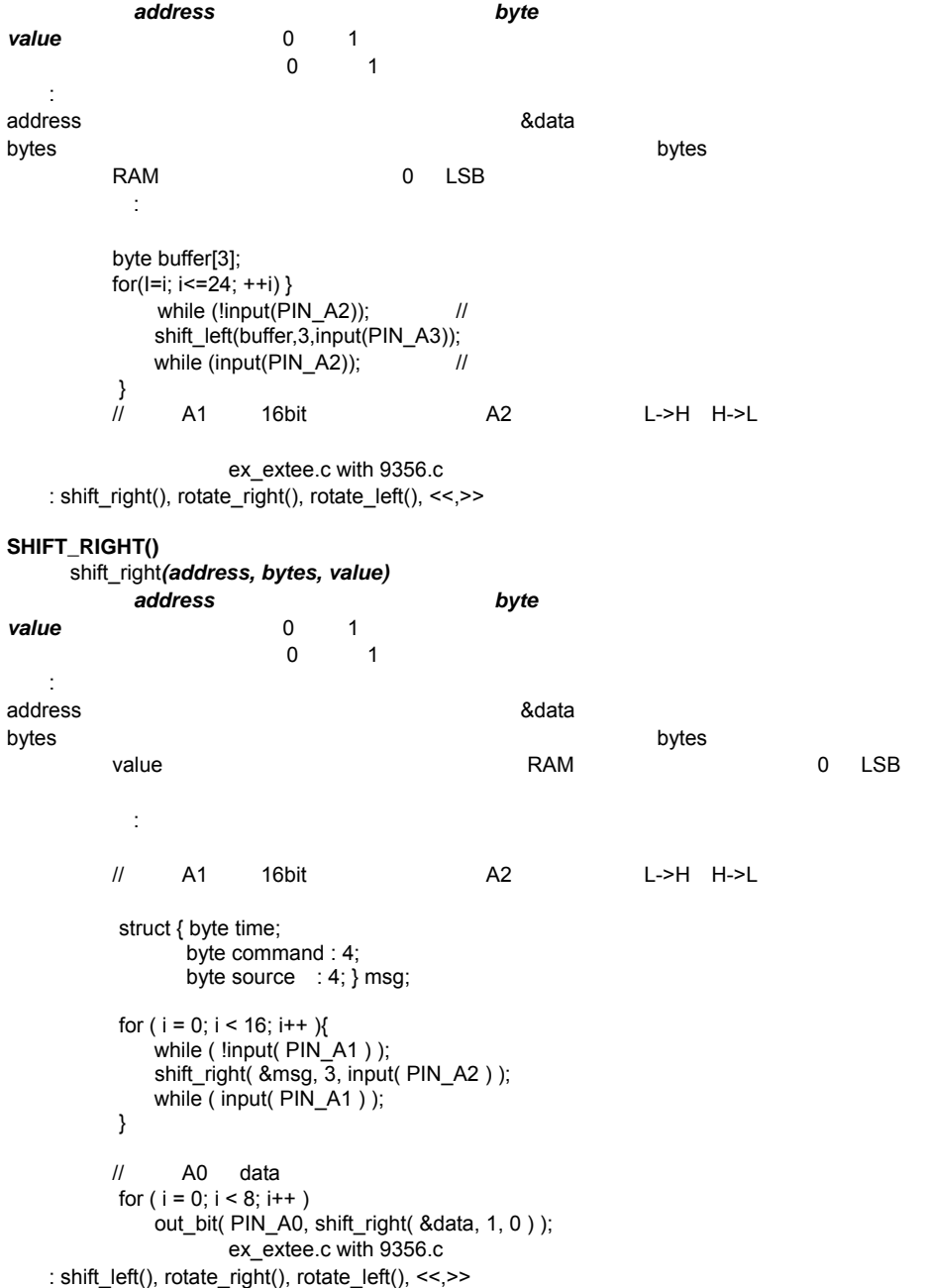

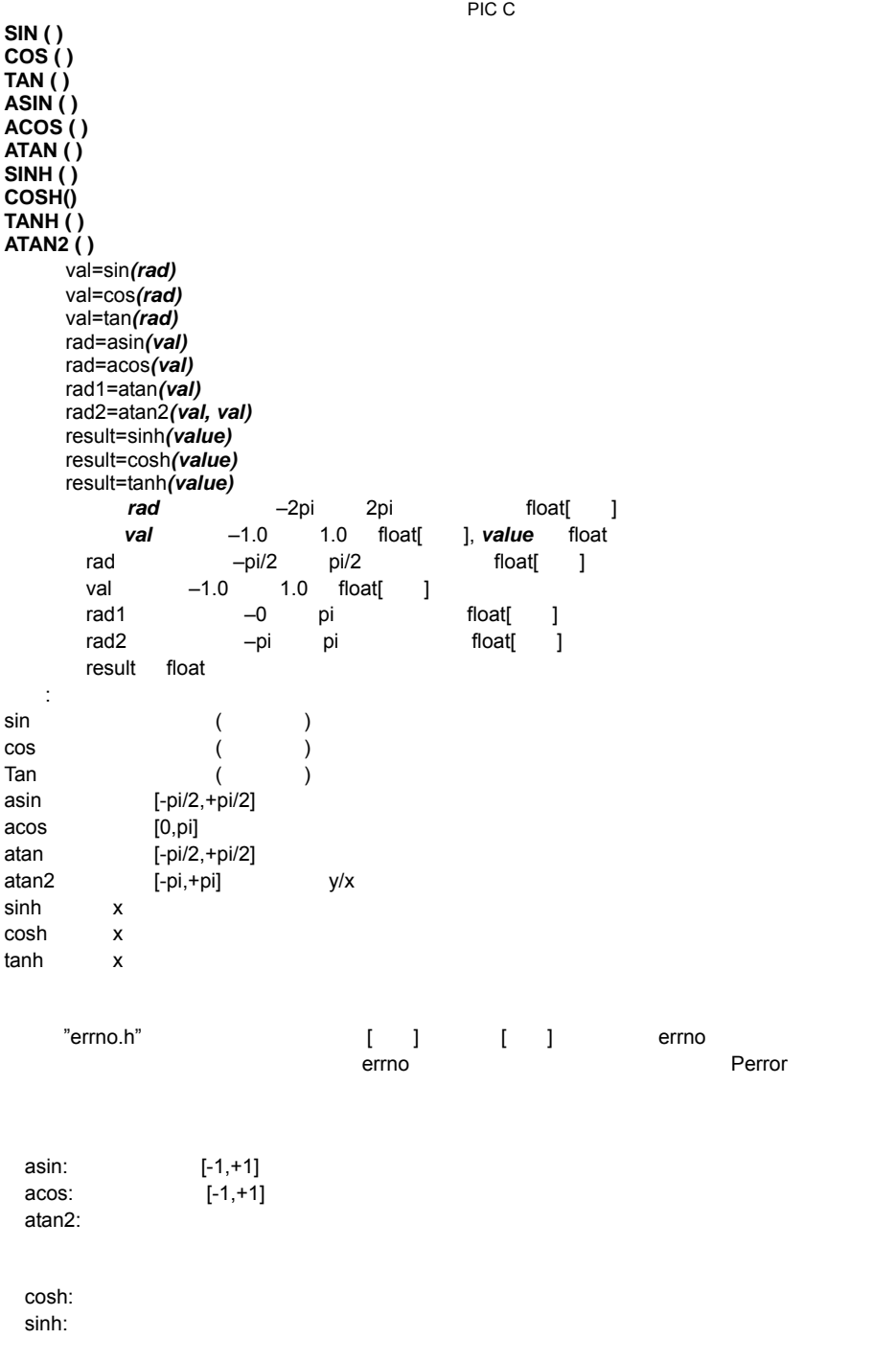

対象デバイス: 全デバイス

```
math.h
             float phases; \frac{1}{1} 1
              for(phase=; phase<2+3.141596; phase+=0.01) 
                  set_analog_voltage( sin(phase)+1 );
                         ex_tank.c
       log(), log10(), exp(), pow(), sqrt()SINH ( ) 
       SIN()SLEEP ( ) 
       sleep()
- スリープ かんしょう スリープ こうしょう こうしゅうしょう こうしゅうしょう
対象デバイス: 全デバイス
            SLEEP();
                        ex_wakup.c
       reset_cpu()
SPI_DATA_IS_IN ( ) 
        result = spi\_data_is_in()0(FALSE) 1(TRUE)
: SPI TRUE
              : SPI
    \ddot{\phantom{a}}:
            while( !\text{spin data} is in() && input(PIN_B2) ) ;
             if( spi_data_is \overline{in()} )
               data = spi\text{ read}();spi_read(), spi_write()
SPI_READ ( ) 
       spi_read(data)
data a también data también data también data da también dans sur la surge data da surge dans la surge dans d
          戻り値:8bit 整数
    : SPI 0 2000 SPI_READ
SPI_READ() SPI_WRITE(data) SPI_READ(data)
      SPI_READ(0)
                       SPI_READ(), SPI_DATA_IS_IN()
\mathcal{S}: SPI \mathcal{S} \mathcal{S} \mathcal{S} \mathcal{S} \mathcal{S} \mathcal{S} \mathcal{S} \mathcal{S} \mathcal{S} \mathcal{S} \mathcal{S} \mathcal{S} \mathcal{S} \mathcal{S} \mathcal{S} \mathcal{S} \mathcal{S} \mathcal{S} \mathcal{S} \mathcal{S} \mathcal{S} \mathcal{S} \mathcal{S} 
なんじょう
             in_data = spi_read(out=data);
                          ex_spi.c
    : spi_data_is_in(), spi_write()
```
**SPI\_WRITE ( )**  spi\_write*(value)* value 8bit  $\mathsf{SPI}$   $\mathsf{B}$ SPI  $\mathcal{S}$  SPI  $\mathcal{S}$  -  $\mathcal{S}$  -: #include<math.h> spi\_write( data\_out ); data in = spi\_read(); ex\_spi.c : spi\_read(), spi\_data\_is\_in() **SPRINTF ( )**  sprintf*(string, cstring, values..)* string **cstring** constant string , null Value  $\mathbf{r}$  sprintf that the contract the contract of  $\mathbf{r}$  printf  $\mathbf{p}$  $\blacksquare$ null  $\blacksquare$  $\text{printf}()$ 対象デバイス: 全デバイス char mystring[20]; long mylong; mylong=1234: sprintf(mystring,"<%1u>",mylong); // mystring <1 2 3 4> ¥0 サンプル・ファイル: stdlib.h  $: print()$ **SQRT ( )**  result = sqrt(value) value float<sup>[1]</sup> float[ ] 機能: もし、errno.h がインクルードされていればドメイン及びレンジエラーは errno 変数に格納さ errno セックし、エラーは errno アメリカエラー Perror ローザーは errno アメリカエラー Perror ローザー ドメインエラーは以下の場合に発生する。:  $\bullet$  sqrt: 対象デバイス: 全デバイス 必要:#include <math.h>  $distance = sqrt( $sqrt1-x2$ ) +  $sqrt(y1-y2)$ )$ ; サンプル・ファイル: なし **SRAND( )**  srand*(n)* パラメータ:*n* は擬似乱数を生成するシード値(整数)です。  $\mathbf{R}$ : srand  $\mathbf{S}$ 対象デバイス : 全デバイス

PIC C コンパイラー コンパイラー コンパイラー しょうしょく

```
必要:#include<STDLIB.H> 
        srand(10):
         I = rand();
サンプル・ファイル: なし
     rand()
WRITE_EXTERNAL_MEMORY ( ) 
     write_external_memory(address, dataptr, count)
          address PCM 16bit PCH 32bit adataptr
count 8
: dataptr address count バイトをつける count バイトをプログラム address この count バイトをプログラム
WRITE_PROGRAM_EEPROM WRITE_PROGRAM_EEPROM NETROM EEPROM/
FLASH きょうしょく こうしょうしょく しゅうしょく しゅうしょく しゅうしょく しゅうしゅうしょく
に、外部のフラッシュのためにアルゴリズムを与えるためにアルゴリズムを与えるためにアルゴリズムを与えるためにアルゴリズムを与えるためにアルゴリズムを与えるために、アルゴリズムを与えるために、アルゴリズムを与えるために、アル
          対象デバイス: PCH デバイスのみ
なんじょう
       : for(i=0x1000;i<=0x1fff;i++) {
          value=read_adc() :
          write_external_memory(I, value, 2) ;
          dlay_ms(1000);
 } 
                  loader.c
   : write_program_memory(), read_external_memory()
WRITE_PROGRAML_MEMORY ( ) 
     write_program_memory(address, dataptr, count)
          address PCM 16bit PCH 32bit adataptr
count \, 8: dataptr address count
         count FLASH_WRITE_SIZE
         FLASH_ERASE_SIZE
対象デバイス: プログラム・メモリーに書き込めるデバイスのみ
なんじょう
       : for(i=0x1000;i<=0x1fff;i++) {
          value=read_adc() :
          write_external_memory(I, value, 2) ;
          dlay_ms(1000);
           } 
                  loader.c
   : write_program_eeprom(), erase_program_eeprom()
WRITE_EXTERNAL_MEMORY () 
     write_external_memory(address, dataptr, count)
          address PCM 16bit PCH 32bit PCM
          0 adataptr
count 8
   : dataptr address count
```
PIC C コンパイラー コンパイラー コンパイラー アルファレンス

## WRITE\_PROGRAM\_EEPROM WRITE\_PROGRAM\_EEPROM NEEPROM/ FLASH きょうしょう データには こうしょう こうしょう こうしょう こうしょうしゅう アドレス しゅうしょう

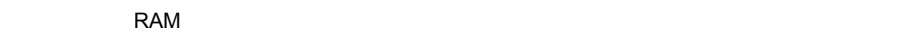

 $:$  PCH

**なんじょう** : for(i=0x1000;i<=0x1fff;i++) { value=read\_adc() ; write\_external\_memory(I, value, 2) ; dlay\_ms $(1000)$ ; }

loader.c : write\_program\_memory(), read\_external\_memory()

### **WRITE\_PROGRAML\_MEMORY ( )**

write\_program\_memory(**address, dataptr, count**) address PCM 16bit PCH 32bit 0 adataptr

count 8

 $\ddot{\phantom{a}}$ :

: dataptr address count  $\sim$ FLASH\_WRITE\_SIZE FLASH\_ERASE\_SIZE

: for(i=0x1000;i<=0x1fff;i++) { value=read\_adc(); write\_external\_memory(I, value, 2) ; dlay\_ms(1000) ; } loader.c

: write\_program\_eeprom(), erase\_program\_eeprom()

対象デバイス: プログラム・メモリーに書き込めるデバイスのみ

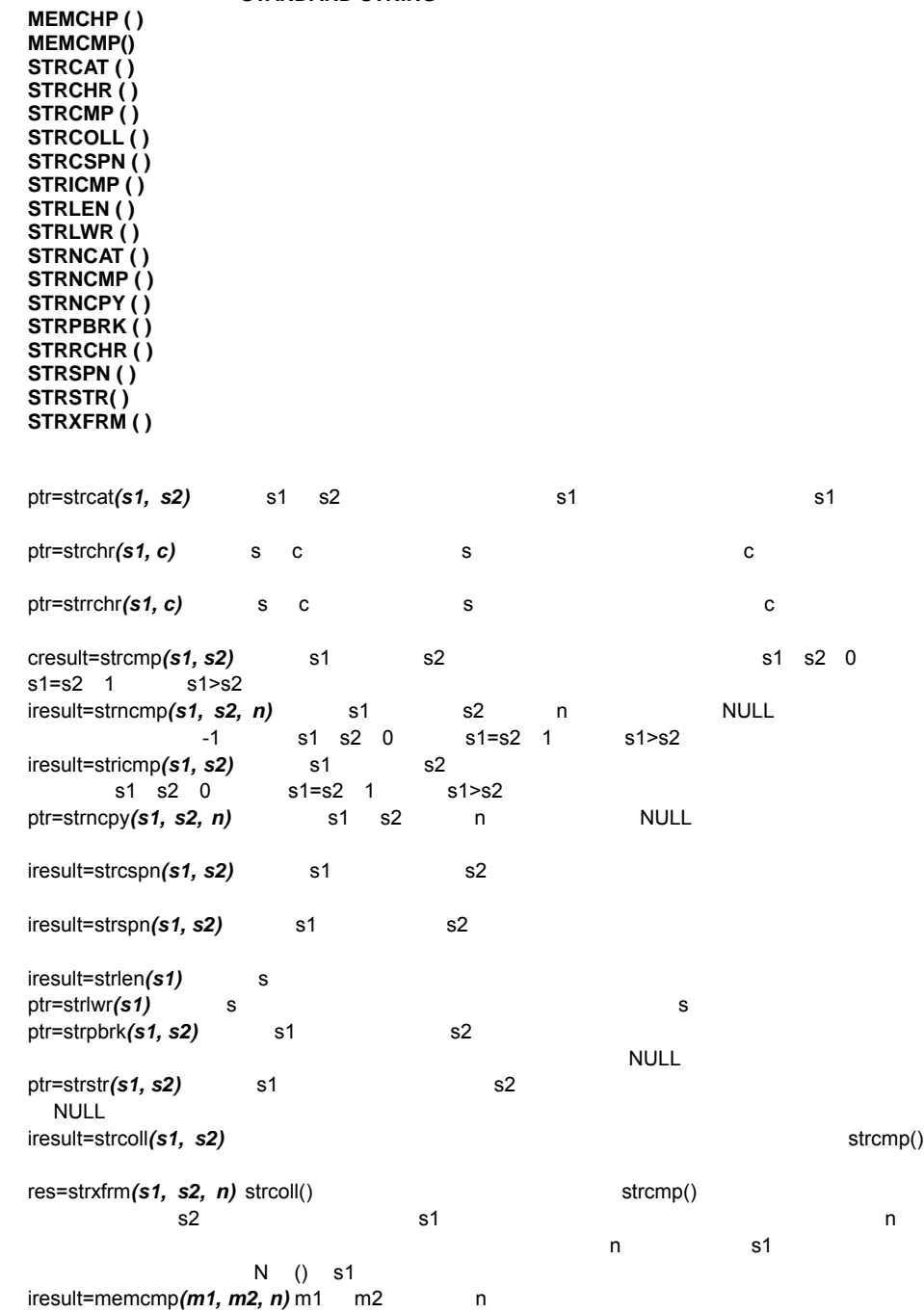

**- STANDARD STRING** 

 $\overline{\phantom{a}}$ ptr=memchr $(m1, c, n)$  m1 n c s1 **s2** s1 s2 ("hi" ) *n* the set of the set of the set of the set of the set of the set of the set of the set of the set of the set of the set of the set of the set of the set of the set of the set of the set of the set of the set of the set o **c** 8bit *m1 m2* ptr s1 iresult 8bit cresult  $1()$ ,  $0()$   $1()$ res : Zerver Null コードが入ります。この分を含めた大きな音を含めた大きな音を含めた大きな音を含めた大きな音を含めた大きな音を含めた大きな音を含めた大きな 対象デバイス: 全デバイス 必要:#include<string.h> char string1[10], string2[10]; strcpy(string1,"hi"); strcpy(string2, "there"); strcpy(string2, "there"); printf("Length is %u¥r¥n", strlen(string1) ); // print 8 ex\_str.c strcpy(), strtok() **STRCPY ( )**  strcpy(dest, src) dest RAM *src* RAM : Source RAM dest 対象デバイス: 全デバイス **なんじょう** char strings[10], string2[10]; . . . strcpy(string, "Hi There"); strcpy(string2, string); ex\_str.c strxxxx() **STRTOD()**  result=strtod(nptr, & endptr) nptr endptr result float  $\overline{0}$ the strtod nptr にはります。 nptr にほんこうしょう float float はなり float おりあい  $\epsilon$  or the contract term in the contract term in the contract term in the contract term in the contract term in the contract of <u>nptral endptrane endptrane in the state of the state of the state of the state of the state of the state of the state of the state of the state of the state of the state of the state of the state of the state of the state</u> 対象デバイス: 全デバイス STDLIB.H

PIC C コンパイラー コンパイラー コンパイラー しょうしょく

95

float result: char str[2]="123.45hello"; char \*ptr; result=strtod(str, &ptr) //result 123.45 ptr "hello" strtol(), strtoul() **STRTOK()**  ptr=strtok(s1, s2) s1 **s2**  $s1$   $s2$   $("hi" )$   $s1$   $0$ ptr s1 0  $\therefore$  s1 s2  $\mathsf{s1}$   $\mathsf{s2}$   $\mathsf{s3}$ s1 トークスの直後に トランス s1 のトークンの直後に S1 のトークンの直後に S1 のトークンの直後に NULL とうしょう NULL STRTOK 対象デバイス: 全デバイス 必要:#include <string.h> char string[30], term[3], \*ptr; strcpy(string,"one,two,three;"); strcpy(term, ",;"); ptr = strtok( $"a,b.c/d", ", ./"$ ); while (  $\text{prt}$  != NULL  $\text{Y}$ ptr = strtok( $NULL,$ ",  $\frac{m}{r}$ ); } // one.two.three ex\_str.c strxxxx(), strcpy() **STRTOL()**  result=strtol(nptr, & endptr, base) nptr endptr **base** result signed long int the strtol structure nptr によります。 これには nptr はなり しんしょう しんしょう しんしょう しんしょう しんしょう しんしょう しんしょう しんしょう しんしょう こくしゃ こくしゃ  $\epsilon$  and  $\epsilon$  and  $\epsilon$  and  $\epsilon$  and  $\epsilon$  and  $\epsilon$  endptress  $\epsilon$  endptress  $\epsilon$ <u>nptranethele endptranethele endptranethele end</u> 対象デバイス: 全デバイス STDLIB.H signed long result; char str[2]="123hello"; char \*ptr; result=strtol(str, &ptr, 10) //result 123 ptr "hello" strtod(), strtoul() **STRTOUL()**  result=strtoul(nptr, & endptr, base) nptr endptr **base** 

result unsigned long int the strtol structure nptr によります。 これには nptr はなり long しんしょう しんしょう しんしょう しんしょう しんしょう しんしょう しんしょう しんしょう こくしゃ こくしゃ  $\epsilon$  and  $\epsilon$  and  $\epsilon$  and  $\epsilon$  and  $\epsilon$  and  $\epsilon$  endptress  $\epsilon$  endptress  $\epsilon$ **nptr** endptr endptr 対象デバイス: 全デバイス STDLIB.H long result; char str[2]="123hello"; char \*ptr; result=strtoul(str, &ptr, 10) //result 123 ptr "hello" strtol(), strtod() **SWAP ( )**  構文: swap*(Ivalue)* ivalue 戻り値:未定義 \*注意!: この関数は結果をもどしません。 . 1۲۲ byte 4bit - 4bit(のコブル)。 byte = ( byte <<4 ) | ( byte >  $> 4$  ); 対象デバイス: 全デバイス **なんじょう**  $x = 0x45$ : swap( $x$ );  $\frac{1}{10}$  0x54 rotate\_right(), rotate\_left() **TAN ( )**   $: \sin()$ **TANH ( )**   $: \sin()$ **TOUPPER ( ) TOLOWER ( )**  result = tolower *(cvalue)* result = toupper *(cvalue)* cvalue 戻り値: 8bit キャラクター 機能: char を変換して変換した結果を返す。変換を受けない文字はそのまま返される。 TOUPPER(x)  $a'..'z' \rightarrow 'A'..'Z'$  $TOLOWER(x)$   $'A'..'Z' \rightarrow 'a'..'z'$ 対象デバイス: 全デバイス **なんじょう** switch( toupper(getc()) ) { case 'R' : read\_cmd() ; break; case 'W' : write\_cmd(); break; case 'Q' : done=TRUE; break; } ex\_str.c  $\ddot{\phantom{a}}$ : **WRITE\_BANK ( )**  write\_bank*(bank, offset, value)*  $bank$  RAM 1-3( ) offset 0

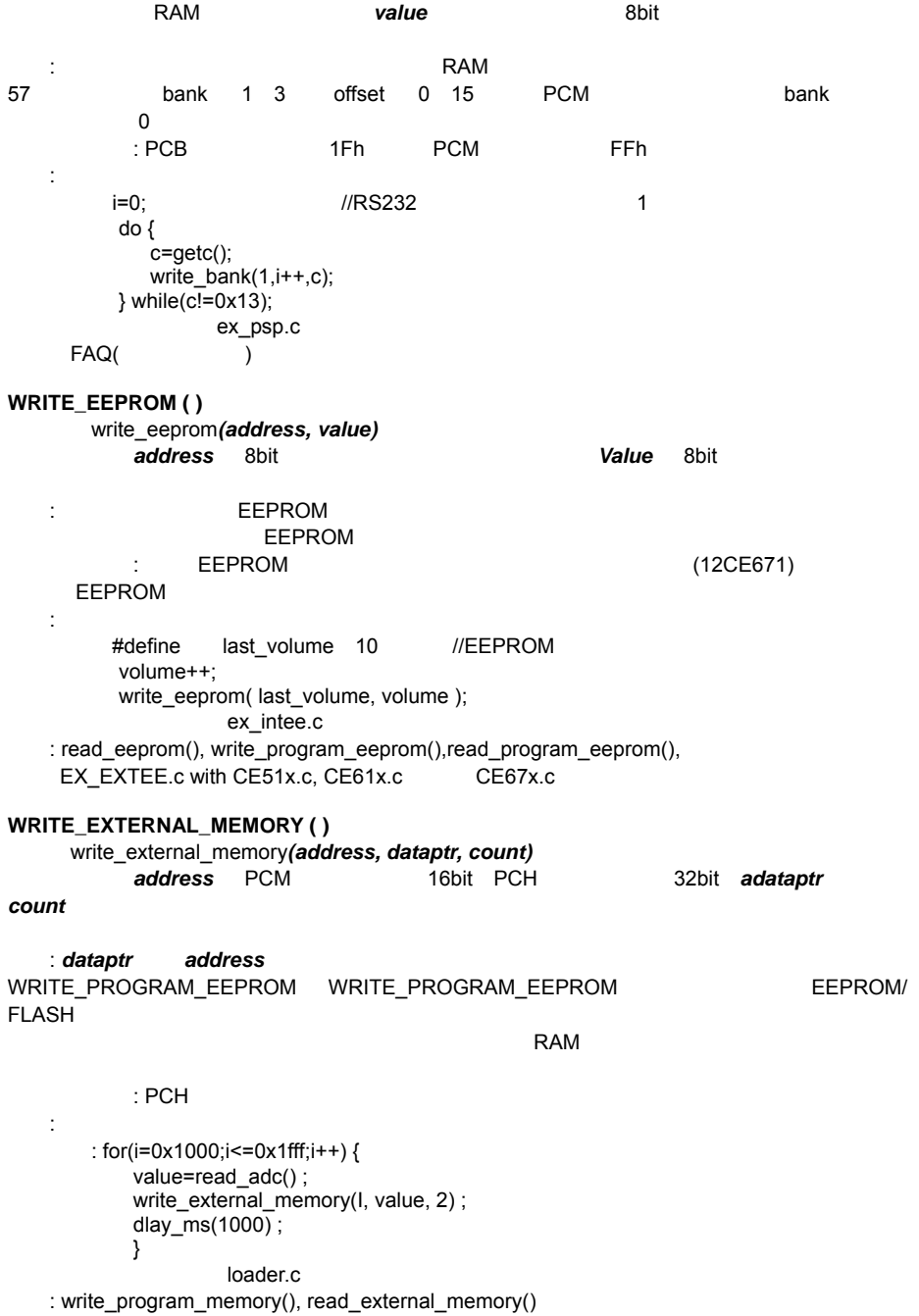
```
PIC C コンパイラー コンパイラー コンパイラー しょうしょく
WRITE_PROGRAM_EEPROM ( ) 
     write_program_eeprom(address, data)
          address PCM 16bit PCH 32bit data 16bit
   : 참ったちになっている EEPROM
対象デバイス: プログラム・メモリーに書き込むことの出来るデバイスのみ
なんじょう
        write_program_eeprom(0.0x2800) :
           //disables program 
                 ex_load.c. loader.c
   : read program_eeprom(), read_eeprom(), write_eeprom(), write_program_memory(),
     erase_program_eeprom() 
WRITE_PROGRAML_MEMORY ( ) 
     write_program_memory(address, dataptr, count)
          address PCM 16bit PCH 32bit adataptr
count: dataptr address
                 FLASH_WRITE_SIZE
        FLASH_ERASE_SIZE
対象デバイス: プログラム・メモリーに書き込めるデバイスのみ
なんじょう
      : for(i=0x1000;i<=0x1fff;i++) {
          value=read_adc() ;
          write_external_memory(I, value, 2) ;
          dlay ms(1000) ;
 } 
                 loader.c
   : write_program_eeprom(), erase_program_eeprom()
```
標準 **C** 定義 標準 **C** 定義

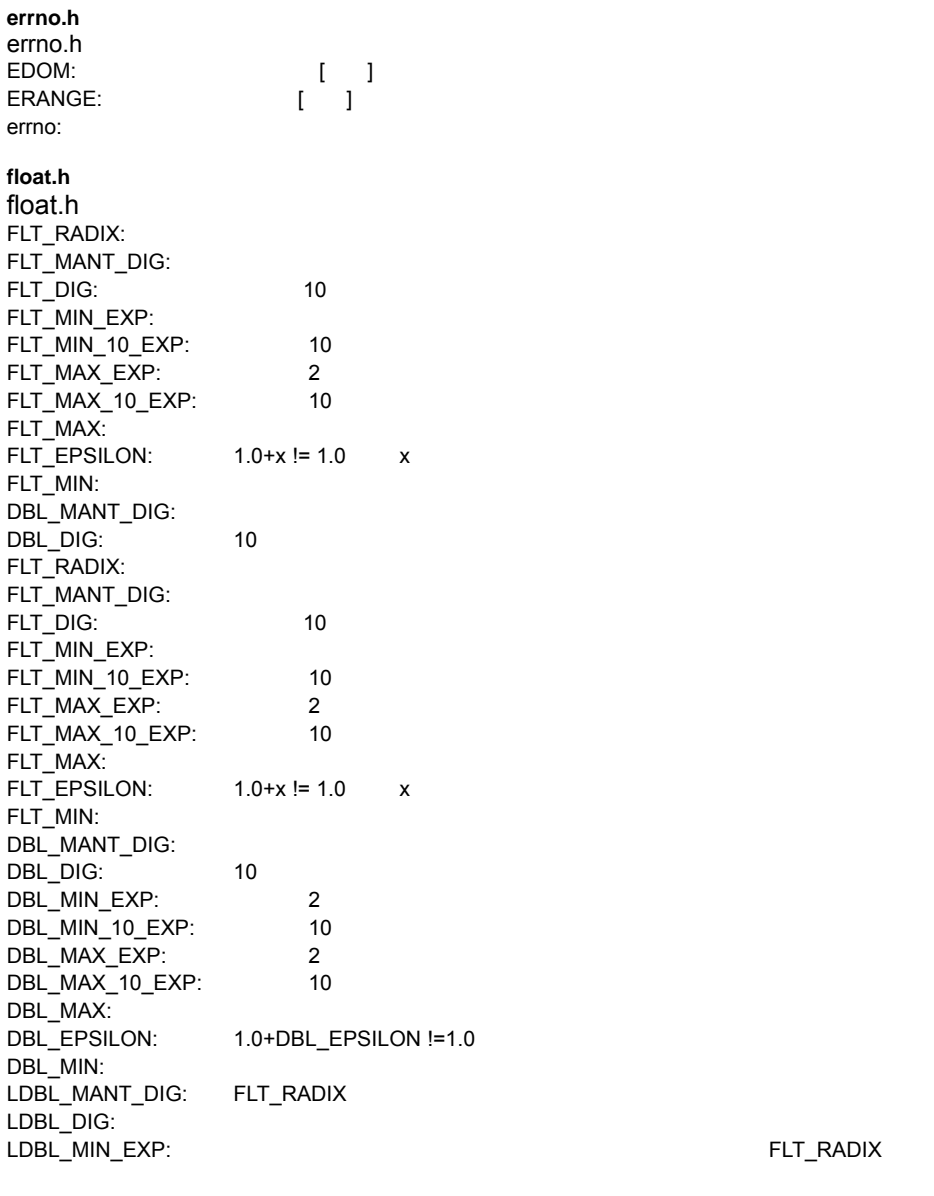

LDBL\_MIN\_10\_EXP:  $\blacksquare$ 

FLT\_RADIX

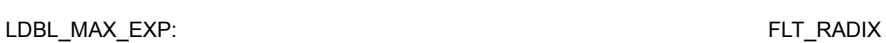

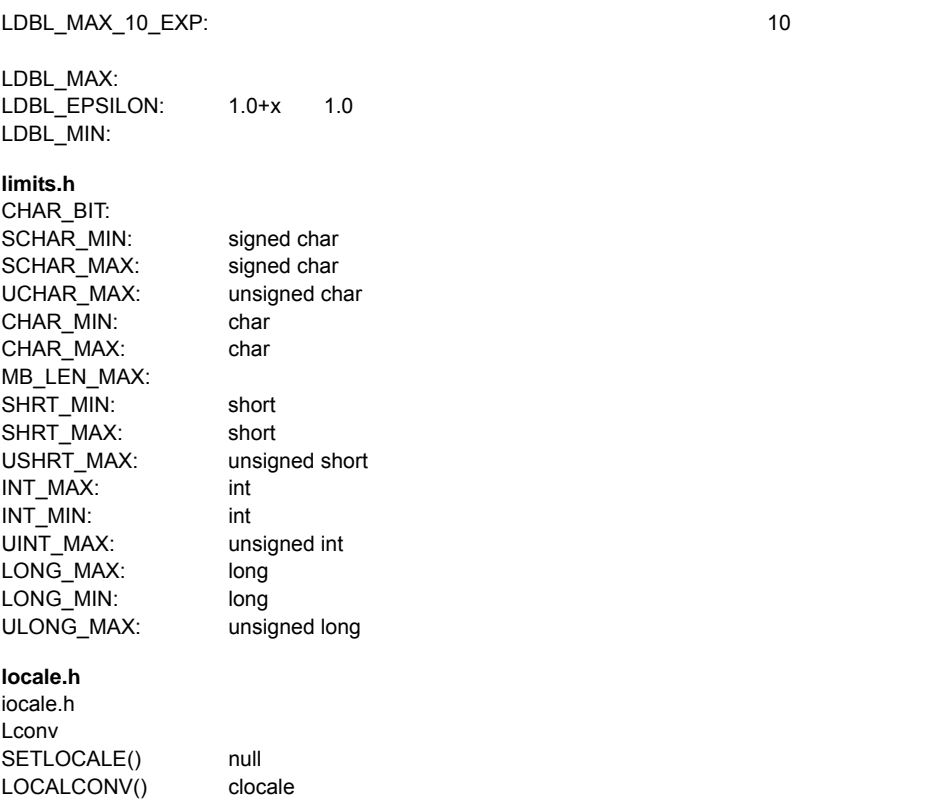

### **setjmp.h**  s

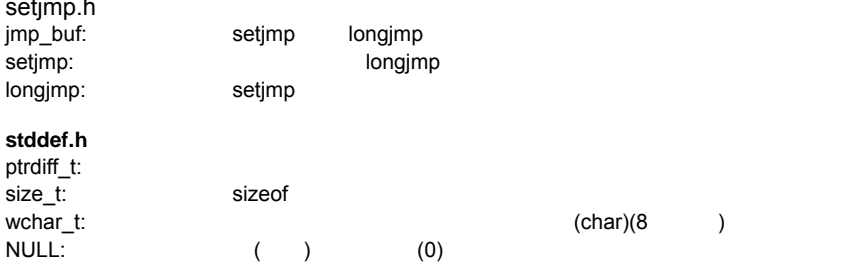

PIC C

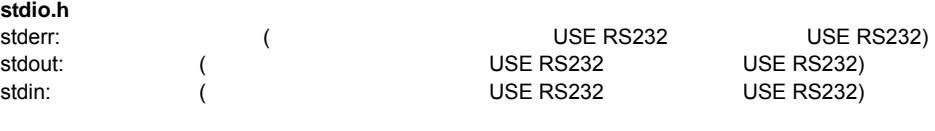

# **stdlib.h**

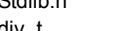

ANSI C 2

div\_t and the contract of the signed int of the signed int of the signed int of the signed int

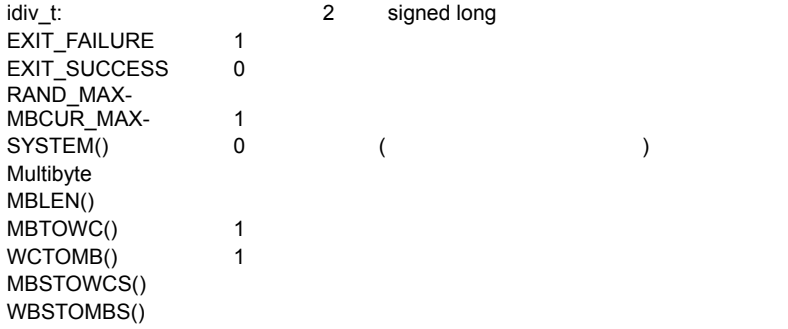

PIC C

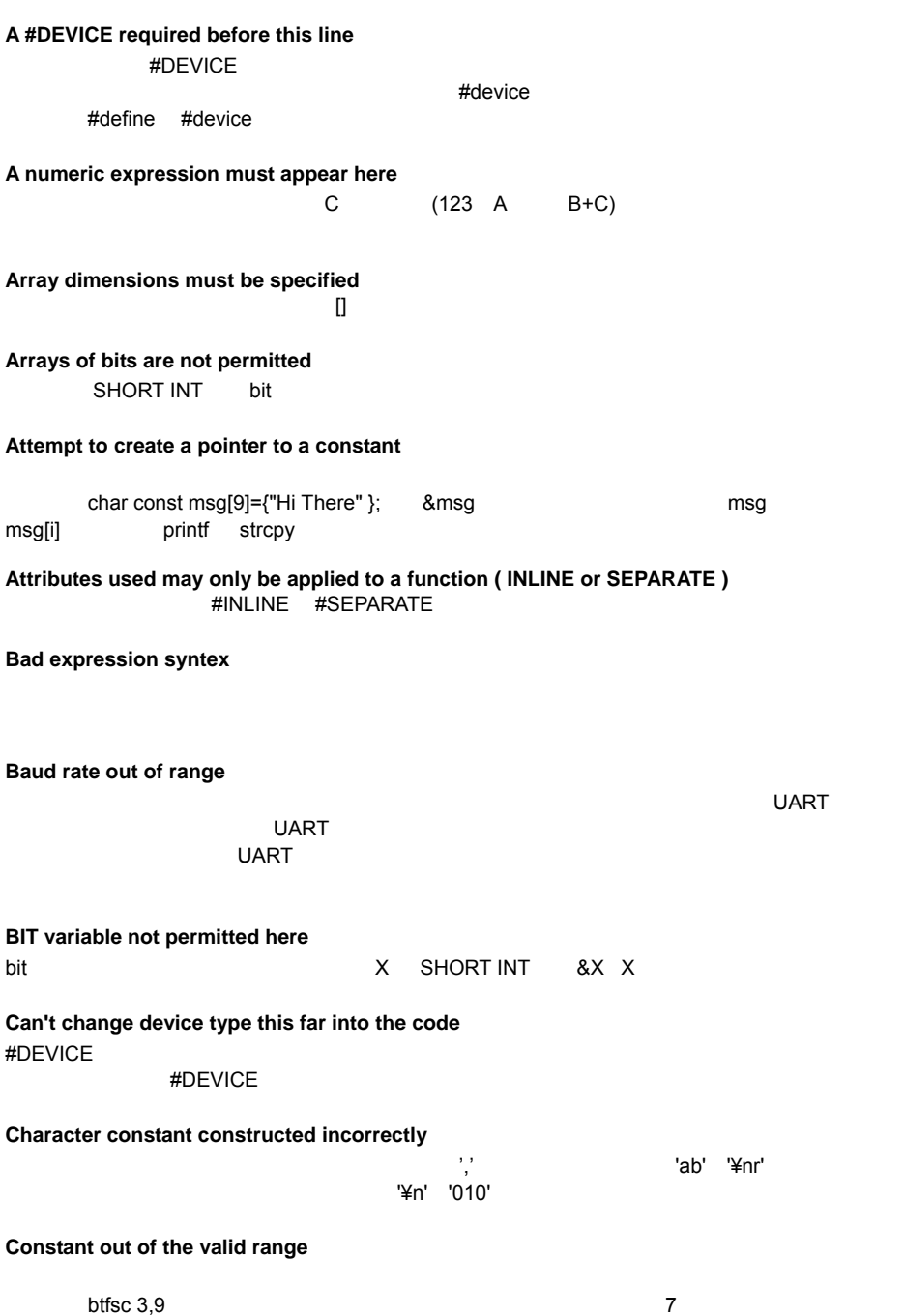

PIC C

# **Constant too large, must be < 65536**

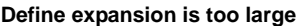

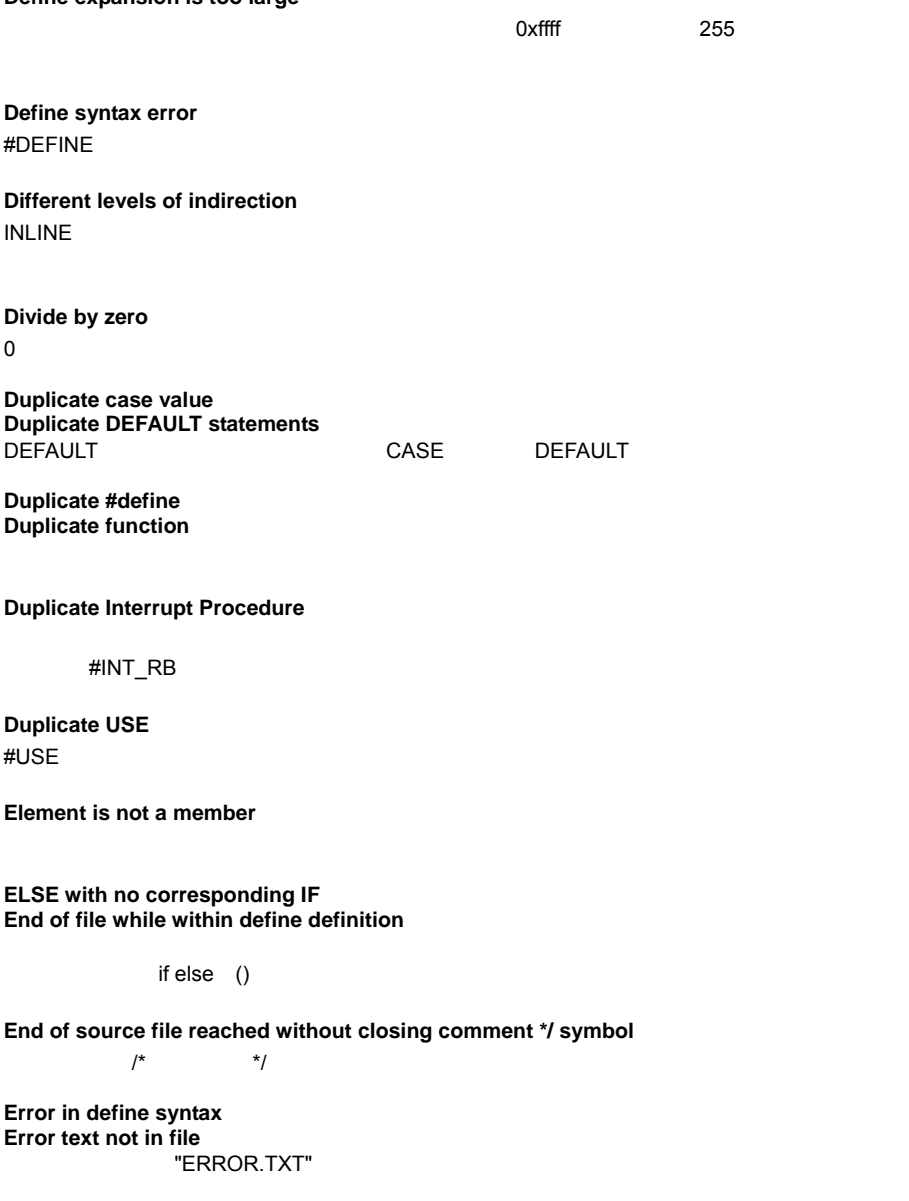

**Expect ; Expect comma**  **Expect WHILE Expect } Expecting : Expecting = Expecting a ( Expecting a, or ) Expecting a, or } Expecting a . Expecting a ; or , Expecting a ; or { Expecting a basic type Expecting a close paren Expecting a declaration Expecting a structure/union Expecting a varible Expecting a ] Expecting a } Expecting an = Expecting an array Expecting an expression Expecting an identifier Expecting an opecode mnumonic** 

**Expecting LVALUE such as a variable name or \* expression** 

 $4=5$ 

**Expecting a basic type** 

**Expecting Procedure name Expression must be a constant or simple variable Expression must evaluate to a constant**

**Expression too complex** 

**Extra characters in preprocessor command line** 

#PRAGMA DEVICE <PIC16C74> main(){intx;  $x=1$ ;}  $\mathbf 1$   $\mathbf 1$ 

**File in #INCLUDE can not be opened** 

**Filename must start with " or <** 

 $\mathbb{R}$  and  $\mathbb{R}$  and  $\mathbb{R}$  and

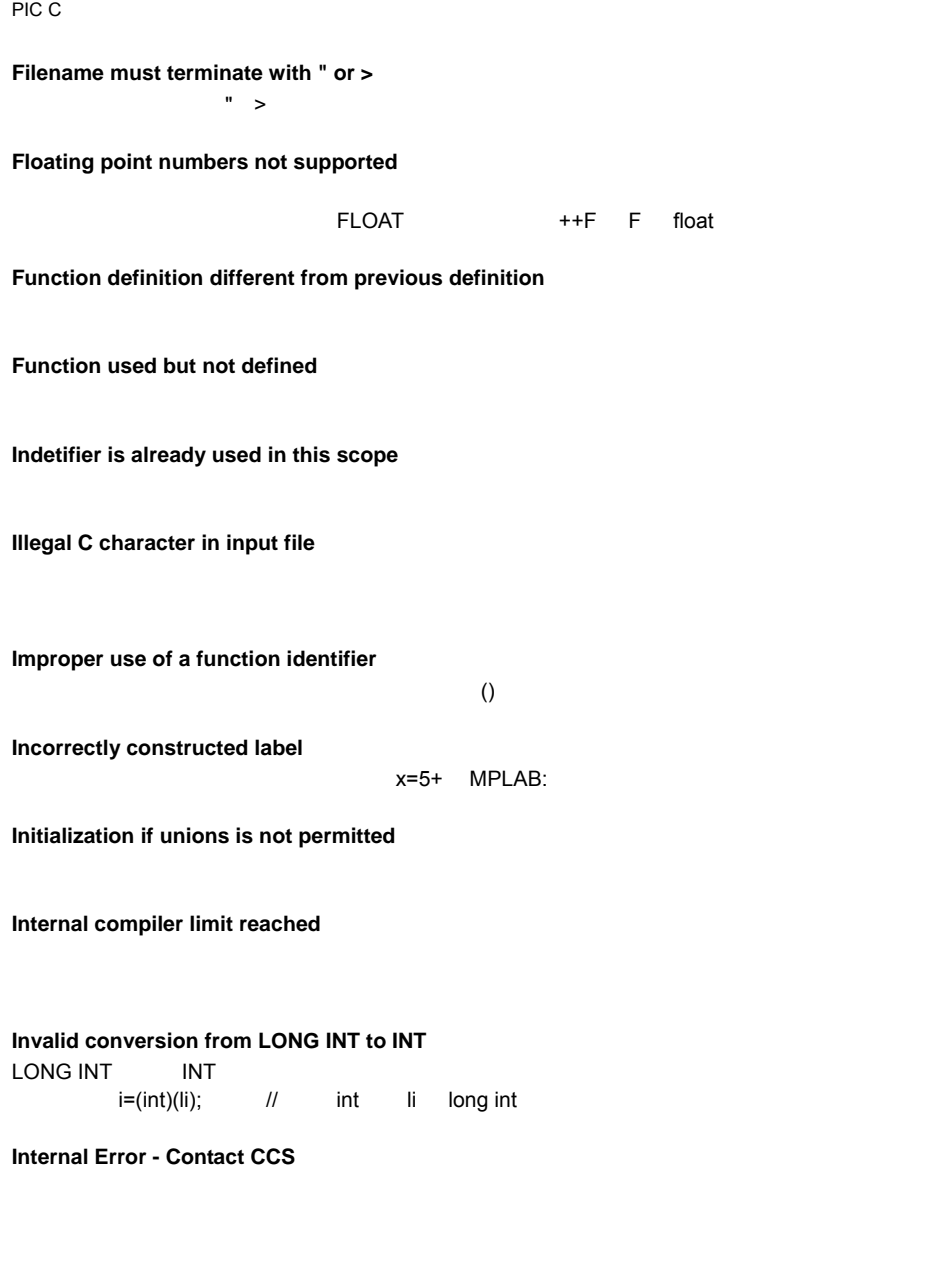

**Invalid parameters to shift function** 

# **Invalid ORG range** ORG

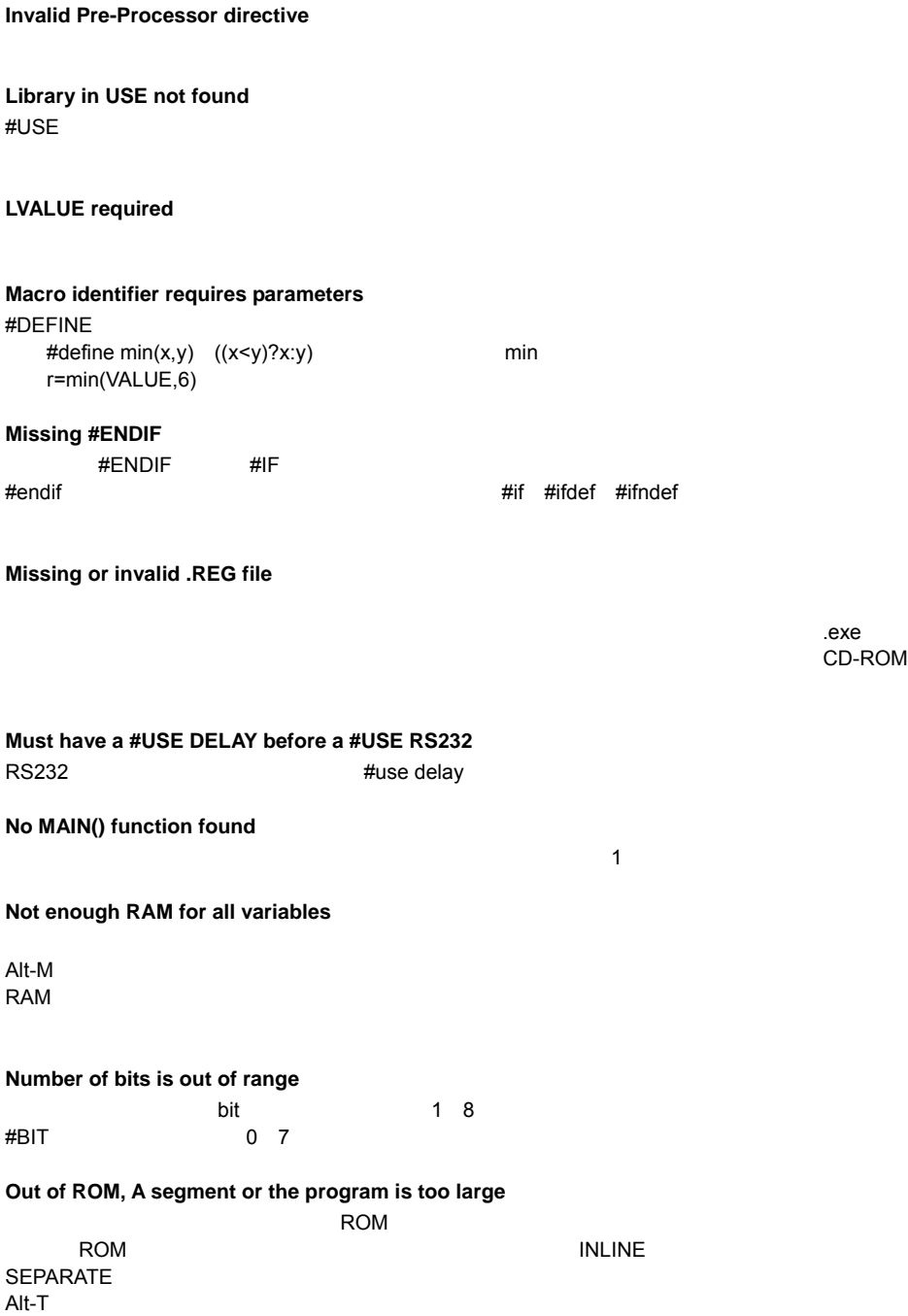

PIC C

#### **Parameters not permitted**

 $\ddot{\Omega}$ 

**Pointers to bits are not permitted**  Bit the transfer that the transfer that the transfer that the transfer that the transfer that the transfer that

**Pointers to functions are not valid** 

**Previous identifier must be a pointer** 

**Printf format type is invalid**  printf タット アクティブ しゅうしょく しゅうしゃ しゅうしゅうしゅう しゅうしゅうしゅうしゅうしゅうしゅうしゅうしょく

**Printf format (%) invalid**  printf states when the contract of the contract of the contract of the contract of the contract of the contract of the contract of the contract of the contract of the contract of the contract of the contract of the contrac

**Printf variable count (%) does not match actual count**  printf www.community.com であるのが一致しません。

**Recursion not permitted** 

**Recursively defined structures not permitted** 

**Reference array are not permitted** 

**Return not allowed in void function** 

void Return void Return **Return void void only void only void** only void only void only void only void only void o

**Signed type are not supported** 

(Unsigned

**String too long** 

 $255$ 

**Structure field name required Structures and UNIONS can not be parameters ( use \* or & )**  **Subscript out of range** 

RAM 配列は 128 バイトを超えています。バンクにまたがる RAM の配列は指定できません。 ROM 256 コレメント

**This linker function is not available in this compiler version** 

**This type can not be qualified with this qualifier** 

**This version does not support LONG INTs LONG INT LONG INT** 

**Too many #DEFINE statements**   $#$ define

**Too many array subscripts** 

**Too many constant structures to fit into available space** 

**Too many elements in an ENUM**  ENUM 256

**Too many identifiers have been defined** 

**Too many identifiers in program** 

**Too many nested #INCLUDEs** 

**Too many parameters** 

**Too many subscripts** 

**Type is not defined** 

**Type specification not valid for a function** 

**Undefined identifier** 

**Undefined label that was used in a GOTO**  GOTO

**Unknown device type** 

**Unknown keyword in #FUSES**  #FUSE ディレクティブの要素が含まれています。キーワードを確認しています。キーワードを確認しています。キーワードを確認しています。キーワードを確認してください。

**Unknown type** 

**USE parameter invalid** 

**USE parameter value is out of range** 

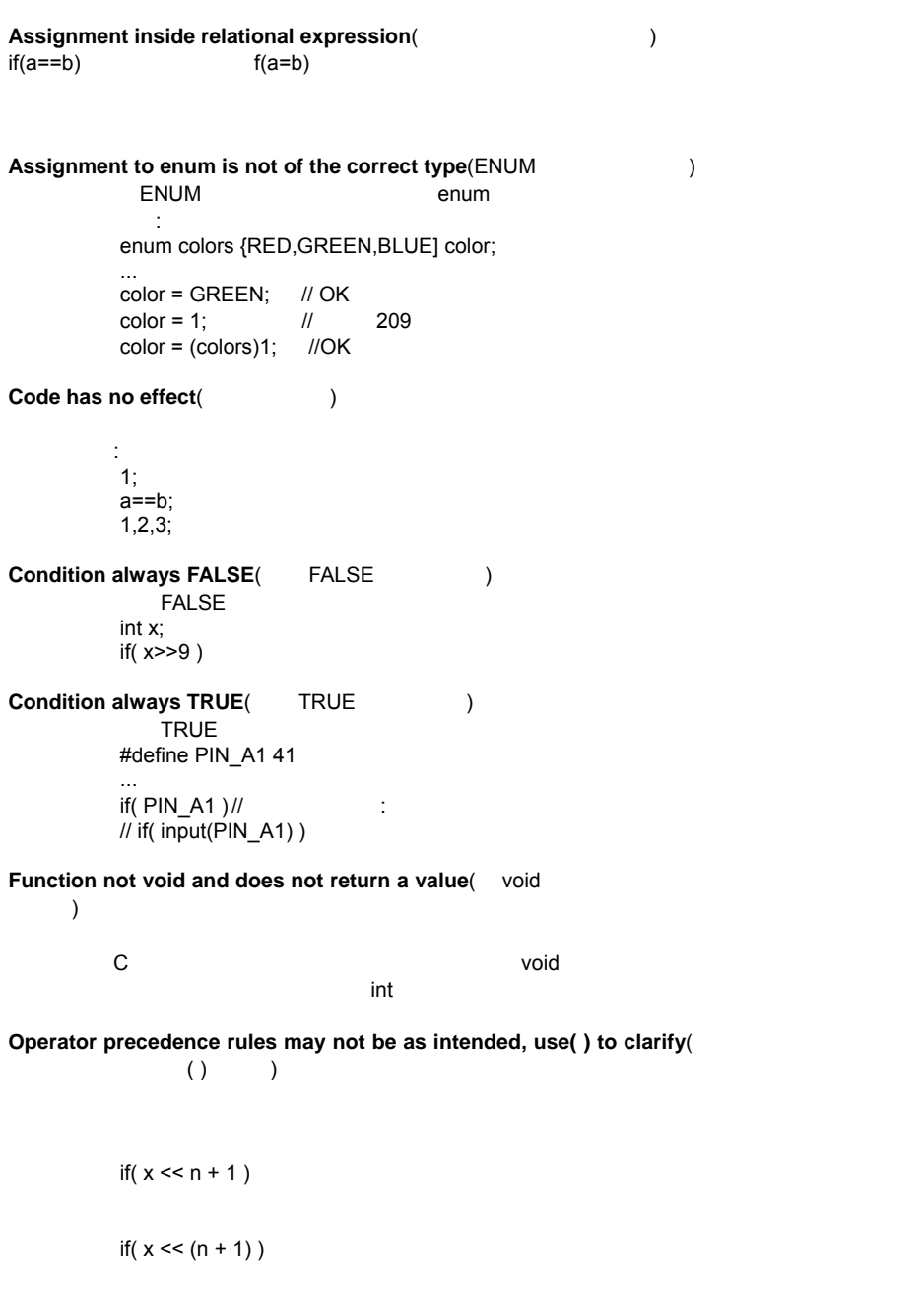

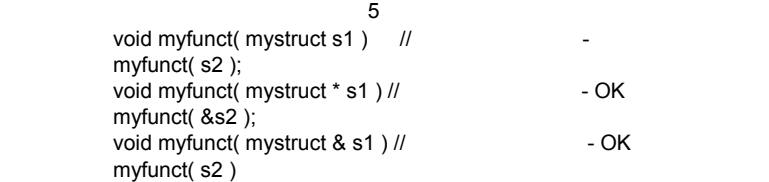

#### Unreachable code(
and the code of the state of the state of the state of the state of the state of the state of the state of the state of the state of the state of the state of the state of the state of the state of the st

 $if(n==5)$ goto do5; goto exit;  $if(n == 20)$  // return;

#### **Unsigned variable is never less than zero**(Unsigned  $($ Unsigned Unsigned Supervisors (2009) 2012 12:30 September 2013 2014 2013 2014 2014 2015 2016 2017

プログラムによる こうしょう こうしょう

int i; for(i=10); i>=0; i--)

 $\overline{\phantom{a}}$ TRUE int x; // 8 bits, 0-255

# Variable never used(
and the same of the same of the same of the same of the same of the same of the same of the same of the same of the same of the same of the same of the same of the same of the same of the same of the s

if ( x>300)

# Variable of this data type is never greater than this constant(

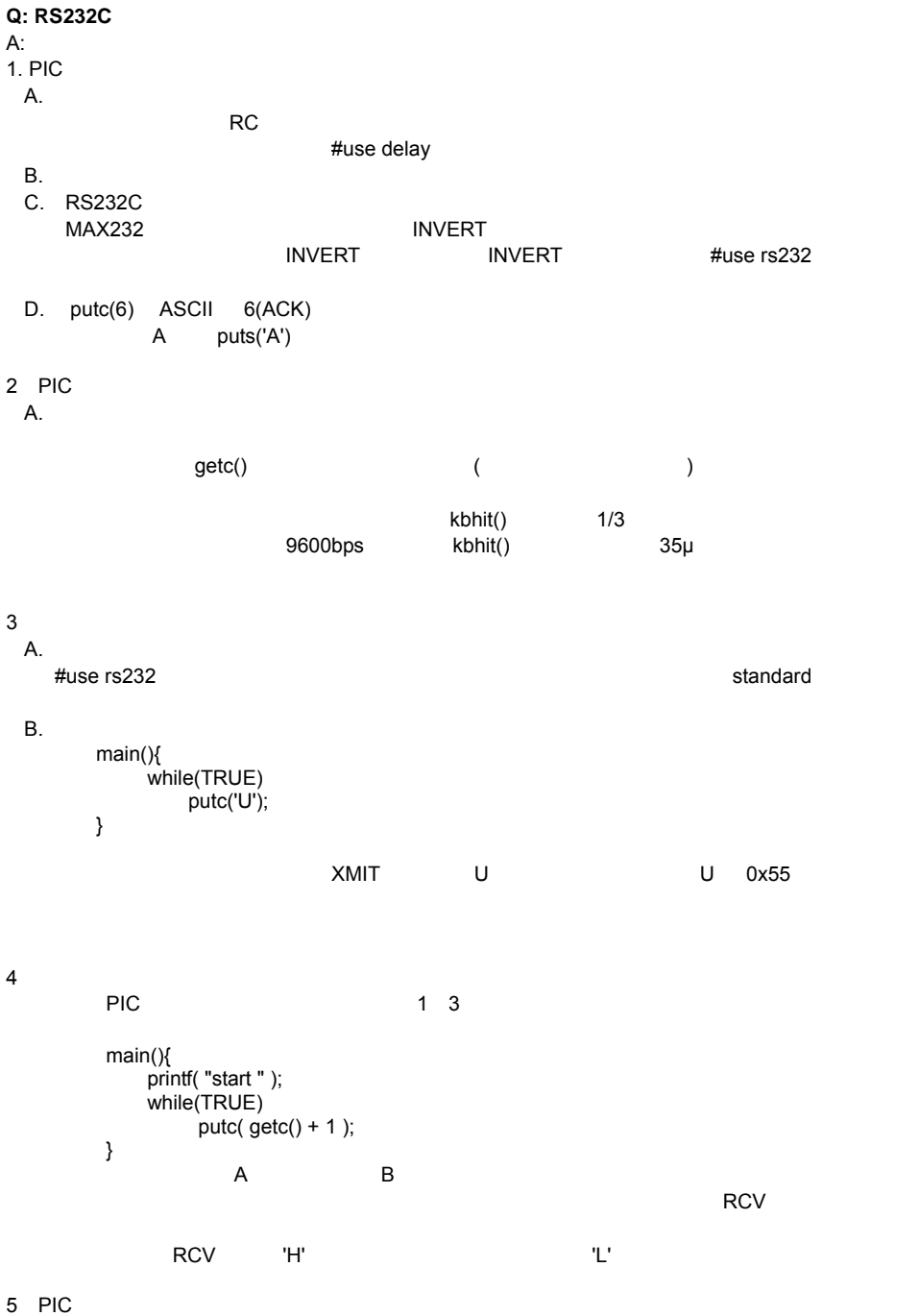

PIC C コンパイラー コンパイラー コンパイラー アルファレンス

A. INVERT RCV 'H' INVERT 'L' INVERT B. 何もデータがないとき、通信に使用しているピンが'H' 'L'のレベルになっていますか。 C.  $SETUP$  PORT A() ポートAにアナログポートが割り当てられているデバイスでは、デジタル I/O はデフォルト設 6.<br>The INVALID BAUD RATE A. CHART EXAMPLE UART おんさんだいがく しんさんだいがく しんさい しんさいしん B. UART 3% <u>BRGH BRGH こ1を設定しています。</u> BRGK10K #USE RS232 **Q: PIC** 2 RS232 A: #use.rs232 (I2C + GETC PUTC PRINTF KBHIT  $#$ use rs $232$ #use rs232 #define  $R$ S-232 A  $\sim$ RS232 A B #use rs232( BAUD=9600, XMIT=PIN\_B0, RCV=PIN\_B1 ) void put\_to\_a( char c ){ putc(c); } char get\_from\_a( ){ return( getc() ); } #use rs232( BAUD=9600, XMIT=PIN\_B2, RCV=PIN\_B3 ) void put\_to\_b( char c ){ putc(c); } main() { char c; put\_to\_a( "Online¥n¥r" ); put\_to\_b( "Online¥n¥r" ); while(1){ c=get\_from\_a(); put\_to\_a( c ); put\_to\_b( c ); } }  $main()$  char c; #USE RS232( BAUD=9600, XMIT=PIN\_B0, RCV=PIN\_B1 )

```
114
```
#USE RS232( BAUD=9600, XMIT=PIN\_B2, RCV=PIN\_B3 )

printf( "Online¥n¥r" );

PIC C コンパイラー コンパイラー コンパイラー しょうしょく

```
 printf( "Online¥n¥r" ); 
     while(TRUE){ 
 #USE RS232( BAUD=9600, XMIT=PIN_B0, RCV=PIN_B1 ) 
    c = getc();
 #USE RS232( BAUD=9600, XMIT=PIN_B2, RCV=PIN_B3 ) 
    putc(c);
 #USE RS232( BAUD=9600, XMIT=PIN_B0, RCV=PIN_B1 ) 
     putc( c ); 
 }
```
**Q: PIC PC** 

A: PIC I/O 0 5V RS232C ±3 12V  $\mathsf{MAX}$ 232  $\mathsf{MAX}$ 

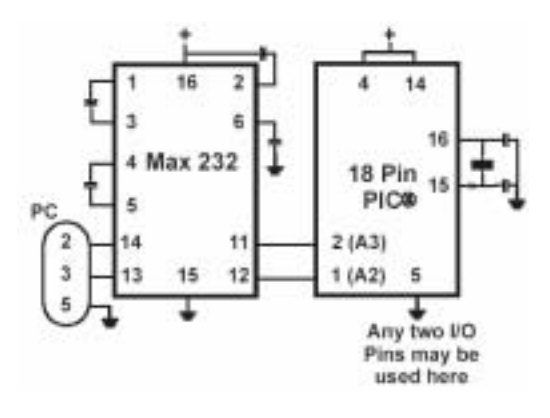

**Q: ROM EXACLES ROM ROM ROM** 

A: ROM エリアのセグメントに関数が1つのセグメントに関数が1つのセグメントに関数が1つのセグメントに関数が1つのセグメントに関数としています。

#separate

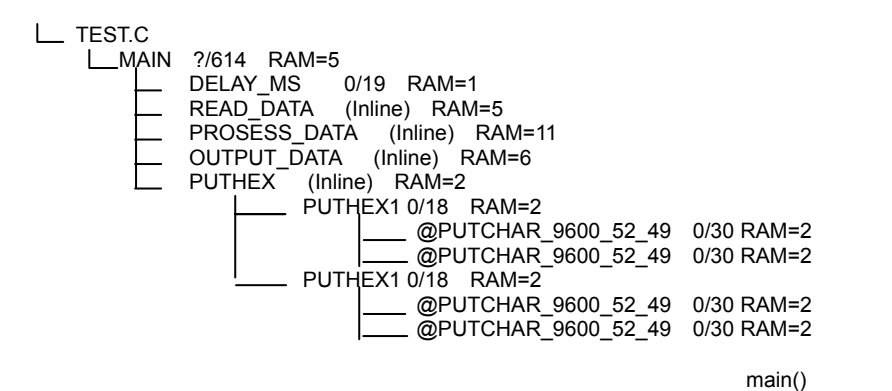

 $614$   $56$   $512$ 

 $y$ 

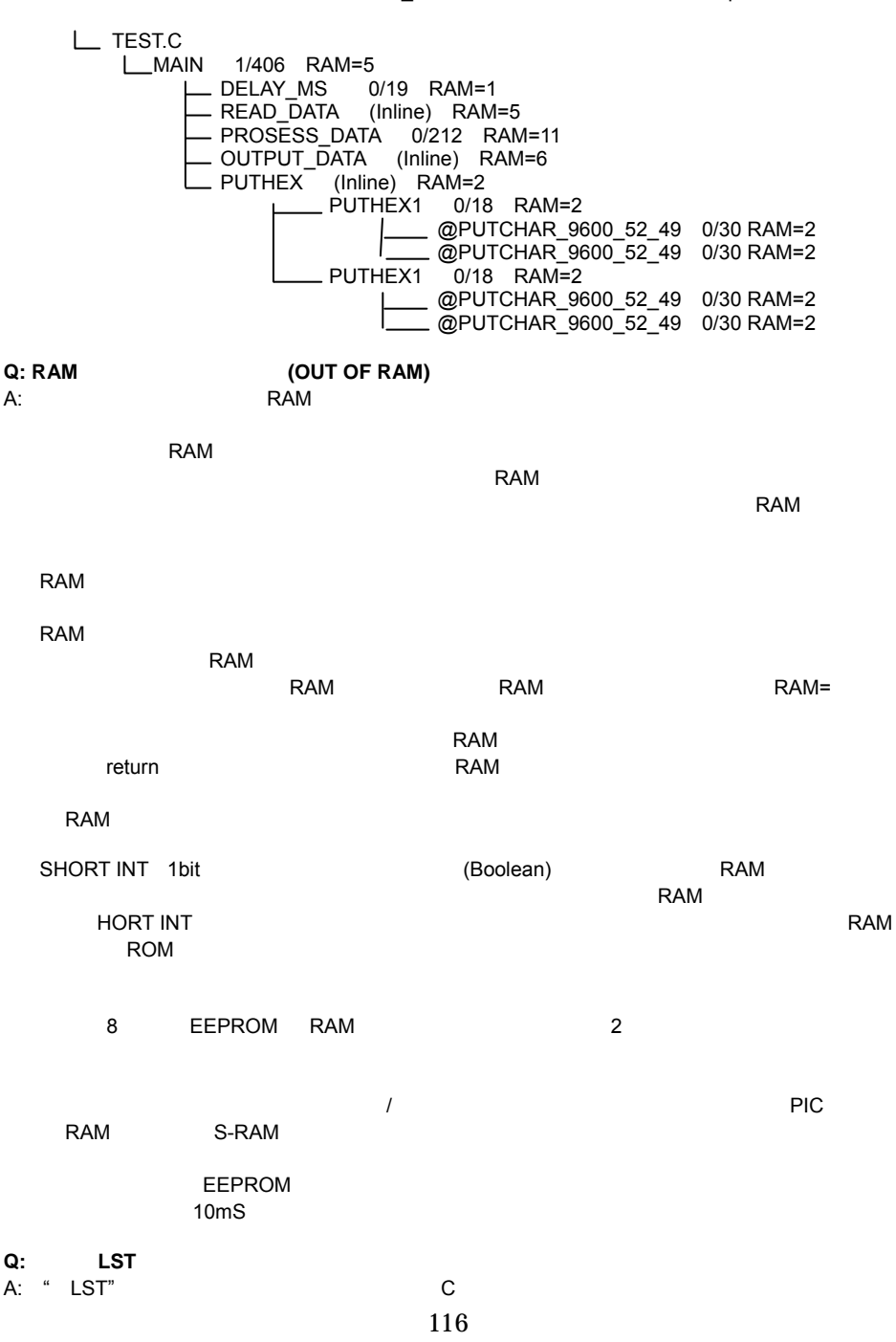

PIC C コンパイラー コンパイラー コンパイラー しょうしょく しその結果をファイルにしています。それぞれの C ソース行ごとにコンパイラーが生成したア

**1.** プログラムの先頭近くに実行可能なソースが無いのにアセンブラ・コードが書き込まれること

 $\#$ USE  $\#$ USE  $\#$ USE  $\#$ 

**2**.アドレスが範囲をオーバーした場合

<u>C 2 July 2002 .LST 2003</u>

 $\blacksquare$ 

**3**.コンパイラが再三同じインストラクションを生成する場合。

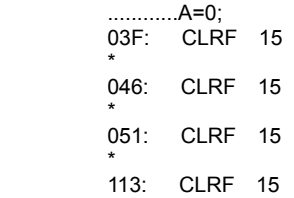

 $\star$ 

 $A=0$ 

**Q: TIMER0** 

```
A:
        #include <16Cxx.H> 
        #use delay( clock=15000000) 
        #define high_start 114 
       byte seconds, high count;
       #INT_RTCC
       clock<sub>isr</sub>() {
          if(--high_count == 0){
               output_high(pin_b0); 
               delay_us(5); 
              output_low(pin_b0);
               high_count=high_start; 
           } 
        } 
       'main()\{ high_count = high_start; 
           setrcc(0);
           setup_counters( RTCC_INTERNAL, RTCC_DIV_128 );
            enable_interrupts( RTCC_ZERO );
```

```
 enable_interrupts( BLOBAL ); 
             while(TRUE); 
         } 
                                             (CLOCK/4)/RTCC_DIV
                 15MHz/4/128=29297Hz(34Ms)
    256この例では、29297/256=114(8.77mS) 
                 high_start 114
Q: \overline{Q}A: bytevar = wordvar; 
                  vordvar wordvar bytevar = wordvar & 0xff;
              bytevar = wordvar \geq 8;
              wordvar = 0x1234;
              bytevar = 0x34;
              if( wordvar == bytevar )EALSE The State of the State of the State of the State of the State of the State of the State of the State of t
               0x1234 != 0x0034     FALSE
      byte extensive to the form of \mathcal{O}(\mathcal{A})bytevar1 = 0 \times 80;
              bytevar2 = 0 \times 04;
              wordvar = bytevar1 * bytevar2;<br>0 0 \times 2000x200 wordvar = (long)bytevar1 * (long)bytevar2; 
      MS-DOS \hbox{CS} \hbox{CS} \hbox{CS} \hbox{CS} \hbox{CS} \hbox{CS} \hbox{CS} \hbox{CS} \hbox{CS} \hbox{CS} \hbox{CS} \hbox{CS} \hbox{CS} \hbox{CS} \hbox{CS} \hbox{CS} \hbox{CS} \hbox{CS} \hbox{CS} \hbox{CS} \hbox{CS} \hbox{CS} \hbox{CS} \hbox{CS}Q: TRUE FALSE
A: \mathsf{A}: 0 1 \mathsf{A}bytevar = 5>0; // bytevar 1
              bytevar = 0>5; // bytevar 0
              bytevar = (x > Y) * 4;
              if(x > y)
                  bytevar = 4;
               else 
                  bytebar = 0;
```
PIC C

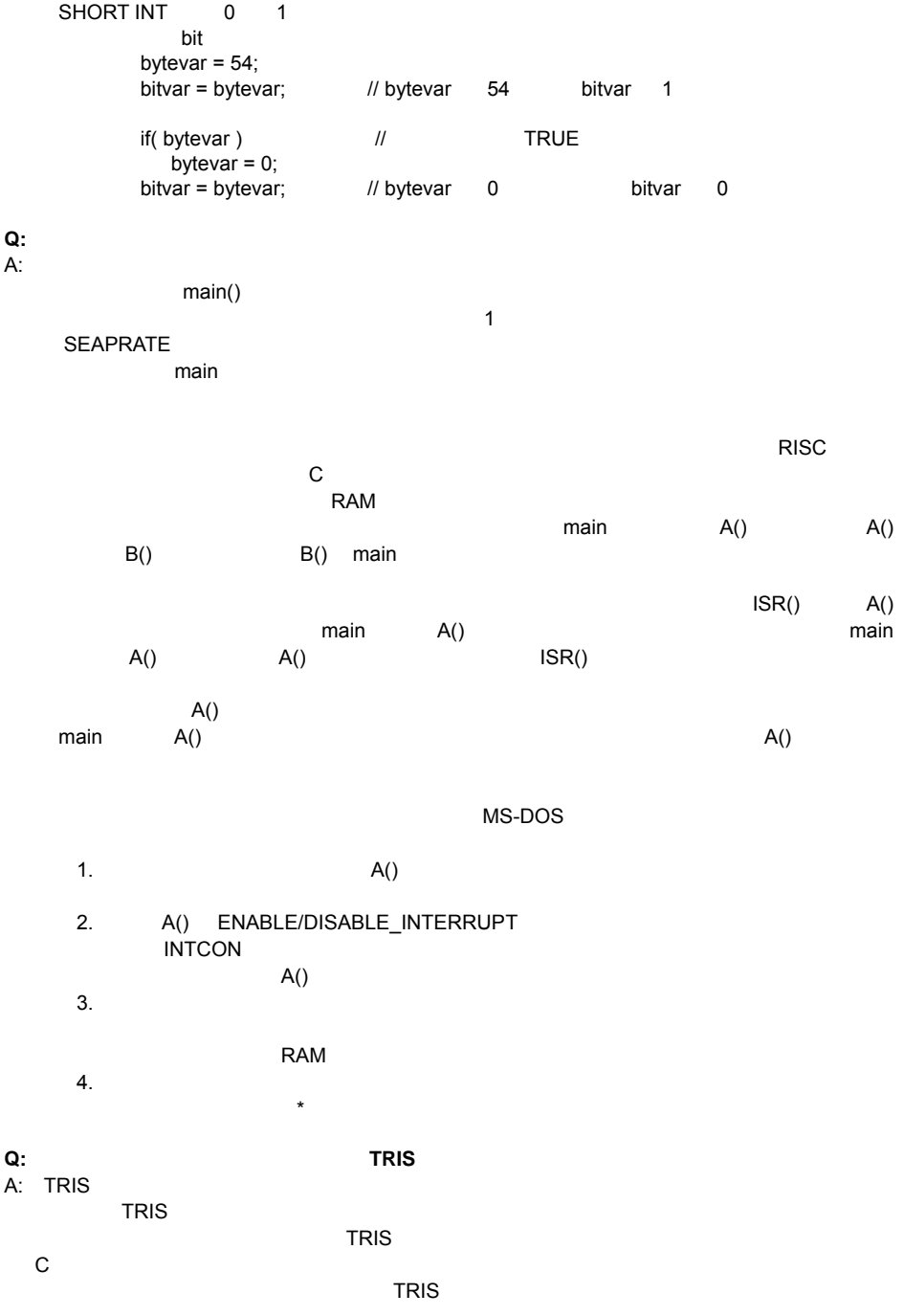

 $CCS$ 

 $PCW$ 

 $TRIS$ 

**Q: I<sup>2</sup>** A:  $2$ 

 $C$  ${}^{2}C$ 

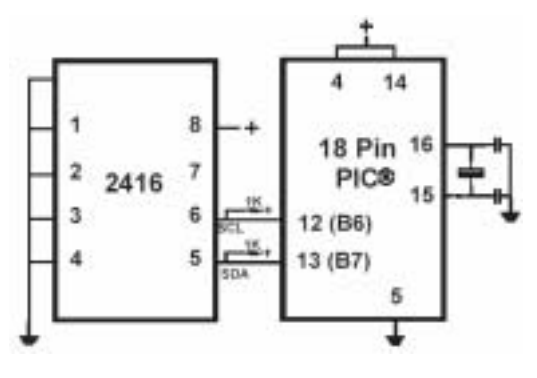

**Q: 0 0**  $\blacksquare$ A: PIC ROM 8~10bit 5-10bit under the ROM 8-10bit the ROM and the ROM 6-10bit the ROM and the ROM 6-10 and the ROM 6-10 and the ROM 6-10 and the ROM 6-10 and the ROM 6-10 and the ROM 6-10 and the ROM 6-10 and the ROM 6-10 a

**C** デバイスに **PIC** を用いるには?

 $I^2C$ 

 $\overline{74}$   $\overline{74}$   $\overline{800h}$  1

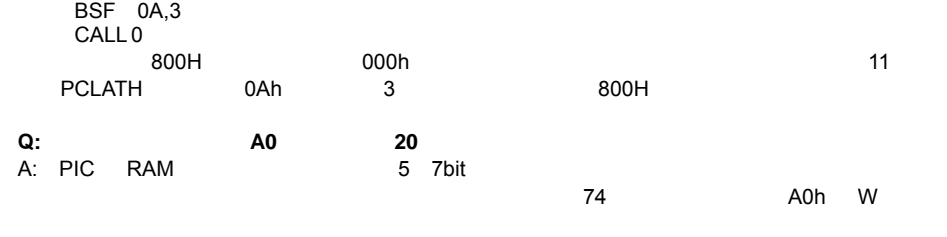

BSF 3,5 MOVFW 20  $\overline{\phantom{a}}$ BSF extension and  $\overline{\phantom{a}}$ 

**Q:**  $\blacksquare$ A:  $\begin{array}{ccc} \n\mathsf{C} & \mathsf{C} & \mathsf{C} & \mathsf{C} & \mathsf{C} & \mathsf{C} & \mathsf{C} & \mathsf{C} & \mathsf{C} & \mathsf{C} & \mathsf{C} & \mathsf{C} & \mathsf{C} & \mathsf{C} & \mathsf{C} & \mathsf{C} & \mathsf{C} & \mathsf{C} & \mathsf{C} & \mathsf{C} & \mathsf{C} & \mathsf{C} & \mathsf{C} & \$  $\overline{0}$  $BYTE$  timer $0 = 0 \times 01$ timer0 = 128;  $\frac{1}{28}$   $\frac{1}{28}$ while ( timer0 = 200 );  $\frac{1}{200}$  //  $\frac{200}{200}$ 

PIC C  $\# \text{BIT}$  TOIF = 0x0b.1 // 0 … while(  $!T0IF$  );  $//$  0

 printf ( "enter address:" );  $a = gethex()$ ; printf( "¥r¥n value is %x¥r¥n", \*a );

 $C$ 

 $*0x85=0;$  set tris  $a(0)$ 

#### **Q: ROM**

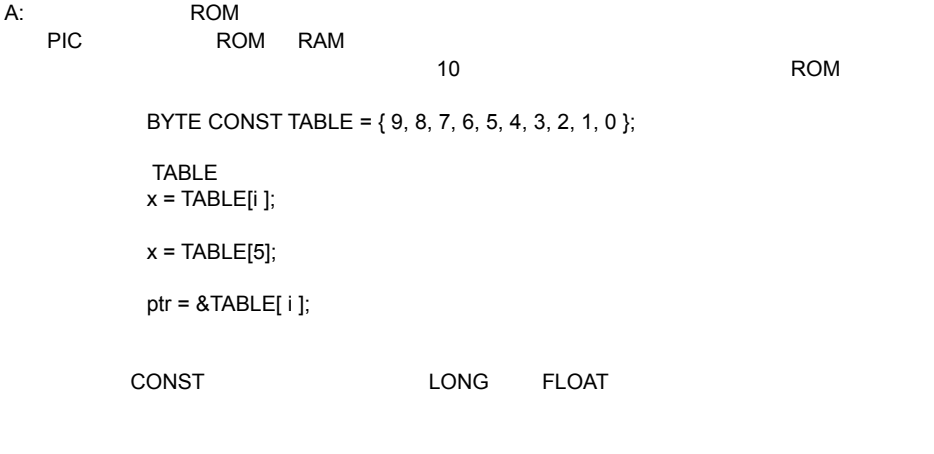

# **Q: RB**  $\overline{Q}$

 $A: RB$   $B4~7$ 

```
 #int_rb 
 rb_isr ( ){ 
    byte changes; 
    changes = last_b ^ port_b; 
   last_b = port_b;
    if( bit_test ( changes, 4 ) && !( bit_test( last_b, 4 ) ){ 
                           // RB4 Low
     } 
   if( bit_test ( changes, 5 ) && !( bit_test( last_b, 5 ) ){
```
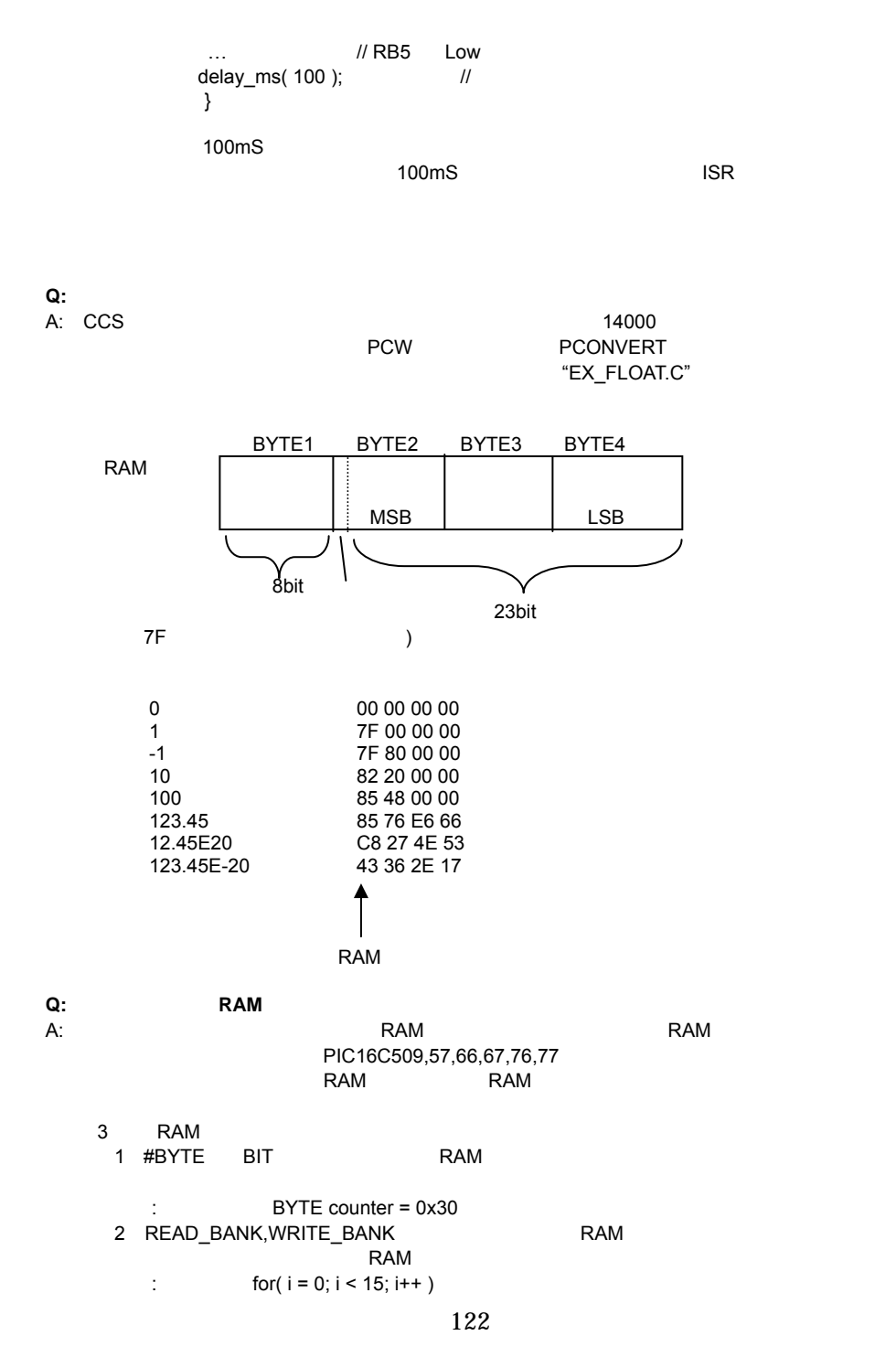

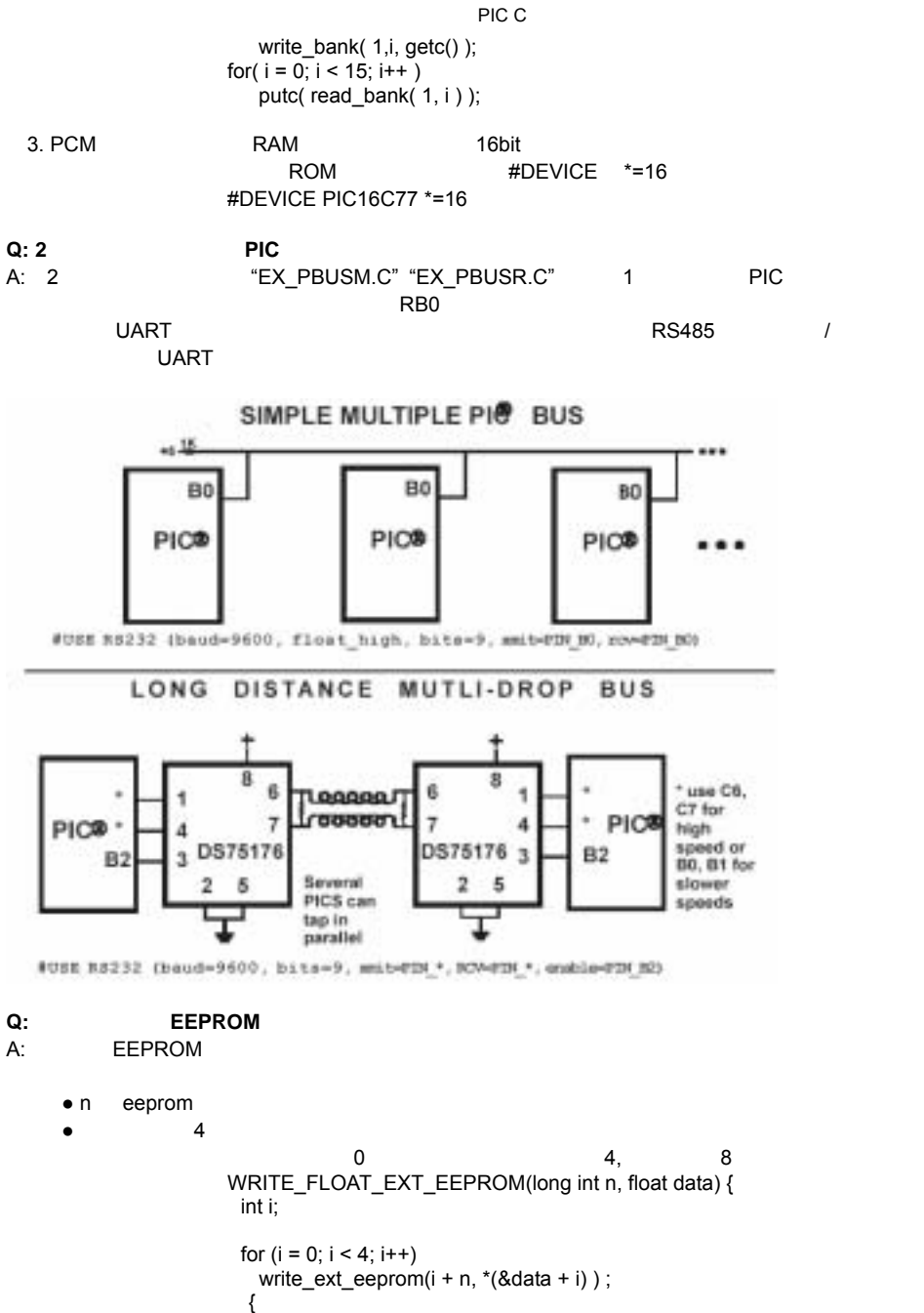

```
float REAT_FLOAT_EXT_EEPROM(long int n) {
   int i; 
   float data;
```
123

```
for (i = 0; i < 4; i++)* (&data + i) = read ext eeprom(i + n, *) ;
                       return(data); 
                  { 
Q: 指定された時間後にタイムアウトするような getc()は作れますか? 
A: getc()
   \mathsf{getc}() \hspace{2cm} \mathsf{kbhit}()RS232UART delay_us 1bit
   パルス幅の 1/10 より小さくしてください(9600 ボーで 10µs)。ハードウェア UART を使う場合
     1bit 10 10 6 (9600 1000µs)
   65535short timeout_error;
         char timed getc() {
             long timeout; 
            timeout_error=FALSE;
            timeout=0; 
             while(!kbhit&&(++timeout<50000)) // 1/2
              delay us(10);
            if(kbhit() ) 
               return(getc()); 
            else { 
              timeout_error=TRUE;
               return(0); 
 } 
 } 
Q: OUTPUT_HIGH()
A: OUTPUT_HIGH Din the pin the pin the pin the pin the pin the pin the pin the state of the pin the state of the state of the state of the state of the state of the state of the state of the state of the state of the state
           Switch(pin_to_use) { 
                case PIN_B3 : output_high(PIN_B3); break;
                case PIN_B4 : output_high(PIN_B4); break;<br>case PIN_B5 : output_high(PIN_B5); break;
                               output_high(PIN_B5); break;
                case PIN_A1 : output_high(PIN_A1); break;
 } 
         #byte portb = 6#byte portb_tris = 0x86 // **
          port tris &= (1 < -< bit to use); // **
          portb = (1 \leq t it to use); //bit to use is 0-7
          *(pin_to_use/8 0x80) &= (1<<(pin to use&7)): file://**
          *(pin_to_use/8) = (1<<pin to use&7)):
```
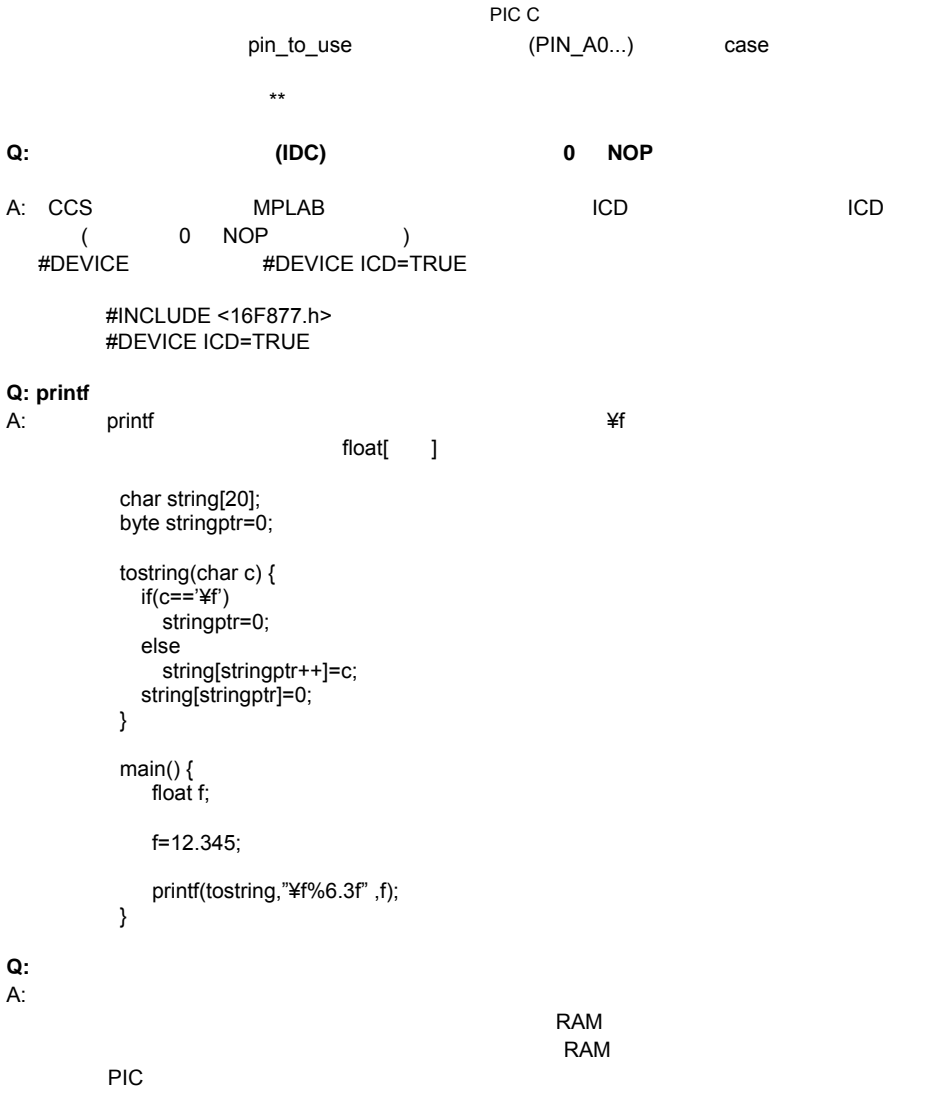

 enum tasks {taskA, taskB, taskC}; run\_task(tasks task\_to\_run) { switch(task\_to\_run) { case taskA<sup>:</sup> taskA\_main(); break; case taskB : taskB\_main(); break; case taskC : taskC\_main(); break; }

}

**Q:**  $\blacksquare$ 

 $A: 8$ 

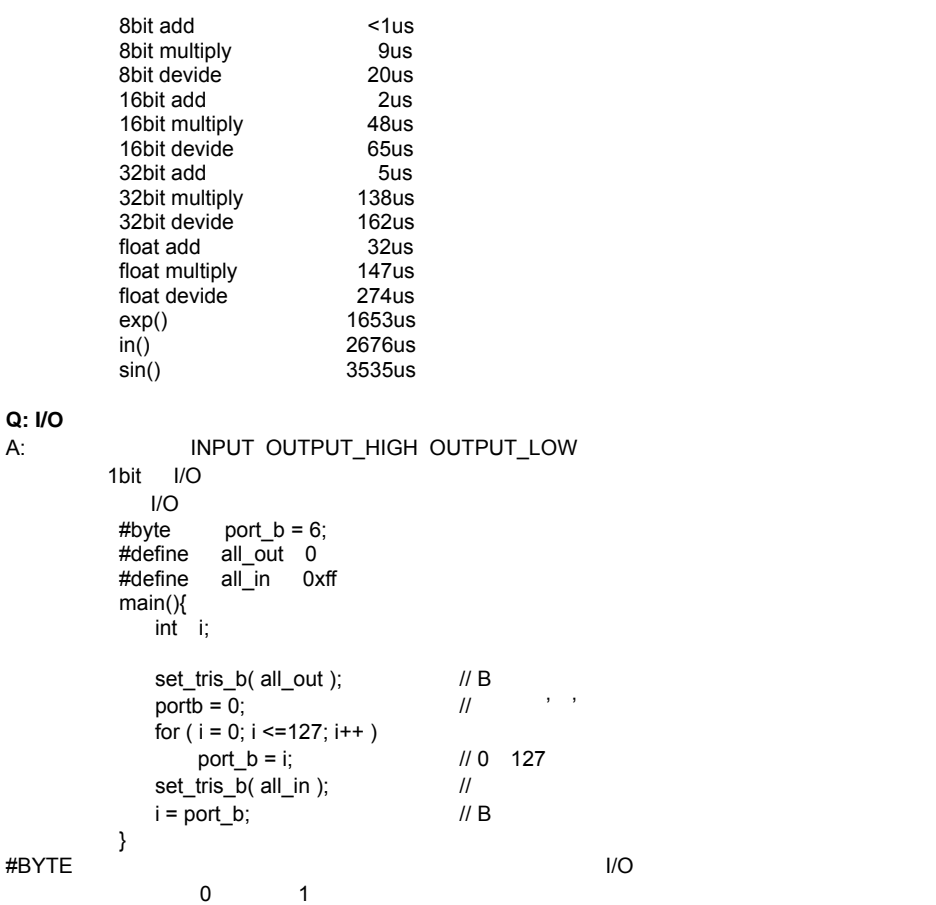

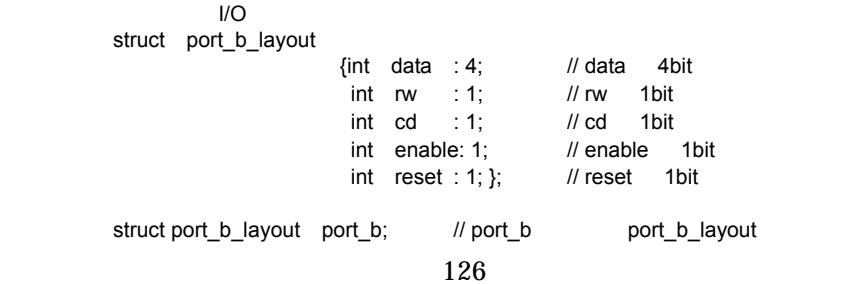

PIC C コンパイラー コンパイラー コンパイラー しょうしょく #byte port  $b = 6$ ; // port b // data,re,cd,enable,reset struct port b layout const INIT  $1 = \{0,1,1,1,1\};$ struct port\_b\_layout const  $INT_2 = \{3, 1, 1, 1, 0\}$ ; struct port\_b\_layout const  $INT_3 = \{0,0,0,0,0\}$ ; struct port\_b\_layout const FOR\_SEND =  ${0.0,0,0}$ ; // struct port\_b\_layout const FOR\_READ =  ${15,0,0,0,0}$ ; // main()  $\{$  int x; set tris  $b($  (int)FOR SEND ); // 0x00 port  $b = INIT 1$ ; // delay\_us(25); port\_b =  $INT 2$ ; delay\_us(25); port  $b = INIT$  3; set\_tris\_b( (int)FOR\_READ ); // port  $b.rw = 0$ ; port  $b.cd = 1$ : port  $b$ .enable = 1;  $x = port$  b.data; port  $b$ .enable = 0; } **Q: FAST I/O STANDARD I/O** A: tastI/O I/O **Example 30 and the set of the set of the set of the set of the set of the set of the set of the set of the set of the set of the set of the set of the set of the set of the set of the set of the set of the**  $\text{I/O}$  SET\_TRIS\_x()  $SET \cdot TRIS \cdot x()$  (1'  $'$  '0'  $R_{\rm B}$  set\_tris\_b(0x80); fastI/O **Example 3** to the state  $\alpha$ output\_high(PIN\_B0); output\_low(PIN\_B1); BSF6.0 BCF6.1 **BSF BCF** のコードを読み込みを読み込みを実行する場合、ポートを読み込みました。 この例では、BCF またには、BOEピンの状態が保持されるとは、BOEピンの状態が保持されるとは、BOEピンの状態が保持されるとは、Boegleの状態が保持されるとは standard fixedI/O  $\blacksquare$ output\_high(PIN\_B0); delay\_cycles(1); output\_low(PIN\_B1);  $NOP$  20MHz  $0.2\mu S$ 

PIC C

#### **Q: BIT** මෙහෙස වෙනස් වෙනස් වෙනස් වෙනස් වෙනස් වෙනස් වෙනස් වෙනස් වෙනස් වෙනස් වෙනස් වෙනස් වෙනස් වෙනස් වෙනස් වෙනස්

A: bit (SHORT INT) RAM int x,y; short int bx,by; x=5; y=10;  $bx=0$ ; by= $1$ ;  $x=(x+by)-bx*by+(y-by);$  $\mathsf{b}\mathsf{x}$  by  $\mathsf{b}\mathsf{y}$ bx by byte(int)にはまずいことです。実行スピードとコードサイズを動くすることです。 x=by; x=(x+z)-bx\*z+(y-z); このような演算を行なわせるには、IF 文でまずビット操作を行なった後、byte 演算を行なわ  $\|F\|$  2.8  $\|$  ! if (by || (bx && bz) || !bw)  $z=0$ ;  $! \sim 88.8$   $\|$  |  $\text{input}()$  bit if  $\text{input}(S)$ if (  $\text{linout}(\text{PIN_B0})$  ) // 1<br>if (  $\text{inout}(\text{PIN_B0}) == 0$  ) // 2 if ( inout(  $\overline{PIN}$  B0) == 0 )

1の例はビット演算で処理され、2の例では、byte 型へキャストされてから演算されますの

EXAMPLES EXAMPLES.TXT

また、"SIO.EXE"というユティリティがあり、このプログラムを PC IBM-PC、または互換機)で

 $PC$ 

PIN\_B2

プロジェクトに取り込むには、C ソースファイルに次の1行を加えます。

**PIC** DEVICES

#include <16c74.h>

#DEVICE #include <16C74.H> #device PIC16C74B

**EX\_14KAD** 

PIC14000 14KCAL.C AD **EX\_1920**  Dallas DS1920 **EX\_8PIN**  I/O 8 PIC **EX\_92LCD**  923/924 LCD **EX\_AD12**  12bit 0.12bit 0.12bit 0.12bit 0.12bit 0.12bit 0.12bit 0.12bit 0.12bit 0.12bit 0.12bit 0.12bit 0.12bit 0.12bit 0 **EX\_ADMM**  30 AD 20 Page 10 Page 10 Page 10 Page 10 Page 10 Page 10 Page 20 Page 10 Page 20 Page 10 Page 10 Page 20 Page 20 Page 20 Page 20 Page 20 Page 20 Page 20 Page 20 Page 20 Page 20 Page 20 Page 20 Page 20 Page 20 Page 20 Page **EX\_CCP1S**  CCP でんしょうかい こうしょうかい こうしょう **EX\_CCPMP CCP キャンプ "H" EX\_COMP**  ある種の PIC で利用できるアナログ・コンパレータと電圧リファレンスを使用しています。 **EX\_CRC**   $CRC$ **EX\_CUST EX\_DPOT**  DS1868.C POT

**EX\_DTMF**  DTMF **EX\_ENCOD** 

**EX\_EXPIO**  74165.C 74595.C **EX\_EXTEE**  EEPROM りょうしょう こうしょう こうしょう こうしょう こうしょう アイスト PIC しょうしょう アイスト アイスト アイスト アイスト アイスト アイスト  $(6x \quad 74 \quad )$ 2401.C, 2402.C, 2404.C, 2408.C, 2416.C, 2432.C, 2465.C, 9346.C, 9356.C, 9366.C, 9356SPI.C 24xx.C  $I^2$  $C$   $2-3$ <u>EEPROM SPI SPI SPI SPI スタイルは、</u> **EX\_FLOAT EX\_FREQC**  50MHz **EX\_GLINT EX\_INTEE**  EEPROM **EEPROM EEPROM EX\_LCDKB**  16x2 LCD 3x4 LCD.C KBD.C  $LCD$ **EX\_LCDTH**   $LCD$ **EX\_LED**  2 T LED 2 コントライブ **EX\_LOAD**   $16F877$ **EX\_MACRO EX\_PATG**   $8$ **EX\_PBUSM**  PIC **EX\_PBUSR**  1910 RAM PIC とした PIC PIC PIC とした PIC 1本の通信線に接続しそれぞれ RAM ブロックのように扱います。1つの PIC RAM が変化する PIC RAM **NUCLE EX\_PBUTT**   $\overline{B}$ **EX\_PGEN EX\_PLL EX\_PSP**   $PIC$  PSP  $PIS$ **EX\_PULSE**  Timer0 RTCC(Timer0) 2002年0月には、PIC RTCC 2002年0月には、ATCC 2010 reduced responsibility and a set of the set of the set of the set of the set of the set of the set of the set of the set of the set of the set of the set of the set of the set of the set of the set of the set of the set o **EX\_PWM**  PIC CCP

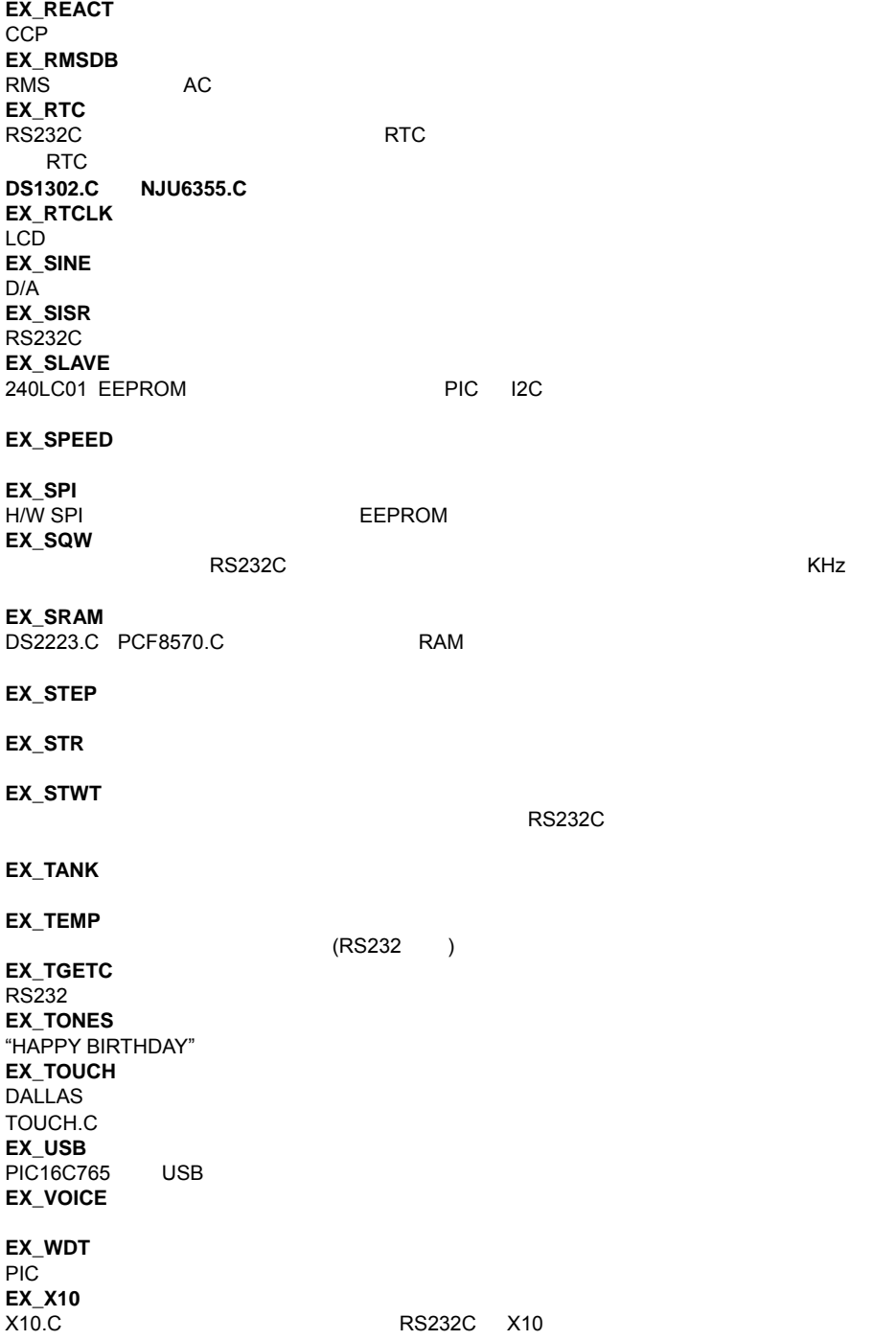

131

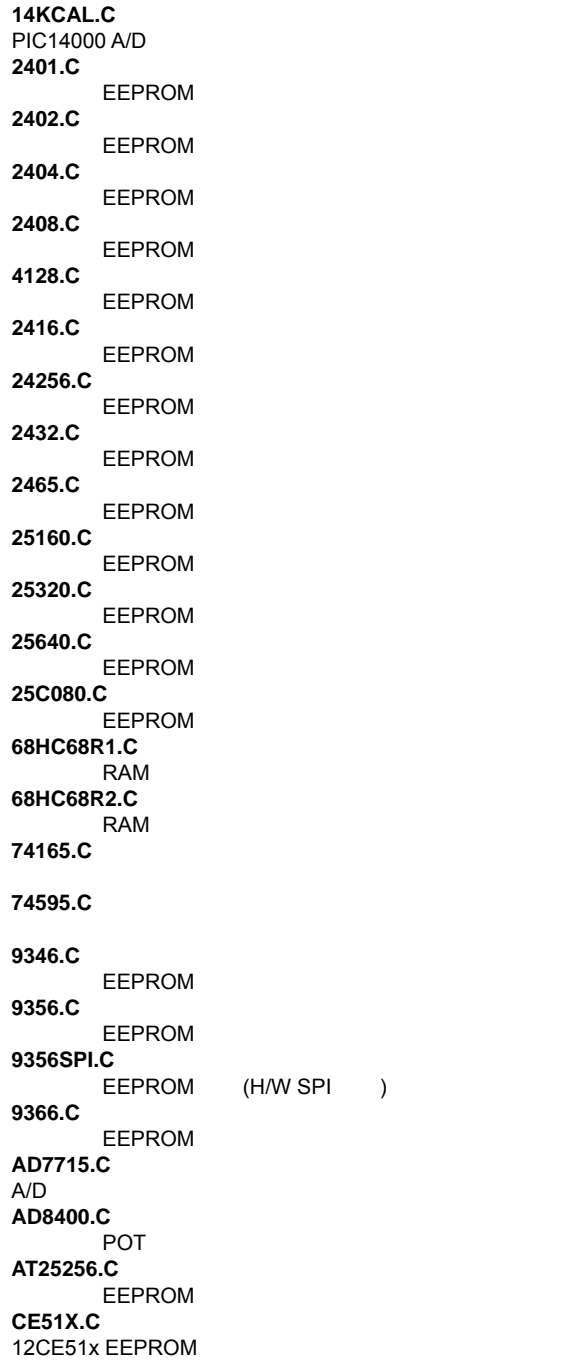

**CE62X.C**  12CE62x EEPROM **CE67X.C**  12CE67x EEPROM **CTYPE.H DS1302.C DS1621.C DS1868.C**  POT **FLOATEE.C**  EEPROM **INPUT.C RS232 KBD.C LCD.C**  LCD **LOADER.C**  RS232 **LTC1298.C**  12bit A/D **MATH.H MAX517.C**   $D/A$ **MCP3208.C**   $A/D$ **NJU6355.C PCF8570.C**  RAM **STDIO.H**  ここでは スタンダード C コンダード C コンダード C コンダード C コンダード C コンダード C コンダード C コンダード C コンダード C コンダード **STDLIB.H STRING.H TONES.C TOUCH.C X10.C**   $X10$  /

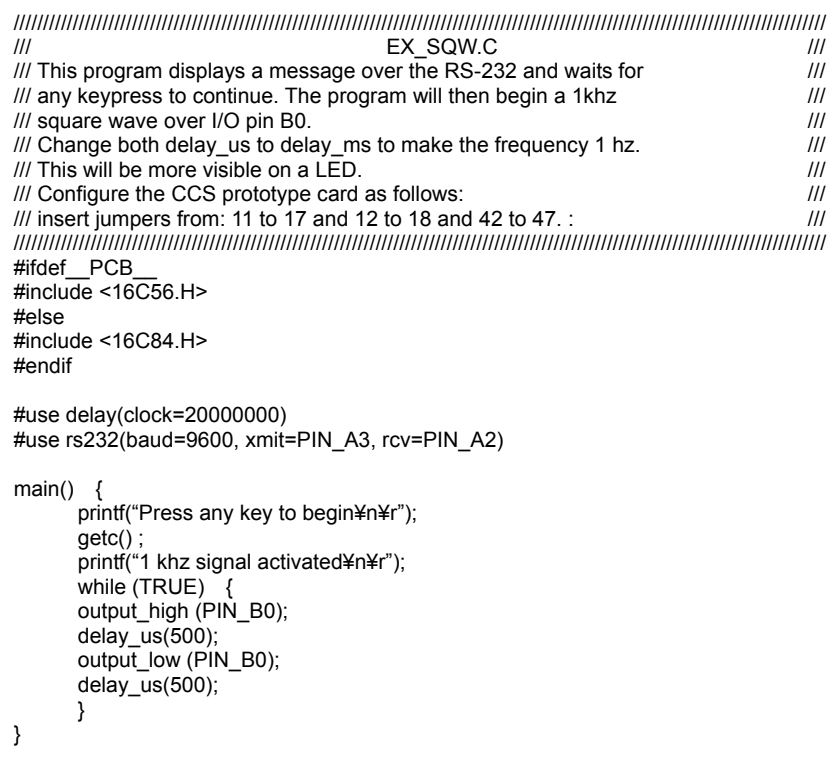
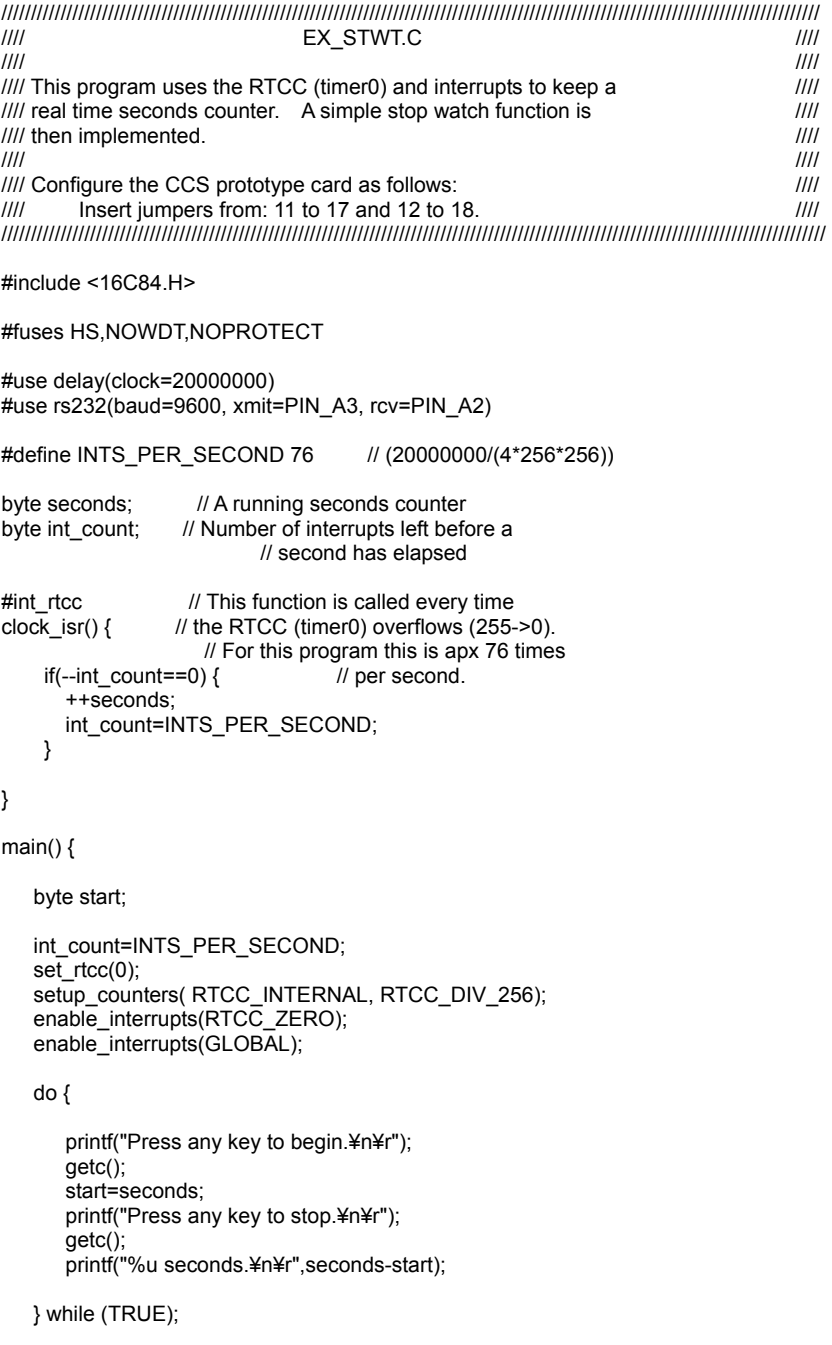

```
///////////////////////////////////////////////////////////////////////////////////////////////////////////////////////////// 
||| EX_INTEE.C |||/// This program will read and write to the 83 or 84 internal EEPROM ///
\frac{1}{1} Configure the CCS prototype card as follows: \frac{1}{1} Insert jumpers from: 11 to 17 and 12 to 18
            Insert jumpers from: 11 to 17 and 12 to 18
///////////////////////////////////////////////////////////////////////////////////////////////////////////////////////////// 
#include<16C84.H> 
#use delay(clock=20000000) 
#use rs232(baud=9600, xmit=PIN_A3,rcv=PIN_A2) 
#include<HEX.C> 
main() \{byte I, j, address, value ; 
             do { 
                        printf("¥r¥n¥nEEPROM:¥r¥n) ; //Display contents 
                        for (I=0; I<=3; ++j) {
                              for (i=0; j<=15; ++j) { //in hex
                                     printf("%2x", read_eeprom(I*16+j ) ) ; 
) printf("¥n¥r") ; 
 } 
                         printf("¥r¥nLocation to change: ") ; 
                        address = qethex() ;
                         printf("¥r¥nNew value: ") ; 
                        value = gethex() ;
                        write_eeprom( address, value) ;
             } while (TRUE) 
}
```
136

/////////////////////////////////////////////////////////////////////////////////////////////////////////////////////// //// Library for a Microchip 93C56 configured for a x8 ////  $\frac{1}{1}$  org init\_ext\_eeprom(); Call before the other  $\frac{1}{1}$   $\frac{1}{1}$  functions are used write ext. eeprom(a,d); Write  $/$ /// functions are used write ext eeprom(a,d); Write  $\frac{1}{\frac{1}{2}}$  the byte d to the address a d=read ext eeprom (a);  $\frac{1}{\frac{1}{2}}$  //// //// Read the byte d from the address a. The main program ///// //// may define eeprom\_select, eeprom\_di, eeprom\_do and eeprom\_clk ////  $\frac{1}{1}$  to override the defaults below.  $\frac{1}{1}$ /////////////////////////////////////////////////////////////////////////////////////////////////////////////////////// #ifndef EEPROM\_SELECT #define EEPROM\_SELECT PIN\_B7<br>#define EEPROM\_CLK PIN\_B6 #define EEPROM\_CLK #define EEPROM\_DI PIN\_B5 #define EEPROM\_DO PIN\_B4 #endif #define EEPROM\_ADDRESS byte #define EEPROM\_SIZE 256 void init\_ext\_eeprom () { byte cmd[2]; byte I; output\_low(EEPROM\_DI); output\_low(EEPROM\_CLK); output\_low(EEPROM\_SELECT); cmd[0]=0x80; cmd[0]=0x9; for  $(i=1; i<=4; ++i)$ shift\_left(cmd, 2,0); output\_high (EEPROM\_SELECT); for  $(i=1; i<=12; ++i)$  { output\_bit (EEPROM\_DI, shift\_left(cmd, 2,0)); output\_high (EEPROM\_CLK); output\_low(EEPROM\_CLK); } output\_low(EEPROM\_DI); output\_low(EEPROM\_SELECT); } void write\_ext\_eeprom (EEPROM\_ADDRESS address, byte data) { byte cmd[3]; byte i; cmd[0]=data; cmd[1]=address; cmd[2]=0xa;

```
for(i=1:i<=4:i++i)shift_left(cmd,3,0);
 output_high(EEPROM_SELECT); 
 for(i=1;i<=20;++i) {
```

```
 output_bit (EEPROM_DI, shift_left(cmd,3,0)); 
                           output_high (EEPROM_CLK);
                           output_low(EEPROM_CLK);
 } 
                    output_low (EEPROM_DI);
                    output_low (EEPROM_SELECT);
                    delay ms(11):
} 
byte read_ext_eeprom(EEPROM_ADDRESS address) {
       byte cmd[3]; 
       byte i, data; 
       cmd[0]=0; 
      cmd[1]=address; 
       cmd[2]=0xc; 
       for(i=1:i<=4:i++i)shift_left(cmd,3,0);
        output_high(EEPROM_SELECT); 
       for(i=1;i=-20;+i) {
              output_bit (EEPROM_DI, shift_left(cmd,3,0));
               output_high (EEPROM_CLK); 
              output_low(EEPROM_CLK);
              if (i12) shift_left (&data, 1, input (EEPROM_DO)); 
         } 
        output_low (EEPROM_SELECT);
         return(data); 
}
```
PIC C コンパイラー コンパイラー コンパイラー しょうしょく

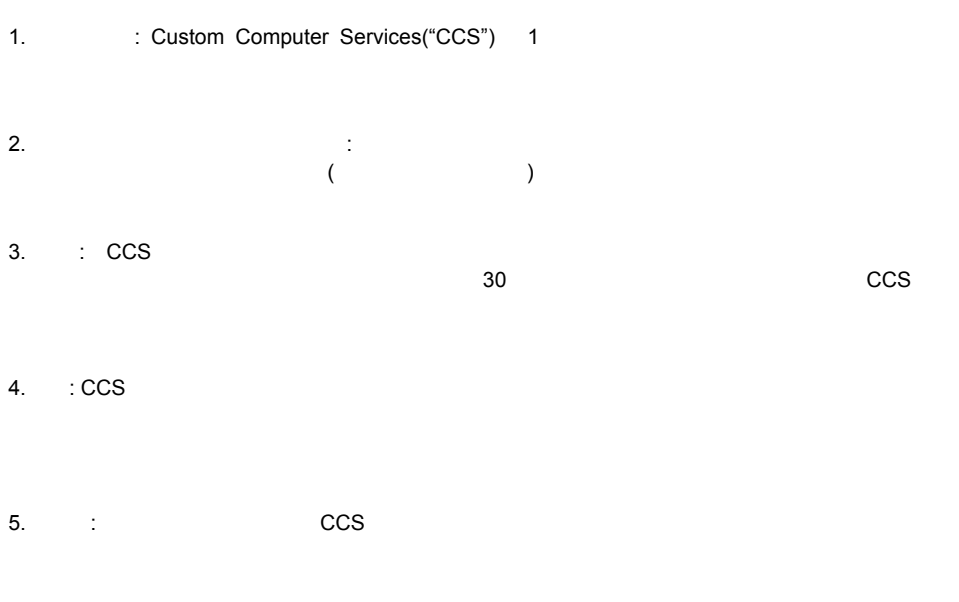

CCS 社、メタイナミクスはそのマニュアルの内容を持っている。<br>このマニュアルの内容

1994, 2002 Custom Computer Services Incorporated All Rights Reserved Worldwide P.O.Box 2452 Brookfield, WI 53008, U.S.A.

579-8062 13-10 TEL: 0729-81-6332 FAX: 0729-81-6085 http://www.datadynamics.co.jp Info@datadynamics.co.jp